# <span id="page-0-0"></span>Package 'paws.developer.tools'

September 12, 2024

Title 'Amazon Web Services' Developer Tools Services

Version 0.7.0

Description Interface to 'Amazon Web Services' developer tools services, including version control, continuous integration and deployment, and more <<https://aws.amazon.com/products/developer-tools/>>.

License Apache License (>= 2.0)

URL <https://github.com/paws-r/paws>

BugReports <https://github.com/paws-r/paws/issues>

**Imports** paws.common  $(>= 0.7.5)$ 

Suggests testthat

Encoding UTF-8

RoxygenNote 7.3.2

Collate 'cloud9\_service.R' 'cloud9\_interfaces.R' 'cloud9\_operations.R' 'cloudcontrolapi\_service.R' 'cloudcontrolapi\_interfaces.R' 'cloudcontrolapi\_operations.R' 'codeartifact\_service.R' 'codeartifact\_interfaces.R' 'codeartifact\_operations.R' 'codebuild\_service.R' 'codebuild\_interfaces.R' 'codebuild\_operations.R' 'codecatalyst\_service.R' 'codecatalyst\_interfaces.R' 'codecatalyst\_operations.R' 'codecommit\_service.R' 'codecommit\_interfaces.R' 'codecommit\_operations.R' 'codedeploy\_service.R' 'codedeploy\_interfaces.R' 'codedeploy\_operations.R' 'codeguruprofiler\_service.R' 'codeguruprofiler\_interfaces.R' 'codeguruprofiler\_operations.R' 'codegurureviewer\_service.R' 'codegurureviewer\_interfaces.R' 'codegurureviewer\_operations.R' 'codegurusecurity\_service.R' 'codegurusecurity\_interfaces.R' 'codegurusecurity\_operations.R' 'codepipeline\_service.R' 'codepipeline\_interfaces.R' 'codepipeline\_operations.R' 'codestarconnections\_service.R' 'codestarconnections\_interfaces.R' 'codestarconnections operations.R' 'codestarnotifications\_service.R'

2 Contents

'codestarnotifications\_interfaces.R' 'codestarnotifications\_operations.R' 'devopsguru\_service.R' 'devopsguru\_interfaces.R' 'devopsguru\_operations.R' 'drs\_service.R' 'drs\_interfaces.R' 'drs\_operations.R' 'fis\_service.R' 'fis\_interfaces.R' 'fis\_operations.R' 'reexports\_paws.common.R' 'wellarchitected\_service.R' 'wellarchitected\_interfaces.R' 'wellarchitected\_operations.R' 'xray\_service.R' 'xray\_interfaces.R' 'xray\_operations.R'

# NeedsCompilation no

Author David Kretch [aut], Adam Banker [aut], Dyfan Jones [cre], Amazon.com, Inc. [cph]

Maintainer Dyfan Jones <dyfan.r.jones@gmail.com>

Repository CRAN

Date/Publication 2024-09-11 23:30:11 UTC

# **Contents**

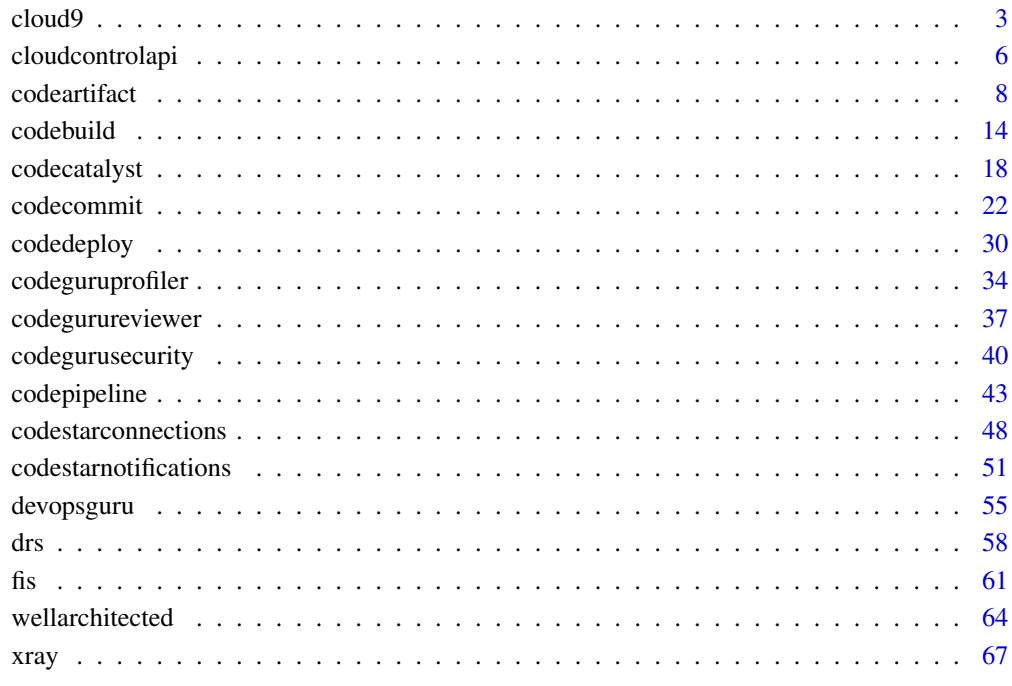

### **Index** [71](#page-70-0)

<span id="page-2-0"></span>

### Description

### Cloud9

Cloud9 is a collection of tools that you can use to code, build, run, test, debug, and release software in the cloud.

For more information about Cloud9, see the [Cloud9 User Guide.](https://docs.aws.amazon.com/cloud9/latest/user-guide/)

Cloud9 supports these operations:

- [create\\_environment\\_ec2](#page-0-0): Creates an Cloud9 development environment, launches an Amazon EC2 instance, and then connects from the instance to the environment.
- [create\\_environment\\_membership](#page-0-0): Adds an environment member to an environment.
- [delete\\_environment](#page-0-0): Deletes an environment. If an Amazon EC2 instance is connected to the environment, also terminates the instance.
- [delete\\_environment\\_membership](#page-0-0): Deletes an environment member from an environment.
- [describe\\_environment\\_memberships](#page-0-0): Gets information about environment members for an environment.
- describe environments: Gets information about environments.
- [describe\\_environment\\_status](#page-0-0): Gets status information for an environment.
- list environments: Gets a list of environment identifiers.
- [list\\_tags\\_for\\_resource](#page-0-0): Gets the tags for an environment.
- [tag\\_resource](#page-0-0): Adds tags to an environment.
- [untag\\_resource](#page-0-0): Removes tags from an environment.
- [update\\_environment](#page-0-0): Changes the settings of an existing environment.
- [update\\_environment\\_membership](#page-0-0): Changes the settings of an existing environment member for an environment.

### Usage

```
cloud9(config = list(), credentials = list(), endpoint = NULL, region = NULL)
```
#### Arguments

config Optional configuration of credentials, endpoint, and/or region.

# • credentials:

- creds:
	- \* access\_key\_id: AWS access key ID
	- \* secret\_access\_key: AWS secret access key
	- \* session\_token: AWS temporary session token

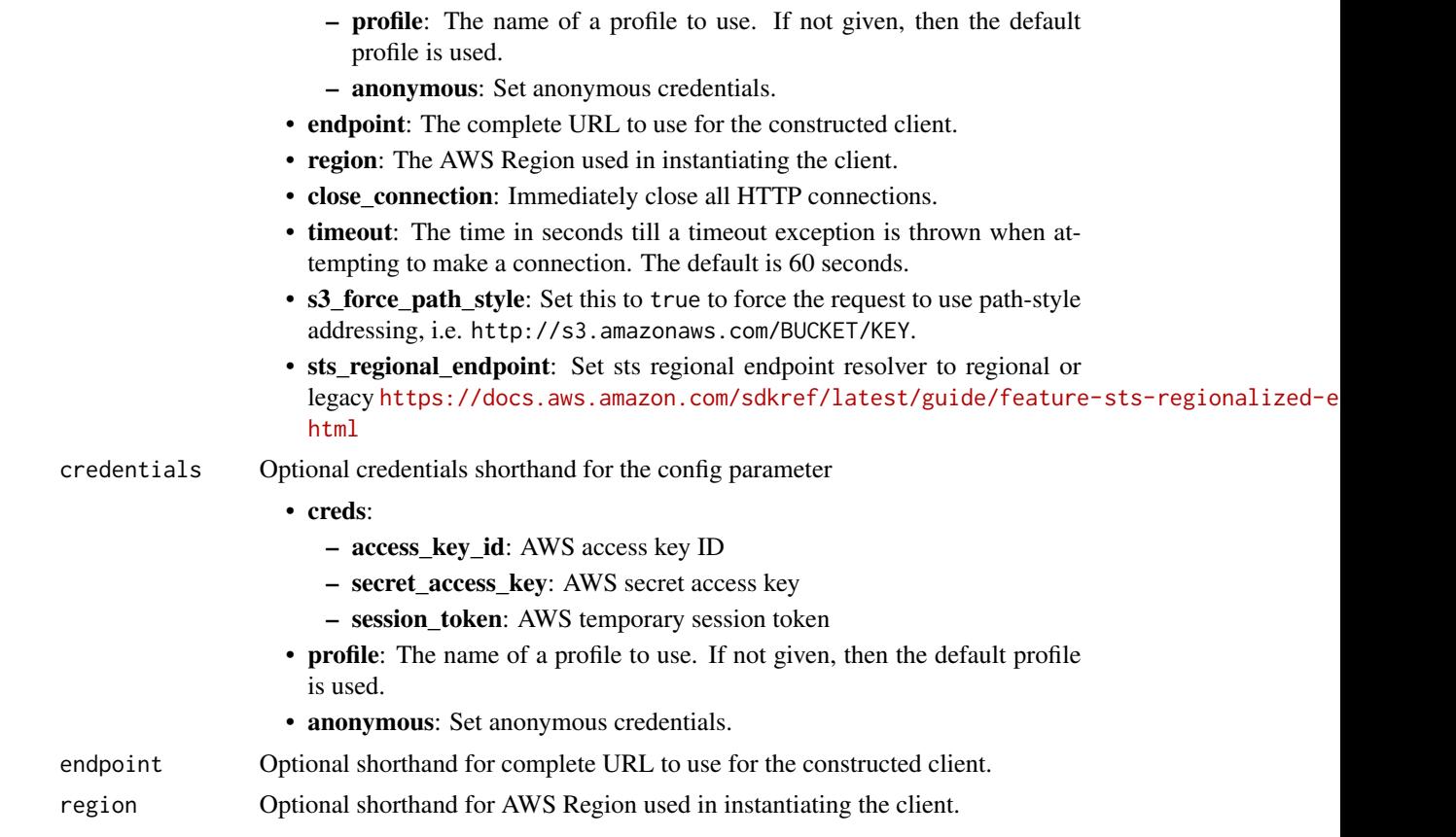

# Value

A client for the service. You can call the service's operations using syntax like svc\$operation(...), where svc is the name you've assigned to the client. The available operations are listed in the Operations section.

# Service syntax

```
svc <- cloud9(
 config = list(
   credentials = list(
     creds = list(
       access_key_id = "string",
       secret_access_key = "string",
       session_token = "string"
     ),
     profile = "string",
     anonymous = "logical"
   ),
   endpoint = "string",
   region = "string",
   close_connection = "logical",
```
### cloud9 5

```
timeout = "numeric",
   s3_force_path_style = "logical",
   sts_regional_endpoint = "string"
 ),
 credentials = list(
   creds = list(
     access_key_id = "string",
      secret_access_key = "string",
      session_token = "string"
    ),
   profile = "string",
   anonymous = "logical"
 ),
 endpoint = "string",
 region = "string"
)
```
## **Operations**

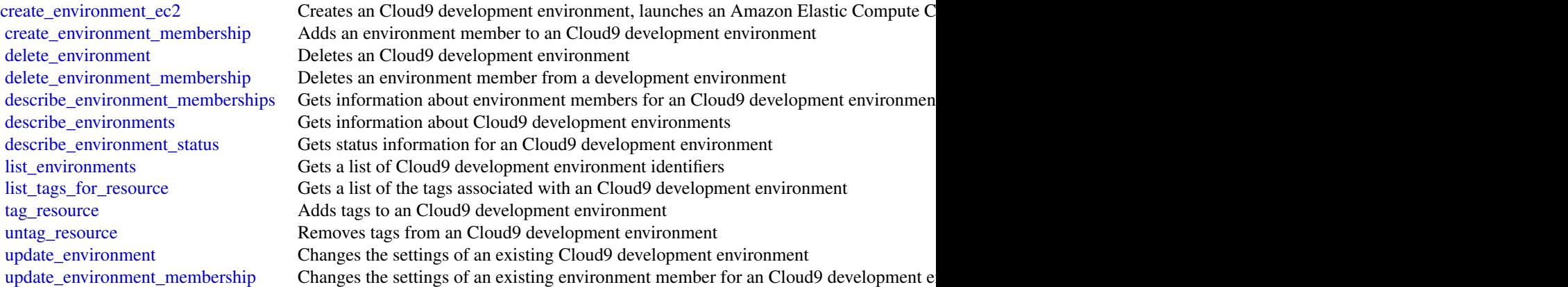

# Examples

```
## Not run:
svc \leftarrow cloud9()#
svc$create_environment_ec2(
 name = "my-demo-environment",
  automaticStopTimeMinutes = 60L,
  description = "This is my demonstration environment.",
  imageId = "amazonlinux-2023-x86_64",
  instanceType = "t2.micro",
  ownerArn = "arn:aws:iam::123456789012:user/MyDemoUser",
  subnetId = "subnet-6300cd1b"
\mathcal{L}
```
<span id="page-5-0"></span>## End(Not run)

cloudcontrolapi *AWS Cloud Control API*

### Description

For more information about Amazon Web Services Cloud Control API, see the [Amazon Web Ser](https://docs.aws.amazon.com/cloudcontrolapi/latest/userguide/what-is-cloudcontrolapi.html)[vices Cloud Control API User Guide.](https://docs.aws.amazon.com/cloudcontrolapi/latest/userguide/what-is-cloudcontrolapi.html)

### Usage

```
cloudcontrolapi(
  config = list(),credentials = list(),
  endpoint = NULL,
  region = NULL
)
```
### Arguments

config Optional configuration of credentials, endpoint, and/or region. • credentials: – creds: \* access\_key\_id: AWS access key ID \* secret\_access\_key: AWS secret access key \* session\_token: AWS temporary session token – profile: The name of a profile to use. If not given, then the default profile is used. – anonymous: Set anonymous credentials. • endpoint: The complete URL to use for the constructed client. • region: The AWS Region used in instantiating the client. • close\_connection: Immediately close all HTTP connections. • timeout: The time in seconds till a timeout exception is thrown when attempting to make a connection. The default is 60 seconds. • s3\_force\_path\_style: Set this to true to force the request to use path-style addressing, i.e. http://s3.amazonaws.com/BUCKET/KEY. • sts\_regional\_endpoint: Set sts regional endpoint resolver to regional or legacy [https://docs.aws.amazon.com/sdkref/latest/guide/feature](https://docs.aws.amazon.com/sdkref/latest/guide/feature-sts-regionalized-endpoints.html)-sts-regionalized-e [html](https://docs.aws.amazon.com/sdkref/latest/guide/feature-sts-regionalized-endpoints.html) credentials Optional credentials shorthand for the config parameter • creds:

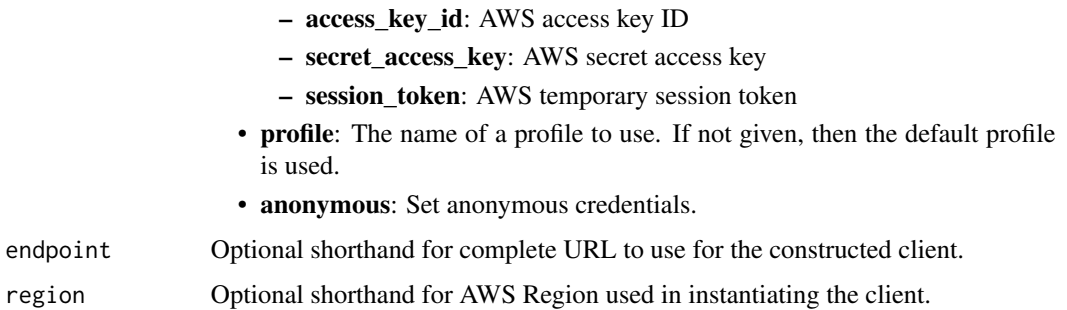

### Value

A client for the service. You can call the service's operations using syntax like svc\$operation(...), where svc is the name you've assigned to the client. The available operations are listed in the Operations section.

### Service syntax

```
svc <- cloudcontrolapi(
 config = list(
   credentials = list(
      creds = list(
        access_key_id = "string",
        secret_access_key = "string",
        session_token = "string"
      ),
     profile = "string",
      anonymous = "logical"
   ),
    endpoint = "string",
    region = "string",
   close_connection = "logical",
    timeout = "numeric",
    s3_force_path_style = "logical",
    sts_regional_endpoint = "string"
 ),
 credentials = list(
   creds = list(
      access_key_id = "string",
      secret_access_key = "string",
     session_token = "string"
    ),
    profile = "string",
   anonymous = "logical"
  ),
 endpoint = "string",
  region = "string"
)
```
### **Operations**

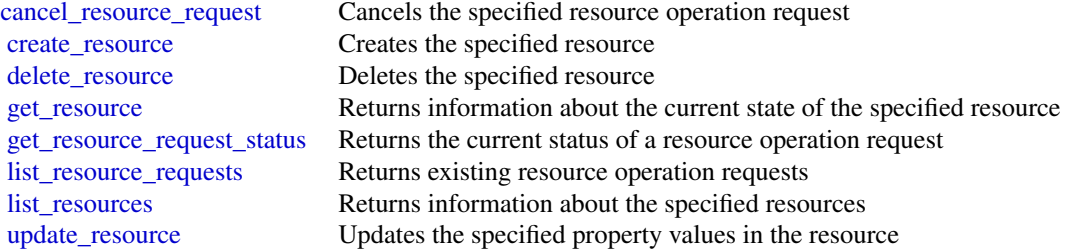

### Examples

```
## Not run:
svc <- cloudcontrolapi()
svc$cancel_resource_request(
  Foo = 123\lambda
```
## End(Not run)

codeartifact *CodeArtifact*

### **Description**

CodeArtifact is a fully managed artifact repository compatible with language-native package managers and build tools such as npm, Apache Maven, pip, and dotnet. You can use CodeArtifact to share packages with development teams and pull packages. Packages can be pulled from both public and CodeArtifact repositories. You can also create an upstream relationship between a CodeArtifact repository and another repository, which effectively merges their contents from the point of view of a package manager client.

### CodeArtifact concepts

- Repository: A CodeArtifact repository contains a set of [package versions,](https://docs.aws.amazon.com/codeartifact/latest/ug/welcome.html#welcome-concepts-package-version) each of which maps to a set of assets, or files. Repositories are polyglot, so a single repository can contain packages of any supported type. Each repository exposes endpoints for fetching and publishing packages using tools such as the npm CLI or the Maven CLI ( mvn ). For a list of supported package managers, see the [CodeArtifact User Guide.](https://docs.aws.amazon.com/codeartifact/latest/ug/welcome.html)
- Domain: Repositories are aggregated into a higher-level entity known as a *domain*. All package assets and metadata are stored in the domain, but are consumed through repositories. A given package asset, such as a Maven JAR file, is stored once per domain, no matter how many repositories it's present in. All of the assets and metadata in a domain are encrypted with the same customer master key (CMK) stored in Key Management Service (KMS).

<span id="page-7-0"></span>

Each repository is a member of a single domain and can't be moved to a different domain.

The domain allows organizational policy to be applied across multiple repositories, such as which accounts can access repositories in the domain, and which public repositories can be used as sources of packages.

Although an organization can have multiple domains, we recommend a single production domain that contains all published artifacts so that teams can find and share packages across their organization.

• **Package**: A *package* is a bundle of software and the metadata required to resolve dependencies and install the software. CodeArtifact supports npm, PyPI, Maven, NuGet, Swift, Ruby, Cargo, and generic package formats. For more information about the supported package formats and how to use CodeArtifact with them, see the [CodeArtifact User Guide.](https://docs.aws.amazon.com/codeartifact/latest/ug/welcome.html)

In CodeArtifact, a package consists of:

- A *name* (for example, webpack is the name of a popular npm package)
- An optional namespace (for example, @types in @types/node)
- A set of versions (for example, 1.0.0, 1.0.1, 1.0.2, etc.)
- Package-level metadata (for example, npm tags)
- Package group: A group of packages that match a specified definition. Package groups can be used to apply configuration to multiple packages that match a defined pattern using package format, package namespace, and package name. You can use package groups to more conveniently configure package origin controls for multiple packages. Package origin controls are used to block or allow ingestion or publishing of new package versions, which protects users from malicious actions known as dependency substitution attacks.
- Package version: A version of a package, such as @types/node 12.6.9. The version number format and semantics vary for different package formats. For example, npm package versions must conform to the [Semantic Versioning specification.](https://semver.org/) In CodeArtifact, a package version consists of the version identifier, metadata at the package version level, and a set of assets.
- Upstream repository: One repository is *upstream* of another when the package versions in it can be accessed from the repository endpoint of the downstream repository, effectively merging the contents of the two repositories from the point of view of a client. CodeArtifact allows creating an upstream relationship between two repositories.
- Asset: An individual file stored in CodeArtifact associated with a package version, such as an npm .tgz file or Maven POM and JAR files.

### CodeArtifact supported API operations

- [associate\\_external\\_connection](#page-0-0): Adds an existing external connection to a repository.
- [copy\\_package\\_versions](#page-0-0): Copies package versions from one repository to another repository in the same domain.
- create domain: Creates a domain.
- [create\\_package\\_group](#page-0-0): Creates a package group.
- [create\\_repository](#page-0-0): Creates a CodeArtifact repository in a domain.
- [delete\\_domain](#page-0-0): Deletes a domain. You cannot delete a domain that contains repositories.
- [delete\\_domain\\_permissions\\_policy](#page-0-0): Deletes the resource policy that is set on a domain.
- [delete\\_package](#page-0-0): Deletes a package and all associated package versions.
- [delete\\_package\\_group](#page-0-0): Deletes a package group. Does not delete packages or package versions that are associated with a package group.
- [delete\\_package\\_versions](#page-0-0): Deletes versions of a package. After a package has been deleted, it can be republished, but its assets and metadata cannot be restored because they have been permanently removed from storage.
- [delete\\_repository](#page-0-0): Deletes a repository.
- [delete\\_repository\\_permissions\\_policy](#page-0-0): Deletes the resource policy that is set on a repository.
- [describe\\_domain](#page-0-0): Returns a DomainDescription object that contains information about the requested domain.
- [describe\\_package](#page-0-0): Returns a [PackageDescription](https://docs.aws.amazon.com/codeartifact/latest/APIReference/API_PackageDescription.html) object that contains details about a package.
- [describe\\_package\\_group](#page-0-0): Returns a [PackageGroup](https://docs.aws.amazon.com/codeartifact/latest/APIReference/) object that contains details about a package group.
- [describe\\_package\\_version](#page-0-0): Returns a [PackageVersionDescription](https://docs.aws.amazon.com/codeartifact/latest/APIReference/API_PackageVersionDescription.html) object that contains details about a package version.
- [describe\\_repository](#page-0-0): Returns a RepositoryDescription object that contains detailed information about the requested repository.
- [dispose\\_package\\_versions](#page-0-0): Disposes versions of a package. A package version with the status Disposed cannot be restored because they have been permanently removed from storage.
- [disassociate\\_external\\_connection](#page-0-0): Removes an existing external connection from a repository.
- [get\\_associated\\_package\\_group](#page-0-0): Returns the most closely associated package group to the specified package.
- [get\\_authorization\\_token](#page-0-0): Generates a temporary authorization token for accessing repositories in the domain. The token expires the authorization period has passed. The default authorization period is 12 hours and can be customized to any length with a maximum of 12 hours.
- [get\\_domain\\_permissions\\_policy](#page-0-0): Returns the policy of a resource that is attached to the specified domain.
- [get\\_package\\_version\\_asset](#page-0-0): Returns the contents of an asset that is in a package version.
- [get\\_package\\_version\\_readme](#page-0-0): Gets the readme file or descriptive text for a package version.
- [get\\_repository\\_endpoint](#page-0-0): Returns the endpoint of a repository for a specific package format. A repository has one endpoint for each package format:
	- cargo
	- generic
	- maven
	- npm
	- nuget
	- pypi

### codeartifact 11

- ruby
- swift
- [get\\_repository\\_permissions\\_policy](#page-0-0): Returns the resource policy that is set on a repository.
- [list\\_allowed\\_repositories\\_for\\_group](#page-0-0): Lists the allowed repositories for a package group that has origin configuration set to ALLOW\_SPECIFIC\_REPOSITORIES.
- [list\\_associated\\_packages](#page-0-0): Returns a list of packages associated with the requested package group.
- [list\\_domains](#page-0-0): Returns a list of DomainSummary objects. Each returned DomainSummary object contains information about a domain.
- [list\\_packages](#page-0-0): Lists the packages in a repository.
- [list\\_package\\_groups](#page-0-0): Returns a list of package groups in the requested domain.
- [list\\_package\\_version\\_assets](#page-0-0): Lists the assets for a given package version.
- [list\\_package\\_version\\_dependencies](#page-0-0): Returns a list of the direct dependencies for a package version.
- [list\\_package\\_versions](#page-0-0): Returns a list of package versions for a specified package in a repository.
- [list\\_repositories](#page-0-0): Returns a list of repositories owned by the Amazon Web Services account that called this method.
- [list\\_repositories\\_in\\_domain](#page-0-0): Returns a list of the repositories in a domain.
- [list\\_sub\\_package\\_groups](#page-0-0): Returns a list of direct children of the specified package group.
- [publish\\_package\\_version](#page-0-0): Creates a new package version containing one or more assets.
- [put\\_domain\\_permissions\\_policy](#page-0-0): Attaches a resource policy to a domain.
- [put\\_package\\_origin\\_configuration](#page-0-0): Sets the package origin configuration for a package, which determine how new versions of the package can be added to a specific repository.
- [put\\_repository\\_permissions\\_policy](#page-0-0): Sets the resource policy on a repository that specifies permissions to access it.
- [update\\_package\\_group](#page-0-0): Updates a package group. This API cannot be used to update a package group's origin configuration or pattern.
- [update\\_package\\_group\\_origin\\_configuration](#page-0-0): Updates the package origin configuration for a package group.
- [update\\_package\\_versions\\_status](#page-0-0): Updates the status of one or more versions of a package.
- [update\\_repository](#page-0-0): Updates the properties of a repository.

### Usage

```
codeartifact(
  config = list(),credentials = list(),
 endpoint = NULL,region = NULL
)
```
# **Arguments**

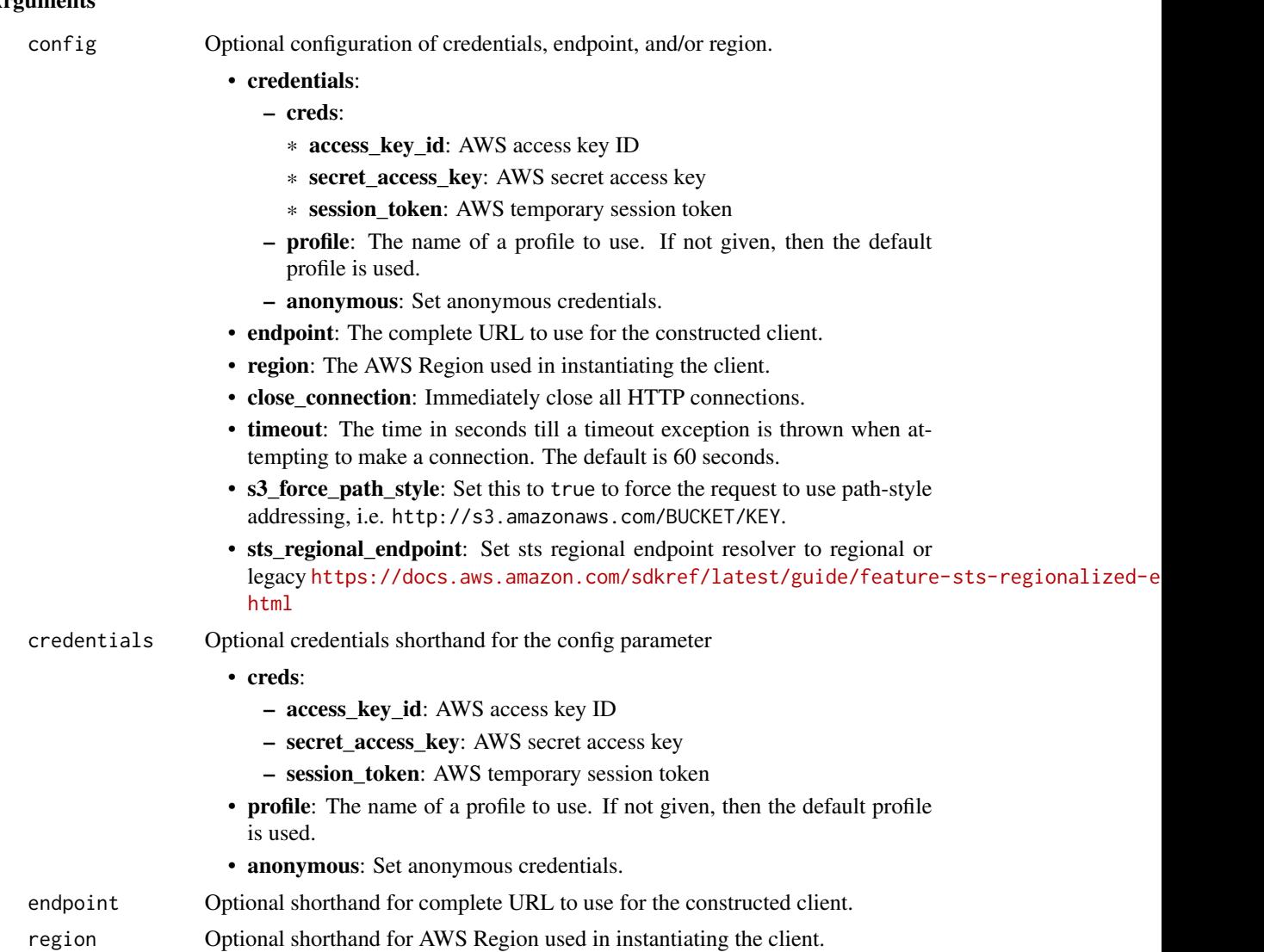

### Value

A client for the service. You can call the service's operations using syntax like svc\$operation(...), where svc is the name you've assigned to the client. The available operations are listed in the Operations section.

# Service syntax

```
svc <- codeartifact(
 config = list(credentials = list(
     creds = list(
       access_key_id = "string",
```
### codeartifact 13

```
secret_access_key = "string",
     session_token = "string"
   ),
   profile = "string",
   anonymous = "logical"
 ),
 endpoint = "string",
  region = "string",
  close_connection = "logical",
  timeout = "numeric",
  s3_force_path_style = "logical",
 sts_regional_endpoint = "string"
),
credentials = list(
 creds = list(
   access_key_id = "string",
   secret_access_key = "string",
   session_token = "string"
 ),
 profile = "string",
 anonymous = "logical"
),
endpoint = "string",
region = "string"
```
### **Operations**

)

[associate\\_external\\_connection](#page-0-0) Adds an existing external connection to a repository [copy\\_package\\_versions](#page-0-0) Copies package versions from one repository to another repository in the same [create\\_domain](#page-0-0) Creates a domain [create\\_package\\_group](#page-0-0) Creates a package group [create\\_repository](#page-0-0) Creates a repository [delete\\_domain](#page-0-0) Deletes a domain [delete\\_domain\\_permissions\\_policy](#page-0-0) Deletes the resource policy set on a domain [delete\\_package](#page-0-0) Deletes a package and all associated package versions [delete\\_package\\_group](#page-0-0) Deletes a package group [delete\\_package\\_versions](#page-0-0) Deletes one or more versions of a package [delete\\_repository](#page-0-0) Deletes a repository [delete\\_repository\\_permissions\\_policy](#page-0-0) Deletes the resource policy that is set on a repository [describe\\_domain](#page-0-0) **Returns a DomainDescription object that contains information about the requested domainDescription object that contains information about the requested domainDescription object that contains information ab** [describe\\_package](#page-0-0) Returns a PackageDescription object that contains information about the requested package packageDescription object that contains information about the requested packageDescription object that contains inf [describe\\_package\\_group](#page-0-0) Returns a PackageGroupDescription object that contains information about the requested package group [describe\\_package\\_version](#page-0-0) Returns a PackageVersionDescription object that contains information about the requested package version [describe\\_repository](#page-0-0) Returns a RepositoryDescription object that contains detailed information abo [disassociate\\_external\\_connection](#page-0-0) Removes an existing external connection from a repository [dispose\\_package\\_versions](#page-0-0) Deletes the assets in package versions and sets the package versions' status to Deletes the assets in package versions and sets the package versions' status to [get\\_associated\\_package\\_group](#page-0-0) Returns the most closely associated package group to the specified package

14 codebuild

[update\\_package\\_group](#page-0-0) Updates a package group [update\\_repository](#page-0-0) Update the properties of a repository

[get\\_authorization\\_token](#page-0-0) Generates a temporary authorization token for accessing repositories in the domain for accessing repositories in the domain of the domain of the domain of the domain of the domain of the domain of t [get\\_domain\\_permissions\\_policy](#page-0-0) Returns the resource policy attached to the specified domain [get\\_package\\_version\\_asset](#page-0-0) Returns an asset (or file) that is in a package [get\\_package\\_version\\_readme](#page-0-0) Gets the readme file or descriptive text for a package version [get\\_repository\\_endpoint](#page-0-0) Returns the endpoint of a repository for a specific package format [get\\_repository\\_permissions\\_policy](#page-0-0) Returns the resource policy that is set on a repository [list\\_allowed\\_repositories\\_for\\_group](#page-0-0) Lists the repositories in the added repositories list of the specified restriction ty [list\\_associated\\_packages](#page-0-0) Returns a list of packages associated with the requested package group [list\\_domains](#page-0-0) **Returns a list of DomainSummary objects for all domains owned by the Amaz** [list\\_package\\_groups](#page-0-0) Returns a list of package groups in the requested domain [list\\_packages](#page-0-0) Returns a list of PackageSummary objects for packages in a repository that match the request parameters  $R$ [list\\_package\\_version\\_assets](#page-0-0) Returns a list of AssetSummary objects for assets in a package version [list\\_package\\_version\\_dependencies](#page-0-0) Returns the direct dependencies for a package version [list\\_package\\_versions](#page-0-0) Returns a list of PackageVersionSummary objects for package versions in a request parameters [list\\_repositories](#page-0-0) Returns a list of RepositorySummary objects [list\\_repositories\\_in\\_domain](#page-0-0) Returns a list of RepositorySummary objects [list\\_sub\\_package\\_groups](#page-0-0) Returns a list of direct children of the specified package group [list\\_tags\\_for\\_resource](#page-0-0) Gets information about Amazon Web Services tags for a specified Amazon Re [publish\\_package\\_version](#page-0-0) Creates a new package version containing one or more assets (or files) [put\\_domain\\_permissions\\_policy](#page-0-0) Sets a resource policy on a domain that specifies permissions to access it [put\\_package\\_origin\\_configuration](#page-0-0) Sets the package origin configuration for a package [put\\_repository\\_permissions\\_policy](#page-0-0) Sets the resource policy on a repository that specifies permissions to access it [tag\\_resource](#page-0-0) Adds or updates tags for a resource in CodeArtifact [untag\\_resource](#page-0-0) Removes tags from a resource in CodeArtifact [update\\_package\\_group\\_origin\\_configuration](#page-0-0) Updates the package origin configuration for a package group [update\\_package\\_versions\\_status](#page-0-0) Updates the status of one or more versions of a package

### Examples

```
## Not run:
svc <- codeartifact()
svc$associate_external_connection(
  Foo = 123\lambda
```
## End(Not run)

codebuild *AWS CodeBuild*

<span id="page-13-0"></span>

### codebuild and the contract of the contract of the contract of the contract of the contract of the contract of the contract of the contract of the contract of the contract of the contract of the contract of the contract of

### Description

### CodeBuild

CodeBuild is a fully managed build service in the cloud. CodeBuild compiles your source code, runs unit tests, and produces artifacts that are ready to deploy. CodeBuild eliminates the need to provision, manage, and scale your own build servers. It provides prepackaged build environments for the most popular programming languages and build tools, such as Apache Maven, Gradle, and more. You can also fully customize build environments in CodeBuild to use your own build tools. CodeBuild scales automatically to meet peak build requests. You pay only for the build time you consume. For more information about CodeBuild, see the *[CodeBuild User Guide.](https://docs.aws.amazon.com/codebuild/latest/userguide/welcome.html)*

### Usage

```
codebuild(
  config = list(),credentials = list(),
  endpoint = NULL,region = NULL
)
```
#### Arguments

config Optional configuration of credentials, endpoint, and/or region.

- credentials:
	- creds:
		- \* access\_key\_id: AWS access key ID
		- \* secret\_access\_key: AWS secret access key
		- \* session\_token: AWS temporary session token
	- profile: The name of a profile to use. If not given, then the default profile is used.
	- anonymous: Set anonymous credentials.
- endpoint: The complete URL to use for the constructed client.
- region: The AWS Region used in instantiating the client.
- close connection: Immediately close all HTTP connections.
- timeout: The time in seconds till a timeout exception is thrown when attempting to make a connection. The default is 60 seconds.
- s3\_force\_path\_style: Set this to true to force the request to use path-style addressing, i.e. http://s3.amazonaws.com/BUCKET/KEY.
- sts\_regional\_endpoint: Set sts regional endpoint resolver to regional or legacy [https://docs.aws.amazon.com/sdkref/latest/guide/feature](https://docs.aws.amazon.com/sdkref/latest/guide/feature-sts-regionalized-endpoints.html)-sts-regionalized-e [html](https://docs.aws.amazon.com/sdkref/latest/guide/feature-sts-regionalized-endpoints.html)
- credentials Optional credentials shorthand for the config parameter
	- creds:
		- access\_key\_id: AWS access key ID
		- secret\_access\_key: AWS secret access key
		- session\_token: AWS temporary session token

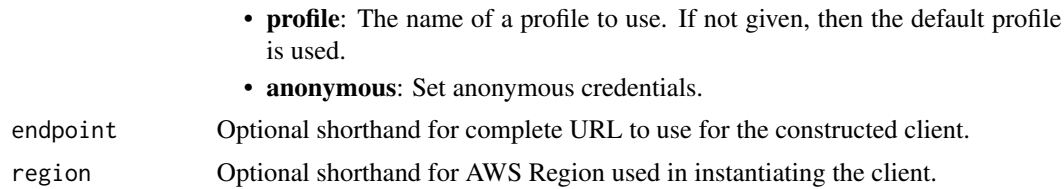

### Value

A client for the service. You can call the service's operations using syntax like svc\$operation( $\dots$ ), where svc is the name you've assigned to the client. The available operations are listed in the Operations section.

### Service syntax

```
svc <- codebuild(
  config = list(credentials = list(
      creds = list(
        access_key_id = "string",
        secret_access_key = "string",
        session_token = "string"
      ),
      profile = "string",
      anonymous = "logical"
    ),
    endpoint = "string",
    region = "string",
    close_connection = "logical",
    timeout = "numeric",
    s3_force_path_style = "logical",
    sts_regional_endpoint = "string"
  ),
  credentials = list(
    \text{creds} = \text{list(}access_key_id = "string",
      secret_access_key = "string",
      session_token = "string"
    ),
   profile = "string",
   anonymous = "logical"
  ),
 endpoint = "string",
  region = "string"
```
)

### **Operations**

### codebuild and the contract of the contract of the contract of the contract of the contract of the contract of the contract of the contract of the contract of the contract of the contract of the contract of the contract of

[batch\\_delete\\_builds](#page-0-0) Deletes one or more builds [batch\\_get\\_build\\_batches](#page-0-0) Retrieves information about one or more batch builds [batch\\_get\\_builds](#page-0-0) Gets information about one or more builds [batch\\_get\\_fleets](#page-0-0) Gets information about one or more compute fleets [batch\\_get\\_projects](#page-0-0) Gets information about one or more build projects [batch\\_get\\_report\\_groups](#page-0-0) Returns an array of report groups [batch\\_get\\_reports](#page-0-0) Returns an array of reports [create\\_fleet](#page-0-0) Creates a compute fleet [create\\_project](#page-0-0) Creates a build project [create\\_report\\_group](#page-0-0) Creates a report group [create\\_webhook](#page-0-0) For an existing CodeBuild build project that has its source code stored in a GitHub or Bit [delete\\_build\\_batch](#page-0-0) Deletes a batch build [delete\\_fleet](#page-0-0) Deletes a compute fleet [delete\\_project](#page-0-0) Deletes a build project [delete\\_report](#page-0-0) Deletes a report [delete\\_report\\_group](#page-0-0) Deletes a report group [delete\\_resource\\_policy](#page-0-0) Deletes a resource policy that is identified by its resource ARN [delete\\_source\\_credentials](#page-0-0) Deletes a set of GitHub, GitHub Enterprise, or Bitbucket source credentials [delete\\_webhook](#page-0-0) For an existing CodeBuild build project that has its source code stored in a GitHub or Bit [describe\\_code\\_coverages](#page-0-0) Retrieves one or more code coverage reports [describe\\_test\\_cases](#page-0-0) Returns a list of details about test cases for a report [get\\_report\\_group\\_trend](#page-0-0) Analyzes and accumulates test report values for the specified test reports [get\\_resource\\_policy](#page-0-0) Gets a resource policy that is identified by its resource ARN [import\\_source\\_credentials](#page-0-0) Imports the source repository credentials for an CodeBuild project that has its source code [invalidate\\_project\\_cache](#page-0-0) Resets the cache for a project [list\\_build\\_batches](#page-0-0) Retrieves the identifiers of your build batches in the current region [list\\_build\\_batches\\_for\\_project](#page-0-0) Retrieves the identifiers of the build batches for a specific project [list\\_builds](#page-0-0) Gets a list of build IDs, with each build ID representing a single build [list\\_builds\\_for\\_project](#page-0-0) Gets a list of build identifiers for the specified build project, with each build identifier rep [list\\_curated\\_environment\\_images](#page-0-0) Gets information about Docker images that are managed by CodeBuild [list\\_fleets](#page-0-0) Gets a list of compute fleet names with each compute fleet name representing a single compute fleet [list\\_projects](#page-0-0) Gets a list of build project names, with each build project name representing a single build project [list\\_report\\_groups](#page-0-0) Gets a list ARNs for the report groups in the current Amazon Web Services account [list\\_reports](#page-0-0) Returns a list of ARNs for the reports in the current Amazon Web Services account [list\\_reports\\_for\\_report\\_group](#page-0-0) Returns a list of ARNs for the reports that belong to a ReportGroup [list\\_shared\\_projects](#page-0-0) Gets a list of projects that are shared with other Amazon Web Services accounts or users [list\\_shared\\_report\\_groups](#page-0-0) Gets a list of report groups that are shared with other Amazon Web Services accounts or u [list\\_source\\_credentials](#page-0-0) Returns a list of SourceCredentialsInfo objects [put\\_resource\\_policy](#page-0-0) Stores a resource policy for the ARN of a Project or ReportGroup object [retry\\_build](#page-0-0) Restarts a build [retry\\_build\\_batch](#page-0-0) Restarts a failed batch build [start\\_build](#page-0-0) Starts running a build with the settings defined in the project [start\\_build\\_batch](#page-0-0) Starts a batch build for a project [stop\\_build](#page-0-0) Attempts to stop running a build [stop\\_build\\_batch](#page-0-0) Stops a running batch build [update\\_fleet](#page-0-0) Updates a compute fleet [update\\_project](#page-0-0) Changes the settings of a build project [update\\_project\\_visibility](#page-0-0) Changes the public visibility for a project

### <span id="page-17-0"></span>18 codecatalyst control and the control of the control of the control of the control of the control of the control of the control of the control of the control of the control of the control of the control of the control of

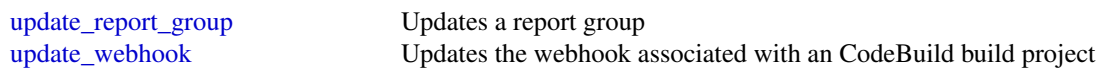

### Examples

```
## Not run:
svc <- codebuild()
svc$batch_delete_builds(
  Foo = 123\lambda## End(Not run)
```
codecatalyst *Amazon CodeCatalyst*

### Description

Welcome to the Amazon CodeCatalyst API reference. This reference provides descriptions of operations and data types for Amazon CodeCatalyst. You can use the Amazon CodeCatalyst API to work with the following objects.

Spaces, by calling the following:

- [delete\\_space](#page-0-0), which deletes a space.
- [get\\_space](#page-0-0), which returns information about a space.
- [get\\_subscription](#page-0-0), which returns information about the Amazon Web Services account used for billing purposes and the billing plan for the space.
- [list\\_spaces](#page-0-0), which retrieves a list of spaces.
- [update\\_space](#page-0-0), which changes one or more values for a space.

Projects, by calling the following:

- [create\\_project](#page-0-0) which creates a project in a specified space.
- [get\\_project](#page-0-0), which returns information about a project.
- [list\\_projects](#page-0-0), which retrieves a list of projects in a space.

Users, by calling the following:

• [get\\_user\\_details](#page-0-0), which returns information about a user in Amazon CodeCatalyst.

Source repositories, by calling the following:

• [create\\_source\\_repository](#page-0-0), which creates an empty Git-based source repository in a specified project.

# codecatalyst 19

- [create\\_source\\_repository\\_branch](#page-0-0), which creates a branch in a specified repository where you can work on code.
- [delete\\_source\\_repository](#page-0-0), which deletes a source repository.
- [get\\_source\\_repository](#page-0-0), which returns information about a source repository.
- [get\\_source\\_repository\\_clone\\_urls](#page-0-0), which returns information about the URLs that can be used with a Git client to clone a source repository.
- [list\\_source\\_repositories](#page-0-0), which retrieves a list of source repositories in a project.
- [list\\_source\\_repository\\_branches](#page-0-0), which retrieves a list of branches in a source repository.

Dev Environments and the Amazon Web Services Toolkits, by calling the following:

- [create\\_dev\\_environment](#page-0-0), which creates a Dev Environment, where you can quickly work on the code stored in the source repositories of your project.
- [delete\\_dev\\_environment](#page-0-0), which deletes a Dev Environment.
- [get\\_dev\\_environment](#page-0-0), which returns information about a Dev Environment.
- [list\\_dev\\_environments](#page-0-0), which retrieves a list of Dev Environments in a project.
- [list\\_dev\\_environment\\_sessions](#page-0-0), which retrieves a list of active Dev Environment sessions in a project.
- [start\\_dev\\_environment](#page-0-0), which starts a specified Dev Environment and puts it into an active state.
- [start\\_dev\\_environment\\_session](#page-0-0), which starts a session to a specified Dev Environment.
- [stop\\_dev\\_environment](#page-0-0), which stops a specified Dev Environment and puts it into an stopped state.
- [stop\\_dev\\_environment\\_session](#page-0-0), which stops a session for a specified Dev Environment.
- [update\\_dev\\_environment](#page-0-0), which changes one or more values for a Dev Environment.

Workflows, by calling the following:

- [get\\_workflow](#page-0-0), which returns information about a workflow.
- [get\\_workflow\\_run](#page-0-0), which returns information about a specified run of a workflow.
- [list\\_workflow\\_runs](#page-0-0), which retrieves a list of runs of a specified workflow.
- [list\\_workflows](#page-0-0), which retrieves a list of workflows in a specified project.
- [start\\_workflow\\_run](#page-0-0), which starts a run of a specified workflow.

Security, activity, and resource management in Amazon CodeCatalyst, by calling the following:

- [create\\_access\\_token](#page-0-0), which creates a personal access token (PAT) for the current user.
- [delete\\_access\\_token](#page-0-0), which deletes a specified personal access token (PAT).
- [list\\_access\\_tokens](#page-0-0), which lists all personal access tokens (PATs) associated with a user.
- [list\\_event\\_logs](#page-0-0), which retrieves a list of events that occurred during a specified time period in a space.
- [verify\\_session](#page-0-0), which verifies whether the calling user has a valid Amazon CodeCatalyst login and session.

If you are using the Amazon CodeCatalyst APIs with an SDK or the CLI, you must configure your computer to work with Amazon CodeCatalyst and single sign-on (SSO). For more information, see [Setting up to use the CLI with Amazon CodeCatalyst](https://docs.aws.amazon.com/codecatalyst/latest/userguide/set-up-cli.html) and the SSO documentation for your SDK.

# Usage

```
codecatalyst(
  config = list(),credentials = list(),
  endpoint = NULL,
  region = NULL
\mathcal{L}
```
# Arguments

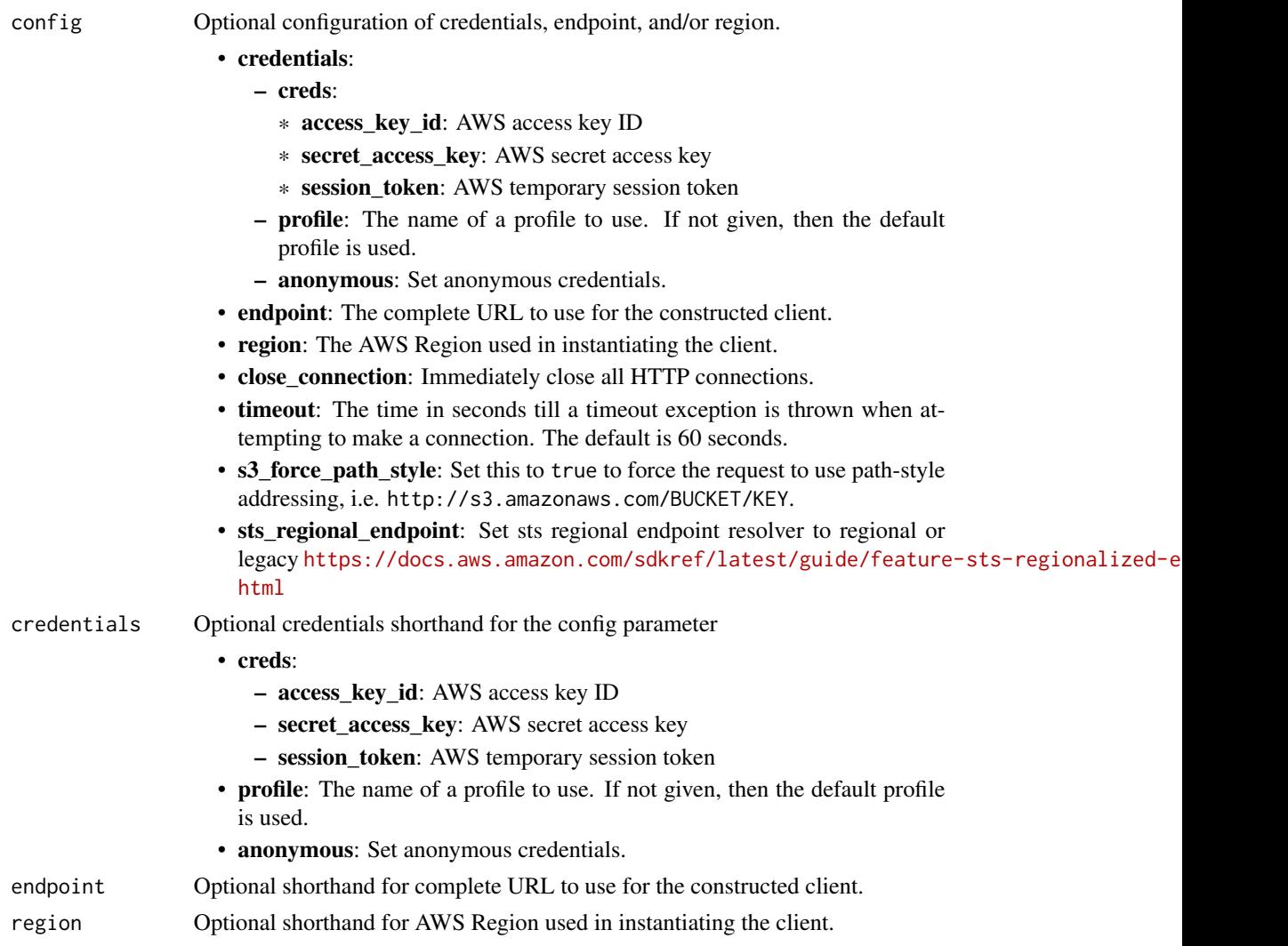

# Value

A client for the service. You can call the service's operations using syntax like svc\$operation(...), where svc is the name you've assigned to the client. The available operations are listed in the Operations section.

# codecatalyst 21

# Service syntax

```
svc <- codecatalyst(
 config = list(
   credentials = list(
     creds = list(
       access_key_id = "string",
       secret_access_key = "string",
       session_token = "string"
     ),
     profile = "string",
     anonymous = "logical"
   ),
   endpoint = "string",
   region = "string",
   close_connection = "logical",
   timeout = "numeric",
   s3_force_path_style = "logical",
   sts_regional_endpoint = "string"
 ),
 credentials = list(
   creds = list(
     access_key_id = "string",
     secret_access_key = "string",
     session_token = "string"
   ),
   profile = "string",
   anonymous = "logical"
 ),
 endpoint = "string",
 region = "string"
)
```
# **Operations**

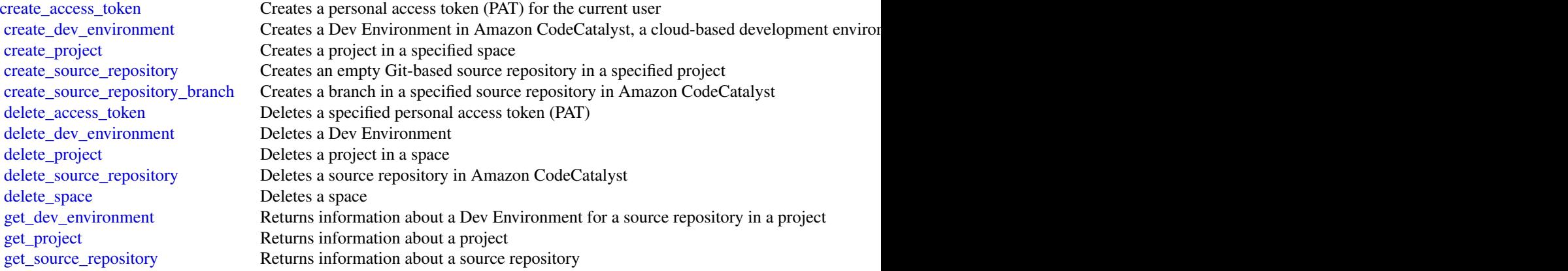

<span id="page-21-0"></span>22 codecommit

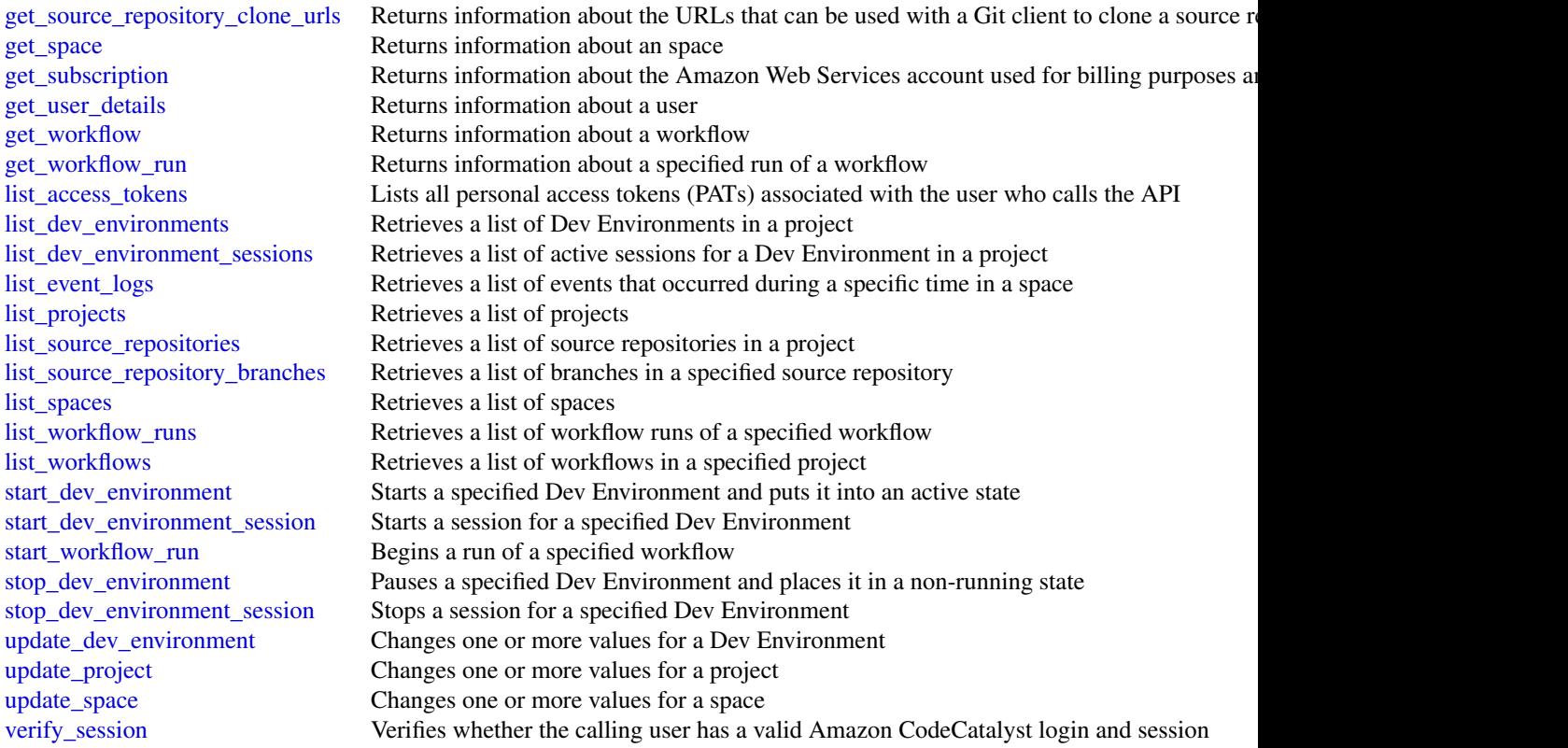

# Examples

```
## Not run:
svc <- codecatalyst()
svc$create_access_token(
  Foo = 123
)
```
## End(Not run)

codecommit *AWS CodeCommit*

# Description

# CodeCommit

This is the *CodeCommit API Reference*. This reference provides descriptions of the operations and data types for CodeCommit API along with usage examples.

### codecommit 23

You can use the CodeCommit API to work with the following objects:

Repositories, by calling the following:

- [batch\\_get\\_repositories](#page-0-0), which returns information about one or more repositories associated with your Amazon Web Services account.
- [create\\_repository](#page-0-0), which creates an CodeCommit repository.
- [delete\\_repository](#page-0-0), which deletes an CodeCommit repository.
- [get\\_repository](#page-0-0), which returns information about a specified repository.
- [list\\_repositories](#page-0-0), which lists all CodeCommit repositories associated with your Amazon Web Services account.
- [update\\_repository\\_description](#page-0-0), which sets or updates the description of the repository.
- [update\\_repository\\_encryption\\_key](#page-0-0), which updates the Key Management Service encryption key used to encrypt and decrypt a repository.
- [update\\_repository\\_name](#page-0-0), which changes the name of the repository. If you change the name of a repository, no other users of that repository can access it until you send them the new HTTPS or SSH URL to use.

Branches, by calling the following:

- [create\\_branch](#page-0-0), which creates a branch in a specified repository.
- [delete\\_branch](#page-0-0), which deletes the specified branch in a repository unless it is the default branch.
- [get\\_branch](#page-0-0), which returns information about a specified branch.
- [list\\_branches](#page-0-0), which lists all branches for a specified repository.
- [update\\_default\\_branch](#page-0-0), which changes the default branch for a repository.

Files, by calling the following:

- [delete\\_file](#page-0-0), which deletes the content of a specified file from a specified branch.
- [get\\_blob](#page-0-0), which returns the base-64 encoded content of an individual Git blob object in a repository.
- [get\\_file](#page-0-0), which returns the base-64 encoded content of a specified file.
- [get\\_folder](#page-0-0), which returns the contents of a specified folder or directory.
- [list\\_file\\_commit\\_history](#page-0-0), which retrieves a list of commits and changes to a specified file.
- [put\\_file](#page-0-0), which adds or modifies a single file in a specified repository and branch.

Commits, by calling the following:

- [batch\\_get\\_commits](#page-0-0), which returns information about one or more commits in a repository.
- [create\\_commit](#page-0-0), which creates a commit for changes to a repository.
- [get\\_commit](#page-0-0), which returns information about a commit, including commit messages and author and committer information.
- [get\\_differences](#page-0-0), which returns information about the differences in a valid commit specifier (such as a branch, tag, HEAD, commit ID, or other fully qualified reference).

Merges, by calling the following:

- [batch\\_describe\\_merge\\_conflicts](#page-0-0), which returns information about conflicts in a merge between commits in a repository.
- [create\\_unreferenced\\_merge\\_commit](#page-0-0), which creates an unreferenced commit between two branches or commits for the purpose of comparing them and identifying any potential conflicts.
- [describe\\_merge\\_conflicts](#page-0-0), which returns information about merge conflicts between the base, source, and destination versions of a file in a potential merge.
- [get\\_merge\\_commit](#page-0-0), which returns information about the merge between a source and destination commit.
- [get\\_merge\\_conflicts](#page-0-0), which returns information about merge conflicts between the source and destination branch in a pull request.
- [get\\_merge\\_options](#page-0-0), which returns information about the available merge options between two branches or commit specifiers.
- [merge\\_branches\\_by\\_fast\\_forward](#page-0-0), which merges two branches using the fast-forward merge option.
- [merge\\_branches\\_by\\_squash](#page-0-0), which merges two branches using the squash merge option.
- [merge\\_branches\\_by\\_three\\_way](#page-0-0), which merges two branches using the three-way merge option.

Pull requests, by calling the following:

- [create\\_pull\\_request](#page-0-0), which creates a pull request in a specified repository.
- [create\\_pull\\_request\\_approval\\_rule](#page-0-0), which creates an approval rule for a specified pull request.
- [delete\\_pull\\_request\\_approval\\_rule](#page-0-0), which deletes an approval rule for a specified pull request.
- [describe\\_pull\\_request\\_events](#page-0-0), which returns information about one or more pull request events.
- [evaluate\\_pull\\_request\\_approval\\_rules](#page-0-0), which evaluates whether a pull request has met all the conditions specified in its associated approval rules.
- [get\\_comments\\_for\\_pull\\_request](#page-0-0), which returns information about comments on a specified pull request.
- [get\\_pull\\_request](#page-0-0), which returns information about a specified pull request.
- [get\\_pull\\_request\\_approval\\_states](#page-0-0), which returns information about the approval states for a specified pull request.
- [get\\_pull\\_request\\_override\\_state](#page-0-0), which returns information about whether approval rules have been set aside (overriden) for a pull request, and if so, the Amazon Resource Name (ARN) of the user or identity that overrode the rules and their requirements for the pull request.
- [list\\_pull\\_requests](#page-0-0), which lists all pull requests for a repository.
- [merge\\_pull\\_request\\_by\\_fast\\_forward](#page-0-0), which merges the source destination branch of a pull request into the specified destination branch for that pull request using the fast-forward merge option.

### codecommit 25

- [merge\\_pull\\_request\\_by\\_squash](#page-0-0), which merges the source destination branch of a pull request into the specified destination branch for that pull request using the squash merge option.
- [merge\\_pull\\_request\\_by\\_three\\_way](#page-0-0), which merges the source destination branch of a pull request into the specified destination branch for that pull request using the three-way merge option.
- [override\\_pull\\_request\\_approval\\_rules](#page-0-0), which sets aside all approval rule requirements for a pull request.
- [post\\_comment\\_for\\_pull\\_request](#page-0-0), which posts a comment to a pull request at the specified line, file, or request.
- [update\\_pull\\_request\\_approval\\_rule\\_content](#page-0-0), which updates the structure of an approval rule for a pull request.
- [update\\_pull\\_request\\_approval\\_state](#page-0-0), which updates the state of an approval on a pull request.
- [update\\_pull\\_request\\_description](#page-0-0), which updates the description of a pull request.
- [update\\_pull\\_request\\_status](#page-0-0), which updates the status of a pull request.
- [update\\_pull\\_request\\_title](#page-0-0), which updates the title of a pull request.

Approval rule templates, by calling the following:

- [associate\\_approval\\_rule\\_template\\_with\\_repository](#page-0-0), which associates a template with a specified repository. After the template is associated with a repository, CodeCommit creates approval rules that match the template conditions on every pull request created in the specified repository.
- [batch\\_associate\\_approval\\_rule\\_template\\_with\\_repositories](#page-0-0), which associates a template with one or more specified repositories. After the template is associated with a repository, CodeCommit creates approval rules that match the template conditions on every pull request created in the specified repositories.
- [batch\\_disassociate\\_approval\\_rule\\_template\\_from\\_repositories](#page-0-0), which removes the association between a template and specified repositories so that approval rules based on the template are not automatically created when pull requests are created in those repositories.
- [create\\_approval\\_rule\\_template](#page-0-0), which creates a template for approval rules that can then be associated with one or more repositories in your Amazon Web Services account.
- [delete\\_approval\\_rule\\_template](#page-0-0), which deletes the specified template. It does not remove approval rules on pull requests already created with the template.
- [disassociate\\_approval\\_rule\\_template\\_from\\_repository](#page-0-0), which removes the association between a template and a repository so that approval rules based on the template are not automatically created when pull requests are created in the specified repository.
- [get\\_approval\\_rule\\_template](#page-0-0), which returns information about an approval rule template.
- [list\\_approval\\_rule\\_templates](#page-0-0), which lists all approval rule templates in the Amazon Web Services Region in your Amazon Web Services account.
- [list\\_associated\\_approval\\_rule\\_templates\\_for\\_repository](#page-0-0), which lists all approval rule templates that are associated with a specified repository.
- [list\\_repositories\\_for\\_approval\\_rule\\_template](#page-0-0), which lists all repositories associated with the specified approval rule template.
- [update\\_approval\\_rule\\_template\\_description](#page-0-0), which updates the description of an approval rule template.
- [update\\_approval\\_rule\\_template\\_name](#page-0-0), which updates the name of an approval rule template.
- [update\\_approval\\_rule\\_template\\_content](#page-0-0), which updates the content of an approval rule template.

Comments in a repository, by calling the following:

- [delete\\_comment\\_content](#page-0-0), which deletes the content of a comment on a commit in a repository.
- [get\\_comment](#page-0-0), which returns information about a comment on a commit.
- [get\\_comment\\_reactions](#page-0-0), which returns information about emoji reactions to comments.
- [get\\_comments\\_for\\_compared\\_commit](#page-0-0), which returns information about comments on the comparison between two commit specifiers in a repository.
- [post\\_comment\\_for\\_compared\\_commit](#page-0-0), which creates a comment on the comparison between two commit specifiers in a repository.
- [post\\_comment\\_reply](#page-0-0), which creates a reply to a comment.
- [put\\_comment\\_reaction](#page-0-0), which creates or updates an emoji reaction to a comment.
- [update\\_comment](#page-0-0), which updates the content of a comment on a commit in a repository.

Tags used to tag resources in CodeCommit (not Git tags), by calling the following:

- [list\\_tags\\_for\\_resource](#page-0-0), which gets information about Amazon Web Servicestags for a specified Amazon Resource Name (ARN) in CodeCommit.
- [tag\\_resource](#page-0-0), which adds or updates tags for a resource in CodeCommit.
- [untag\\_resource](#page-0-0), which removes tags for a resource in CodeCommit.

Triggers, by calling the following:

- [get\\_repository\\_triggers](#page-0-0), which returns information about triggers configured for a repository.
- [put\\_repository\\_triggers](#page-0-0), which replaces all triggers for a repository and can be used to create or delete triggers.
- [test\\_repository\\_triggers](#page-0-0), which tests the functionality of a repository trigger by sending data to the trigger target.

For information about how to use CodeCommit, see the [CodeCommit User Guide.](https://docs.aws.amazon.com/codecommit/latest/userguide/welcome.html)

### Usage

```
codecommit(
  config = list(),
  credentials = list(),
  endpoint = NULL,region = NULL
)
```
### codecommit 27

## Arguments

config Optional configuration of credentials, endpoint, and/or region.

# • credentials:

- creds:
	- \* access\_key\_id: AWS access key ID
	- \* secret\_access\_key: AWS secret access key
	- \* session\_token: AWS temporary session token
- profile: The name of a profile to use. If not given, then the default profile is used.
- anonymous: Set anonymous credentials.
- endpoint: The complete URL to use for the constructed client.
- region: The AWS Region used in instantiating the client.
- close\_connection: Immediately close all HTTP connections.
- timeout: The time in seconds till a timeout exception is thrown when attempting to make a connection. The default is 60 seconds.
- s3\_force\_path\_style: Set this to true to force the request to use path-style addressing, i.e. http://s3.amazonaws.com/BUCKET/KEY.
- sts\_regional\_endpoint: Set sts regional endpoint resolver to regional or legacy [https://docs.aws.amazon.com/sdkref/latest/guide/feature](https://docs.aws.amazon.com/sdkref/latest/guide/feature-sts-regionalized-endpoints.html)-sts-regionalized-e [html](https://docs.aws.amazon.com/sdkref/latest/guide/feature-sts-regionalized-endpoints.html)
- credentials Optional credentials shorthand for the config parameter
	- creds:
		- access key id: AWS access key ID
		- secret\_access\_key: AWS secret access key
		- session\_token: AWS temporary session token
	- profile: The name of a profile to use. If not given, then the default profile is used.
	- anonymous: Set anonymous credentials.
- endpoint Optional shorthand for complete URL to use for the constructed client.
- region Optional shorthand for AWS Region used in instantiating the client.

#### Value

A client for the service. You can call the service's operations using syntax like svc\$operation(...), where svc is the name you've assigned to the client. The available operations are listed in the Operations section.

# Service syntax

```
svc <- codecommit(
  config = list(credentials = list(
     creds = list(
       access_key_id = "string",
```

```
secret_access_key = "string",
     session_token = "string"
   ),
   profile = "string",
   anonymous = "logical"
 ),
 endpoint = "string",
  region = "string",
  close_connection = "logical",
  timeout = "numeric",
  s3_force_path_style = "logical",
 sts_regional_endpoint = "string"
),
credentials = list(
 creds = list(
   access_key_id = "string",
   secret_access_key = "string",
   session_token = "string"
 ),
 profile = "string",
 anonymous = "logical"
),
endpoint = "string",
region = "string"
```
### **Operations**

)

[associate\\_approval\\_rule\\_template\\_with\\_repository](#page-0-0) Creates an association between an approval rule template and a specified repository [batch\\_associate\\_approval\\_rule\\_template\\_with\\_repositories](#page-0-0) Creates an association between an approval rule template and one or more specified repositories [batch\\_describe\\_merge\\_conflicts](#page-0-0) Returns information about one or more merge conflicts in the attention about specifiers using the strategy merge strategy merge strategy merge strategy merge strategy merge strategy merge str [batch\\_disassociate\\_approval\\_rule\\_template\\_from\\_repositories](#page-0-0) Removes the association between an approval rule template and one or more specified repositories repositories [batch\\_get\\_commits](#page-0-0) Returns information about the contents of one or more commits [batch\\_get\\_repositories](#page-0-0) Returns information about one or more repositories [create\\_approval\\_rule\\_template](#page-0-0) Creates a template for approval rules that can then be associated with one or more repositories in your Amazon Web Services account of the or more repositories in your Amazon Web Services acco [create\\_branch](#page-0-0) Creates a branch in a repository and points the branch to a commit[create\\_commit](#page-0-0) Creates a commit for a repository on the tip of a specified branches a commit for a repository on the tip of a specified branches and  $\alpha$ create pull request create a pull request creates a pull request in the specified repository [create\\_pull\\_request\\_approval\\_rule](#page-0-0) Creates an approval rule for a pull request [create\\_repository](#page-0-0) Creates a new, empty repository [create\\_unreferenced\\_merge\\_commit](#page-0-0) Creates an unreferenced commit that represents the result of [delete\\_approval\\_rule\\_template](#page-0-0) Deletes a specified approval rule template [delete\\_branch](#page-0-0) Deletes a branch from a repository, unless that branch is the default branch is the repository, unless that branch is the repository. [delete\\_comment\\_content](#page-0-0)  $\Box$  Deletes the content of a comment made on a change, file, or [delete\\_file](#page-0-0) Deletes a specified file from a specified branch [delete\\_pull\\_request\\_approval\\_rule](#page-0-0) Deletes an approval rule from a specified pull request [delete\\_repository](#page-0-0) Deletes a repository

[describe\\_merge\\_conflicts](#page-0-0) Returns information about one or more merge conflicts in the attempted merge of two committees using the strategy merge strategy merge strategy merged merge strategy merged merge strategy merged me

### codecommit 29

[get\\_comments\\_for\\_pull\\_request](#page-0-0) Returns comments made on a pull request [get\\_merge\\_commit](#page-0-0) Returns information about a specified merge commit [get\\_repository](#page-0-0) Returns information about a repository [list\\_pull\\_requests](#page-0-0) Returns a list of pull requests for a specified repository [list\\_repositories](#page-0-0) Gets information about one or more repositories [merge\\_branches\\_by\\_squash](#page-0-0) Merges two branches using the squash merge strategy [post\\_comment\\_for\\_pull\\_request](#page-0-0) Posts a comment on a pull request [put\\_repository\\_triggers](#page-0-0) extending the repository replaces all triggers for a repository [tag\\_resource](#page-0-0) Adds or updates tags for a resource in CodeCommit [untag\\_resource](#page-0-0) Removes tags for a resource in CodeCommit [update\\_approval\\_rule\\_template\\_content](#page-0-0) Updates the content of an approval rule template

[describe\\_pull\\_request\\_events](#page-0-0) Returns information about one or more pull request events [disassociate\\_approval\\_rule\\_template\\_from\\_repository](#page-0-0) Removes the association between a template and a repository [evaluate\\_pull\\_request\\_approval\\_rules](#page-0-0) Evaluates whether a pull request has met all the conditions specified in its associated approval rules [get\\_approval\\_rule\\_template](#page-0-0) Returns information about a specified approval rule template [get\\_blob](#page-0-0) Returns the base-64 encoded content of an individual blob in a repository  $\mathbb{R}$  returns the base-64 encoded content of an individual blob in [get\\_branch](#page-0-0) Returns information about a repository branch, including its name and the last commit ID and the last commit ID and the last commit ID and the last commit ID and the last commit ID and the last commit ID and the [get\\_comment](#page-0-0) Returns the content of a comment made on a change, file, or [get\\_comment\\_reactions](#page-0-0) Returns information about reactions to a specified comment [get\\_comments\\_for\\_compared\\_commit](#page-0-0) Returns information about comments made on the comparison between two commits made on the comparison between two commits made on the comparison between two commits made on the comparison be [get\\_commit](#page-0-0) Returns information about a commit, including commit mess [get\\_differences](#page-0-0) Returns information about the differences in a valid commit get\_differences [get\\_file](#page-0-0) Returns the base-64 encoded contents of a specified file and its meta[get\\_folder](#page-0-0) example and research returns the contents of a specified folder in a repository [get\\_merge\\_conflicts](#page-0-0) **Returns information about merge conflicts between the before and after commit Returns information about merge conflicts between the before and after a repository in a repository**  $\mathbb{R}$ **.** [get\\_merge\\_options](#page-0-0) Returns information about the merge options available for merging two specified branches branches branches available for merging two specified branches are specified by the merge options available for mer [get\\_pull\\_request](#page-0-0) Gets information about a pull request in a specified repositor [get\\_pull\\_request\\_approval\\_states](#page-0-0) Gets information about the approval states for a specified pull [get\\_pull\\_request\\_override\\_state](#page-0-0) Returns information about whether approval rules have been [get\\_repository\\_triggers](#page-0-0) Gets information about triggers configured for a repository [list\\_approval\\_rule\\_templates](#page-0-0) **Lists all approval rule templates in the specified Amazon We** [list\\_associated\\_approval\\_rule\\_templates\\_for\\_repository](#page-0-0) Lists all approval rule templates that are associated with a sp [list\\_branches](#page-0-0) Gets information about one or more branches in a repository [list\\_file\\_commit\\_history](#page-0-0) Retrieves a list of commits and changes to a specified file [list\\_repositories\\_for\\_approval\\_rule\\_template](#page-0-0) Lists all repositories associated with the specified approval rule template [list\\_tags\\_for\\_resource](#page-0-0) Gets information about Amazon Web Servicestags for a specified Amazon Resource Name (ARN) in CodeCommittee Amazon Resource Name (ARN) in CodeCommittee Amazon Resource Name (ARN) in CodeCommittee Amaz [merge\\_branches\\_by\\_fast\\_forward](#page-0-0) Merges two branches using the fast-forward merge strategy [merge\\_branches\\_by\\_three\\_way](#page-0-0) Merges two specified branches using the three-way merge strategy of the three-way merge strategy of the three-way merge strategy of the three-way merge strategy of the three-way merge strategy o [merge\\_pull\\_request\\_by\\_fast\\_forward](#page-0-0) Attempts to merge the source commit of a pull request into the specified destination branch for that pull request at the specified commit using the specified commit using the specified co [merge\\_pull\\_request\\_by\\_squash](#page-0-0) Attempts to merge the source commit of a pull request into the specified destination branch for the specified commit using the specified commit using the specified commit using the specified co [merge\\_pull\\_request\\_by\\_three\\_way](#page-0-0) Attempts to merge the source commit of a pull request into the specified destination branch for the specified commit using the specified commit using the specified commit using the specified [override\\_pull\\_request\\_approval\\_rules](#page-0-0) Sets aside (overrides) all approval rule requirements for a specified pull request\_approval\_rules [post\\_comment\\_for\\_compared\\_commit](#page-0-0) Posts a comment on the comparison between two commits [post\\_comment\\_reply](#page-0-0) Posts a comment in reply to an existing comment on a comparison between comment or a pull request of a pull request of a pull request of a pull request of a pull request of a pull request of a pull reque [put\\_comment\\_reaction](#page-0-0) Adds or updates a reaction to a specified comment for the user whose intervals is used to make the requested to make the requested to make the requested to make the requested comment for the used of th [put\\_file](#page-0-0) **Adds** or updates a file in a branch in an CodeCommit reposit [test\\_repository\\_triggers](#page-0-0) Tests the functionality of repository triggers by sending information to the trigger target target target target target target target target target target target target target target target target [update\\_approval\\_rule\\_template\\_description](#page-0-0) Updates the description for a specified approval rule template

# <span id="page-29-0"></span>30 codedeploy

update comment **Replaces** the contents of a comment [update\\_pull\\_request\\_status](#page-0-0) Updates the status of a pull request [update\\_pull\\_request\\_title](#page-0-0) Replaces the title of a pull request [update\\_repository\\_name](#page-0-0) Renames a repository

[update\\_approval\\_rule\\_template\\_name](#page-0-0) Updates the name of a specified approval rule template update default branch Sets or changes the default branch name for the specified repositor of the specified rep [update\\_pull\\_request\\_approval\\_rule\\_content](#page-0-0) Updates the structure of an approval rule created specifically [update\\_pull\\_request\\_approval\\_state](#page-0-0) Updates the state of a user's approval on a pull request [update\\_pull\\_request\\_description](#page-0-0) Replaces the contents of the description of a pull request [update\\_repository\\_description](#page-0-0) Sets or changes the comment or description for a repository [update\\_repository\\_encryption\\_key](#page-0-0) Management Service encryption key used to encryption key used to encryption key used to encryption and decryption and decryption and decryption and decryption and decryption and decryption

### Examples

```
## Not run:
svc <- codecommit()
svc$associate_approval_rule_template_with_repository(
 Foo = 123)
```
## End(Not run)

codedeploy *AWS CodeDeploy*

### Description

CodeDeploy is a deployment service that automates application deployments to Amazon EC2 instances, on-premises instances running in your own facility, serverless Lambda functions, or applications in an Amazon ECS service.

You can deploy a nearly unlimited variety of application content, such as an updated Lambda function, updated applications in an Amazon ECS service, code, web and configuration files, executables, packages, scripts, multimedia files, and so on. CodeDeploy can deploy application content stored in Amazon S3 buckets, GitHub repositories, or Bitbucket repositories. You do not need to make changes to your existing code before you can use CodeDeploy.

CodeDeploy makes it easier for you to rapidly release new features, helps you avoid downtime during application deployment, and handles the complexity of updating your applications, without many of the risks associated with error-prone manual deployments.

### CodeDeploy Components

Use the information in this guide to help you work with the following CodeDeploy components:

• Application: A name that uniquely identifies the application you want to deploy. CodeDeploy uses this name, which functions as a container, to ensure the correct combination of revision, deployment configuration, and deployment group are referenced during a deployment.

### codedeploy 31

- Deployment group: A set of individual instances, CodeDeploy Lambda deployment configuration settings, or an Amazon ECS service and network details. A Lambda deployment group specifies how to route traffic to a new version of a Lambda function. An Amazon ECS deployment group specifies the service created in Amazon ECS to deploy, a load balancer, and a listener to reroute production traffic to an updated containerized application. An Amazon EC2/On-premises deployment group contains individually tagged instances, Amazon EC2 instances in Amazon EC2 Auto Scaling groups, or both. All deployment groups can specify optional trigger, alarm, and rollback settings.
- Deployment configuration: A set of deployment rules and deployment success and failure conditions used by CodeDeploy during a deployment.
- Deployment: The process and the components used when updating a Lambda function, a containerized application in an Amazon ECS service, or of installing content on one or more instances.
- Application revisions: For an Lambda deployment, this is an AppSpec file that specifies the Lambda function to be updated and one or more functions to validate deployment lifecycle events. For an Amazon ECS deployment, this is an AppSpec file that specifies the Amazon ECS task definition, container, and port where production traffic is rerouted. For an EC2/Onpremises deployment, this is an archive file that contains source content—source code, webpages, executable files, and deployment scripts—along with an AppSpec file. Revisions are stored in Amazon S3 buckets or GitHub repositories. For Amazon S3, a revision is uniquely identified by its Amazon S3 object key and its ETag, version, or both. For GitHub, a revision is uniquely identified by its commit ID.

This guide also contains information to help you get details about the instances in your deployments, to make on-premises instances available for CodeDeploy deployments, to get details about a Lambda function deployment, and to get details about Amazon ECS service deployments.

### CodeDeploy Information Resources

- [CodeDeploy User Guide](https://docs.aws.amazon.com/codedeploy/latest/userguide/)
- [CodeDeploy API Reference Guide](https://docs.aws.amazon.com/codedeploy/latest/APIReference/)
- [CLI Reference for CodeDeploy](https://docs.aws.amazon.com/cli/latest/reference/deploy/)
- CodeDeploy Developer Forum

### Usage

```
codedeploy(
  config = list(),
  credentials = list(),
  endpoint = NULL,region = NULL
)
```
### Arguments

config Optional configuration of credentials, endpoint, and/or region.

• credentials: – creds:

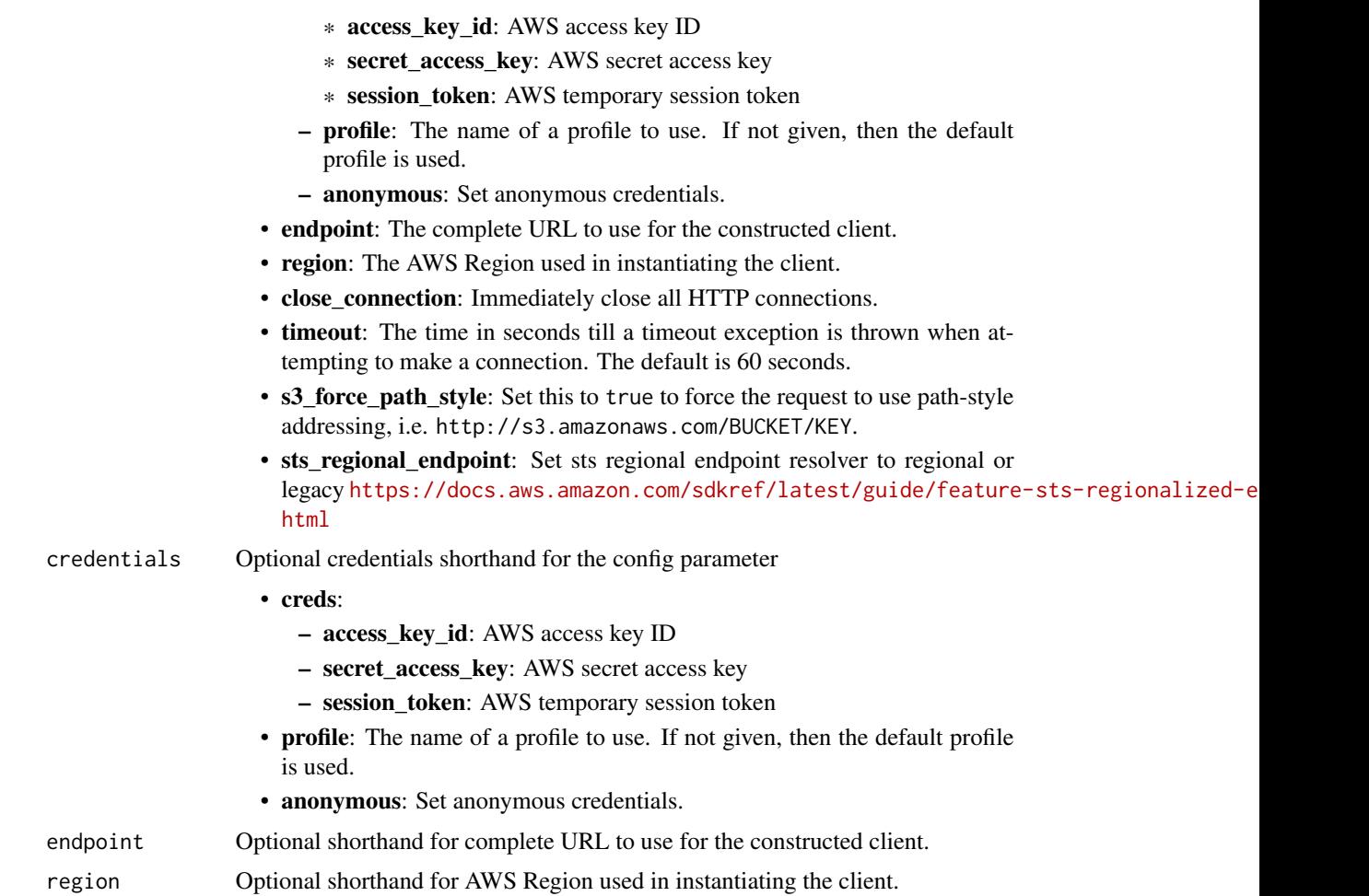

# Value

A client for the service. You can call the service's operations using syntax like svc\$operation(...), where svc is the name you've assigned to the client. The available operations are listed in the Operations section.

# Service syntax

```
svc <- codedeploy(
 config = list(
   credentials = list(
     creds = list(
        access_key_id = "string",
        secret_access_key = "string",
        session_token = "string"
     ),
     profile = "string",
      anonymous = "logical"
```
# codedeploy 33

```
),
 endpoint = "string",
  region = "string",
 close_connection = "logical",
  timeout = "numeric",
  s3_force_path_style = "logical",
  sts_regional_endpoint = "string"
),
credentials = list(
 \text{creds} = \text{list(}access_key_id = "string",
    secret_access_key = "string",
    session_token = "string"
 ),
 profile = "string",
 anonymous = "logical"
),
endpoint = "string",region = "string"
```
### **Operations**

 $\lambda$ 

[add\\_tags\\_to\\_on\\_premises\\_instances](#page-0-0) Adds tags to on-premises instances [create\\_application](#page-0-0) Creates an application [delete\\_application](#page-0-0) Deletes an application [delete\\_deployment\\_group](#page-0-0) Deletes a deployment group

[batch\\_get\\_application\\_revisions](#page-0-0) Gets information about one or more application revisions [batch\\_get\\_applications](#page-0-0) Gets information about one or more applications [batch\\_get\\_deployment\\_groups](#page-0-0) Gets information about one or more deployment groups [batch\\_get\\_deployment\\_instances](#page-0-0) This method works, but is deprecated [batch\\_get\\_deployments](#page-0-0) Gets information about one or more deployments [batch\\_get\\_deployment\\_targets](#page-0-0) Returns an array of one or more targets associated with a deployment [batch\\_get\\_on\\_premises\\_instances](#page-0-0) Gets information about one or more on-premises instances [continue\\_deployment](#page-0-0) continue represented by For a blue/green deployment, starts the process of rerouting traffic from instance [create\\_deployment](#page-0-0) Deploys an application revision through the specified deployment group [create\\_deployment\\_config](#page-0-0) Creates a deployment configuration [create\\_deployment\\_group](#page-0-0) Creates a deployment group to which application revisions are deployed delete deployment config Deletes a deployment configuration [delete\\_git\\_hub\\_account\\_token](#page-0-0) Deletes a GitHub account connection [delete\\_resources\\_by\\_external\\_id](#page-0-0) Deletes resources linked to an external ID [deregister\\_on\\_premises\\_instance](#page-0-0) Deregisters an on-premises instance [get\\_application](#page-0-0) Gets information about an application [get\\_application\\_revision](#page-0-0) Gets information about an application revision [get\\_deployment](#page-0-0) Gets information about a deployment [get\\_deployment\\_config](#page-0-0) Gets information about a deployment configuration [get\\_deployment\\_group](#page-0-0) Gets information about a deployment group [get\\_deployment\\_instance](#page-0-0) Gets information about an instance as part of a deployment

# <span id="page-33-0"></span>34 codeguruprofiler

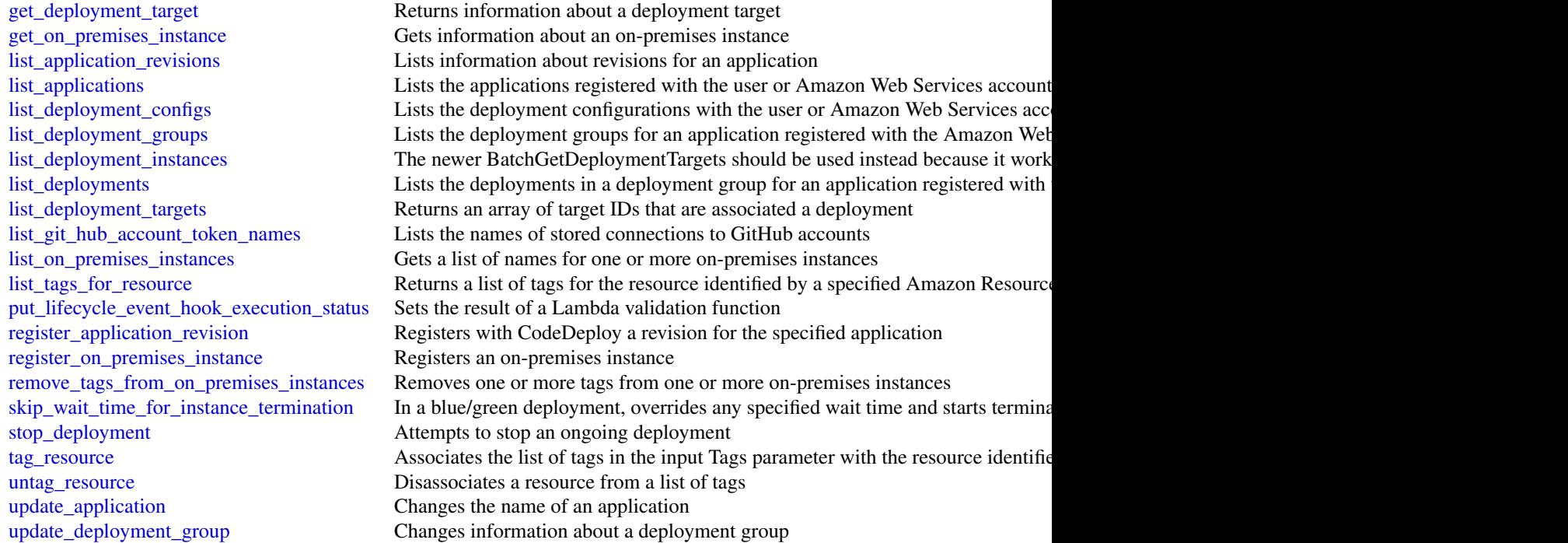

# Examples

```
## Not run:
svc <- codedeploy()
svc$add_tags_to_on_premises_instances(
 Foo = 123\lambda
```
## End(Not run)

codeguruprofiler *Amazon CodeGuru Profiler*

# Description

This section provides documentation for the Amazon CodeGuru Profiler API operations.

Amazon CodeGuru Profiler collects runtime performance data from your live applications, and provides recommendations that can help you fine-tune your application performance. Using machine learning algorithms, CodeGuru Profiler can help you find your most expensive lines of code and suggest ways you can improve efficiency and remove CPU bottlenecks.

### codeguruprofiler 35

Amazon CodeGuru Profiler provides different visualizations of profiling data to help you identify what code is running on the CPU, see how much time is consumed, and suggest ways to reduce CPU utilization.

Amazon CodeGuru Profiler currently supports applications written in all Java virtual machine (JVM) languages and Python. While CodeGuru Profiler supports both visualizations and recommendations for applications written in Java, it can also generate visualizations and a subset of recommendations for applications written in other JVM languages and Python.

For more information, see [What is Amazon CodeGuru Profiler](https://docs.aws.amazon.com/codeguru/latest/profiler-ug/what-is-codeguru-profiler.html) in the *Amazon CodeGuru Profiler User Guide*.

Usage

```
codeguruprofiler(
  config = list(),
  credentials = list(),
  endpoint = NULL,region = NULL
)
```
### Arguments

config Optional configuration of credentials, endpoint, and/or region.

- credentials:
	- creds:
		- \* access\_key\_id: AWS access key ID
		- \* secret\_access\_key: AWS secret access key
		- \* session\_token: AWS temporary session token
	- profile: The name of a profile to use. If not given, then the default profile is used.
	- anonymous: Set anonymous credentials.
- endpoint: The complete URL to use for the constructed client.
- region: The AWS Region used in instantiating the client.
- close connection: Immediately close all HTTP connections.
- timeout: The time in seconds till a timeout exception is thrown when attempting to make a connection. The default is 60 seconds.
- s3\_force\_path\_style: Set this to true to force the request to use path-style addressing, i.e. http://s3.amazonaws.com/BUCKET/KEY.
- sts\_regional\_endpoint: Set sts regional endpoint resolver to regional or legacy [https://docs.aws.amazon.com/sdkref/latest/guide/feature](https://docs.aws.amazon.com/sdkref/latest/guide/feature-sts-regionalized-endpoints.html)-sts-regionalized-e [html](https://docs.aws.amazon.com/sdkref/latest/guide/feature-sts-regionalized-endpoints.html)
- credentials Optional credentials shorthand for the config parameter
	- creds:
		- access\_key\_id: AWS access key ID
		- secret\_access\_key: AWS secret access key
		- session\_token: AWS temporary session token

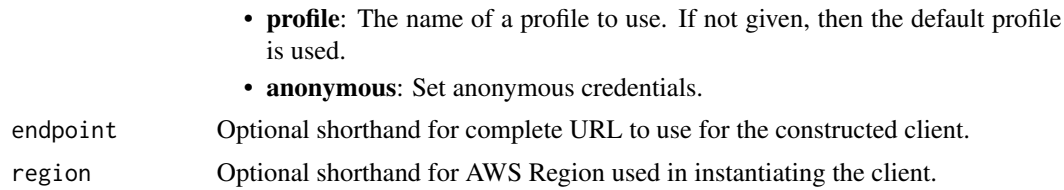

### Value

A client for the service. You can call the service's operations using syntax like svc\$operation(...), where svc is the name you've assigned to the client. The available operations are listed in the Operations section.

### Service syntax

```
svc <- codeguruprofiler(
  config = list(credentials = list(
      creds = list(
        access_key_id = "string",
        secret_access_key = "string",
        session_token = "string"
      ),
      profile = "string",
      anonymous = "logical"
    ),
    endpoint = "string",
    region = "string",
    close_connection = "logical",
    timeout = "numeric",
    s3_force_path_style = "logical",
    sts_regional_endpoint = "string"
  ),
  credentials = list(
   creds = list(
      access_key_id = "string",
      secret_access_key = "string",
      session_token = "string"
    ),
   profile = "string",
   anonymous = "logical"
  ),
 endpoint = "string",
  region = "string"
```
)

**Operations**
# <span id="page-36-0"></span>codegurureviewer 37

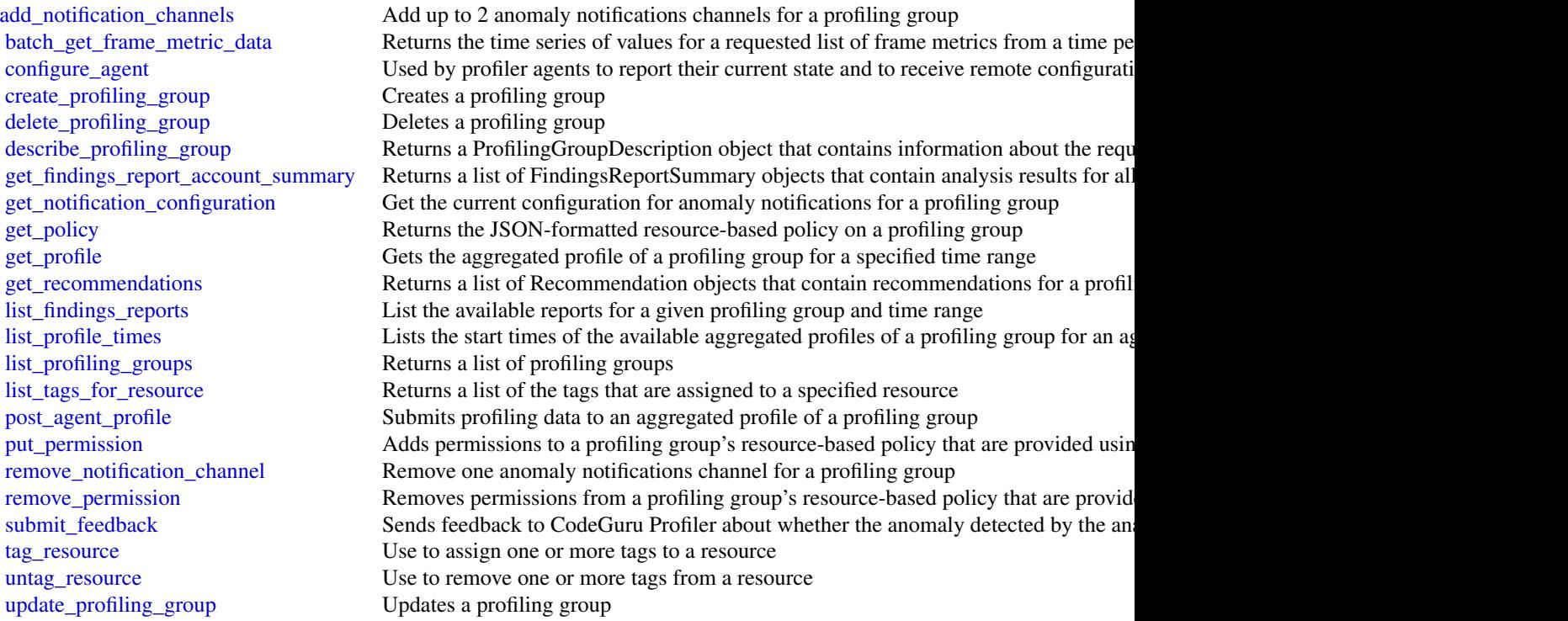

# Examples

```
## Not run:
svc <- codeguruprofiler()
svc$add_notification_channels(
  Foo = 123)
```
## End(Not run)

codegurureviewer *Amazon CodeGuru Reviewer*

# Description

This section provides documentation for the Amazon CodeGuru Reviewer API operations. Code-Guru Reviewer is a service that uses program analysis and machine learning to detect potential defects that are difficult for developers to find and recommends fixes in your Java and Python code.

By proactively detecting and providing recommendations for addressing code defects and implementing best practices, CodeGuru Reviewer improves the overall quality and maintainability of

your code base during the code review stage. For more information about CodeGuru Reviewer, see the *[Amazon CodeGuru Reviewer User Guide.](https://docs.aws.amazon.com/codeguru/latest/reviewer-ug/welcome.html)*

To improve the security of your CodeGuru Reviewer API calls, you can establish a private connection between your VPC and CodeGuru Reviewer by creating an *interface VPC endpoint*. For more information, see [CodeGuru Reviewer and interface VPC endpoints \(Amazon Web Services](https://docs.aws.amazon.com/codeguru/latest/reviewer-ug/vpc-interface-endpoints.html) [PrivateLink\)](https://docs.aws.amazon.com/codeguru/latest/reviewer-ug/vpc-interface-endpoints.html) in the *Amazon CodeGuru Reviewer User Guide*.

# Usage

```
codegurureviewer(
  config = list(),credentials = list(),
  endpoint = NULL,region = NULL
)
```
#### Arguments

config Optional configuration of credentials, endpoint, and/or region.

- credentials:
	- creds:
		- \* access\_key\_id: AWS access key ID
		- \* secret\_access\_key: AWS secret access key
		- \* session\_token: AWS temporary session token
	- profile: The name of a profile to use. If not given, then the default profile is used.
	- anonymous: Set anonymous credentials.
- endpoint: The complete URL to use for the constructed client.
- region: The AWS Region used in instantiating the client.
- close\_connection: Immediately close all HTTP connections.
- timeout: The time in seconds till a timeout exception is thrown when attempting to make a connection. The default is 60 seconds.
- s3\_force\_path\_style: Set this to true to force the request to use path-style addressing, i.e. http://s3.amazonaws.com/BUCKET/KEY.
- sts\_regional\_endpoint: Set sts regional endpoint resolver to regional or legacy [https://docs.aws.amazon.com/sdkref/latest/guide/feature](https://docs.aws.amazon.com/sdkref/latest/guide/feature-sts-regionalized-endpoints.html)-sts-regionalized-e [html](https://docs.aws.amazon.com/sdkref/latest/guide/feature-sts-regionalized-endpoints.html)
- credentials Optional credentials shorthand for the config parameter
	- creds:
		- access\_key\_id: AWS access key ID
		- secret\_access\_key: AWS secret access key
		- session\_token: AWS temporary session token
	- profile: The name of a profile to use. If not given, then the default profile is used.
	- anonymous: Set anonymous credentials.

# <span id="page-38-0"></span>codegurureviewer 39

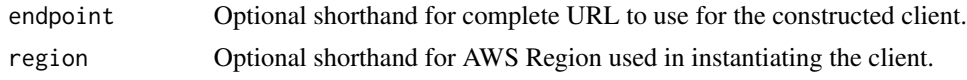

#### Value

A client for the service. You can call the service's operations using syntax like svc\$operation( $\dots$ ), where svc is the name you've assigned to the client. The available operations are listed in the Operations section.

#### Service syntax

```
svc <- codegurureviewer(
  config = list(credentials = list(
      creds = list(
        access_key_id = "string",
        secret_access_key = "string",
        session_token = "string"
      ),
      profile = "string",
      anonymous = "logical"
    ),
    endpoint = "string",
    region = "string",
    close_connection = "logical",
    timeout = "numeric",
    s3_force_path_style = "logical",
    sts_regional_endpoint = "string"
 ),
  credentials = list(
    \text{creds} = \text{list(}access_key_id = "string",
      secret_access_key = "string",
      session_token = "string"
    ),
    profile = "string",
    anonymous = "logical"
  ),
  endpoint = "string",
  region = "string"
)
```
# **Operations**

[associate\\_repository](#page-0-0) Use to associate an Amazon Web Services CodeCommit repository or a repository management of  $\mathbb{R}$ [create\\_code\\_review](#page-0-0) Use to create a code review with a CodeReviewType of RepositoryAnalysis describe code review Returns the metadata associated with the code review along with its status [describe\\_recommendation\\_feedback](#page-0-0) Describes the customer feedback for a CodeGuru Reviewer recommendation

# <span id="page-39-0"></span>40 codegurusecurity

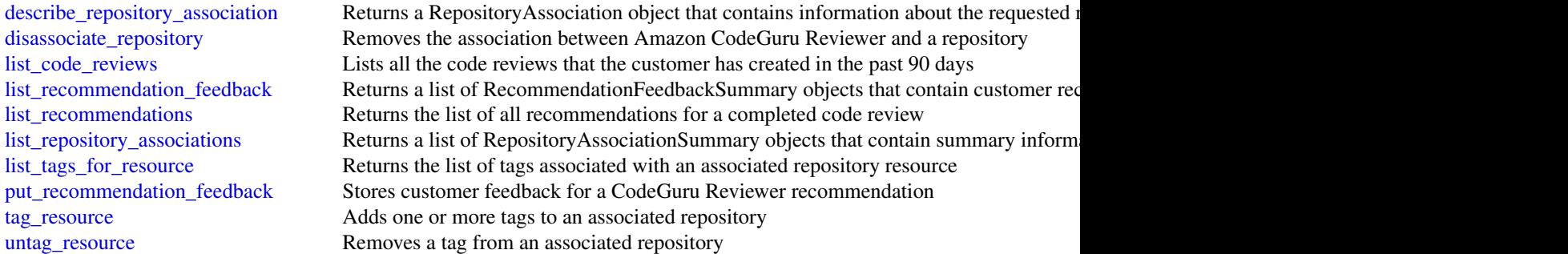

#### Examples

```
## Not run:
svc <- codegurureviewer()
svc$associate_repository(
  Foo = 123\mathcal{L}## End(Not run)
```
codegurusecurity *Amazon CodeGuru Security*

# Description

Amazon CodeGuru Security is in preview release and is subject to change.

This section provides documentation for the Amazon CodeGuru Security API operations. Code-Guru Security is a service that uses program analysis and machine learning to detect security policy violations and vulnerabilities, and recommends ways to address these security risks.

By proactively detecting and providing recommendations for addressing security risks, CodeGuru Security improves the overall security of your application code. For more information about Code-Guru Security, see the [Amazon CodeGuru Security User Guide.](https://docs.aws.amazon.com/codeguru/latest/security-ug/what-is-codeguru-security.html)

# Usage

```
codegurusecurity(
 config = list(),
 credentials = list(),
 endpoint = NULL,region = NULL
)
```
#### Arguments

config Optional configuration of credentials, endpoint, and/or region. • credentials: – creds: \* access\_key\_id: AWS access key ID \* secret\_access\_key: AWS secret access key \* session\_token: AWS temporary session token – profile: The name of a profile to use. If not given, then the default profile is used. – anonymous: Set anonymous credentials. • endpoint: The complete URL to use for the constructed client. • region: The AWS Region used in instantiating the client. • close\_connection: Immediately close all HTTP connections. • timeout: The time in seconds till a timeout exception is thrown when attempting to make a connection. The default is 60 seconds. • s3\_force\_path\_style: Set this to true to force the request to use path-style addressing, i.e. http://s3.amazonaws.com/BUCKET/KEY. • sts\_regional\_endpoint: Set sts regional endpoint resolver to regional or legacy [https://docs.aws.amazon.com/sdkref/latest/guide/feature](https://docs.aws.amazon.com/sdkref/latest/guide/feature-sts-regionalized-endpoints.html)-sts-regionalized-e [html](https://docs.aws.amazon.com/sdkref/latest/guide/feature-sts-regionalized-endpoints.html) credentials Optional credentials shorthand for the config parameter • creds: – access key id: AWS access key ID – secret\_access\_key: AWS secret access key – session\_token: AWS temporary session token • profile: The name of a profile to use. If not given, then the default profile is used. • anonymous: Set anonymous credentials. endpoint Optional shorthand for complete URL to use for the constructed client.

# region Optional shorthand for AWS Region used in instantiating the client.

#### Value

A client for the service. You can call the service's operations using syntax like svc\$operation(...), where svc is the name you've assigned to the client. The available operations are listed in the Operations section.

# Service syntax

```
svc <- codegurusecurity(
  config = list(
   credentials = list(
     creds = list(
       access_key_id = "string",
```

```
secret_access_key = "string",
      session_token = "string"
   ),
   profile = "string",
   anonymous = "logical"
  ),
  endpoint = "string",
 region = "string",
 close_connection = "logical",
 timeout = "numeric",
 s3_force_path_style = "logical",
 sts_regional_endpoint = "string"
),
credentials = list(
 creds = list(
   access_key_id = "string",
   secret_access_key = "string",
   session_token = "string"
 ),
 profile = "string",
 anonymous = "logical"
),
endpoint = "string",
region = "string"
```
# **Operations**

 $\mathcal{L}$ 

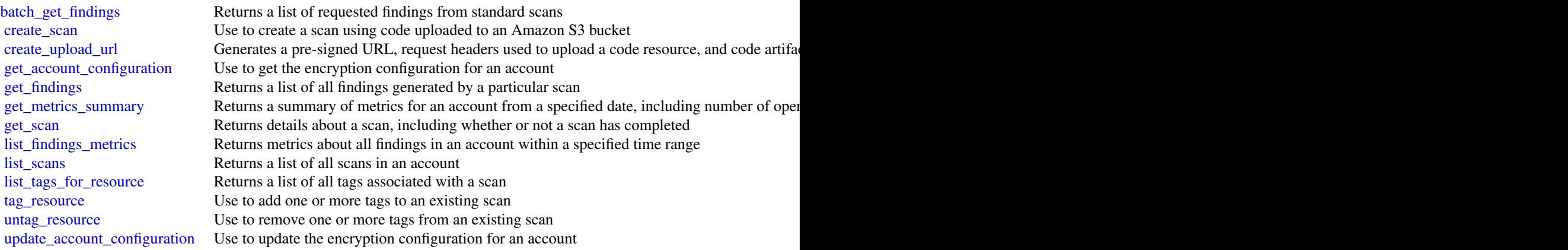

# Examples

## Not run: svc <- codegurusecurity()

```
svc$batch_get_findings(
 Foo = 123)
## End(Not run)
```
codepipeline *AWS CodePipeline*

#### Description

CodePipeline

#### **Overview**

This is the CodePipeline API Reference. This guide provides descriptions of the actions and data types for CodePipeline. Some functionality for your pipeline can only be configured through the API. For more information, see the [CodePipeline User Guide.](https://docs.aws.amazon.com/codepipeline/latest/userguide/welcome.html)

You can use the CodePipeline API to work with pipelines, stages, actions, and transitions.

*Pipelines* are models of automated release processes. Each pipeline is uniquely named, and consists of stages, actions, and transitions.

You can work with pipelines by calling:

- [create\\_pipeline](#page-0-0), which creates a uniquely named pipeline.
- [delete\\_pipeline](#page-0-0), which deletes the specified pipeline.
- [get\\_pipeline](#page-0-0), which returns information about the pipeline structure and pipeline metadata, including the pipeline Amazon Resource Name (ARN).
- [get\\_pipeline\\_execution](#page-0-0), which returns information about a specific execution of a pipeline.
- [get\\_pipeline\\_state](#page-0-0), which returns information about the current state of the stages and actions of a pipeline.
- [list\\_action\\_executions](#page-0-0), which returns action-level details for past executions. The details include full stage and action-level details, including individual action duration, status, any errors that occurred during the execution, and input and output artifact location details.
- [list\\_pipelines](#page-0-0), which gets a summary of all of the pipelines associated with your account.
- [list\\_pipeline\\_executions](#page-0-0), which gets a summary of the most recent executions for a pipeline.
- [start\\_pipeline\\_execution](#page-0-0), which runs the most recent revision of an artifact through the pipeline.
- [stop\\_pipeline\\_execution](#page-0-0), which stops the specified pipeline execution from continuing through the pipeline.
- [update\\_pipeline](#page-0-0), which updates a pipeline with edits or changes to the structure of the pipeline.

<span id="page-43-0"></span>Pipelines include *stages*. Each stage contains one or more actions that must complete before the next stage begins. A stage results in success or failure. If a stage fails, the pipeline stops at that stage and remains stopped until either a new version of an artifact appears in the source location, or a user takes action to rerun the most recent artifact through the pipeline. You can call [get\\_pipeline\\_state](#page-0-0), which displays the status of a pipeline, including the status of stages in the pipeline, or [get\\_pipeline](#page-0-0), which returns the entire structure of the pipeline, including the stages of that pipeline. For more information about the structure of stages and actions, see [CodePipeline](https://docs.aws.amazon.com/codepipeline/latest/userguide/reference-pipeline-structure.html) [Pipeline Structure Reference.](https://docs.aws.amazon.com/codepipeline/latest/userguide/reference-pipeline-structure.html)

Pipeline stages include *actions* that are categorized into categories such as source or build actions performed in a stage of a pipeline. For example, you can use a source action to import artifacts into a pipeline from a source such as Amazon S3. Like stages, you do not work with actions directly in most cases, but you do define and interact with actions when working with pipeline operations such as [create\\_pipeline](#page-0-0) and [get\\_pipeline\\_state](#page-0-0). Valid action categories are:

- Source
- Build
- Test
- Deploy
- Approval
- Invoke

Pipelines also include *transitions*, which allow the transition of artifacts from one stage to the next in a pipeline after the actions in one stage complete.

You can work with transitions by calling:

- [disable\\_stage\\_transition](#page-0-0), which prevents artifacts from transitioning to the next stage in a pipeline.
- [enable\\_stage\\_transition](#page-0-0), which enables transition of artifacts between stages in a pipeline.

#### Using the API to integrate with CodePipeline

For third-party integrators or developers who want to create their own integrations with Code-Pipeline, the expected sequence varies from the standard API user. To integrate with CodePipeline, developers need to work with the following items:

Jobs, which are instances of an action. For example, a job for a source action might import a revision of an artifact from a source.

You can work with jobs by calling:

- [acknowledge\\_job](#page-0-0), which confirms whether a job worker has received the specified job.
- [get\\_job\\_details](#page-0-0), which returns the details of a job.
- [poll\\_for\\_jobs](#page-0-0), which determines whether there are any jobs to act on.
- [put\\_job\\_failure\\_result](#page-0-0), which provides details of a job failure.
- [put\\_job\\_success\\_result](#page-0-0), which provides details of a job success.

Third party jobs, which are instances of an action created by a partner action and integrated into CodePipeline. Partner actions are created by members of the Amazon Web Services Partner Network.

You can work with third party jobs by calling:

- <span id="page-44-0"></span>• [acknowledge\\_third\\_party\\_job](#page-0-0), which confirms whether a job worker has received the specified job.
- [get\\_third\\_party\\_job\\_details](#page-0-0), which requests the details of a job for a partner action.
- [poll\\_for\\_third\\_party\\_jobs](#page-0-0), which determines whether there are any jobs to act on.
- [put\\_third\\_party\\_job\\_failure\\_result](#page-0-0), which provides details of a job failure.
- [put\\_third\\_party\\_job\\_success\\_result](#page-0-0), which provides details of a job success.

#### Usage

```
codepipeline(
  config = list(),credentials = list(),
  endpoint = NULL,region = NULL
)
```
# Arguments

config Optional configuration of credentials, endpoint, and/or region.

#### • credentials:

- creds:
	- \* access\_key\_id: AWS access key ID
	- \* secret\_access\_key: AWS secret access key
	- \* session\_token: AWS temporary session token
- profile: The name of a profile to use. If not given, then the default profile is used.
- anonymous: Set anonymous credentials.
- endpoint: The complete URL to use for the constructed client.
- region: The AWS Region used in instantiating the client.
- close\_connection: Immediately close all HTTP connections.
- timeout: The time in seconds till a timeout exception is thrown when attempting to make a connection. The default is 60 seconds.
- s3\_force\_path\_style: Set this to true to force the request to use path-style addressing, i.e. http://s3.amazonaws.com/BUCKET/KEY.
- sts\_regional\_endpoint: Set sts regional endpoint resolver to regional or legacy [https://docs.aws.amazon.com/sdkref/latest/guide/feature](https://docs.aws.amazon.com/sdkref/latest/guide/feature-sts-regionalized-endpoints.html)-sts-regionalized-e [html](https://docs.aws.amazon.com/sdkref/latest/guide/feature-sts-regionalized-endpoints.html)
- credentials Optional credentials shorthand for the config parameter
	- creds:
		- access\_key\_id: AWS access key ID
		- secret\_access\_key: AWS secret access key
		- session\_token: AWS temporary session token
	- profile: The name of a profile to use. If not given, then the default profile is used.

<span id="page-45-0"></span>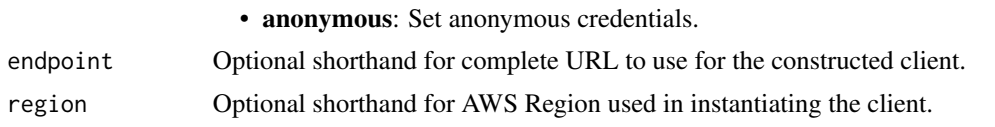

# Value

A client for the service. You can call the service's operations using syntax like svc\$operation( $\dots$ ), where svc is the name you've assigned to the client. The available operations are listed in the Operations section.

#### Service syntax

```
svc <- codepipeline(
  config = list(credentials = list(
      creds = list(
        access_key_id = "string",
        secret_access_key = "string",
        session_token = "string"
      ),
      profile = "string",
      anonymous = "logical"
    ),
    endpoint = "string",
    region = "string",
    close_connection = "logical",
    timeout = "numeric",
    s3_force_path_style = "logical",
    sts_regional_endpoint = "string"
 ),
  credentials = list(
    \text{creds} = \text{list(}access_key_id = "string",
      secret_access_key = "string",
      session_token = "string"
    ),
   profile = "string",
    anonymous = "logical"
  ),
  endpoint = "string",
  region = "string"
)
```
# **Operations**

[acknowledge\\_job](#page-0-0) Returns information about a specified job and whether that job has been received by the second by the second by the second by the second by the second by the second by the second by the second by the second [acknowledge\\_third\\_party\\_job](#page-0-0) Confirms a job worker has received the specified job [create\\_custom\\_action\\_type](#page-0-0) Creates a new custom action that can be used in all pipelines associated with the Ama

<span id="page-46-0"></span>[create\\_pipeline](#page-0-0) Creates a pipeline [delete\\_custom\\_action\\_type](#page-0-0) Marks a custom action as deleted [delete\\_pipeline](#page-0-0) Deletes the specified pipeline [delete\\_webhook](#page-0-0) Deletes a previously created webhook by name [deregister\\_webhook\\_with\\_third\\_party](#page-0-0) Removes the connection between the webhook that was created by CodePipeline and [disable\\_stage\\_transition](#page-0-0) Prevents artifacts in a pipeline from transitioning to the next stage in the pipeline [enable\\_stage\\_transition](#page-0-0) Enables artifacts in a pipeline to transition to a stage in a pipeline [get\\_action\\_type](#page-0-0) Returns information about an action type created for an external provider, where the [get\\_job\\_details](#page-0-0) Returns information about a job [get\\_pipeline](#page-0-0) Returns the metadata, structure, stages, and actions of a pipeline [get\\_pipeline\\_execution](#page-0-0) Returns information about an execution of a pipeline, including details about artifacts [get\\_pipeline\\_state](#page-0-0) Returns information about the state of a pipeline, including the stages and actions [get\\_third\\_party\\_job\\_details](#page-0-0) Requests the details of a job for a third party action [list\\_action\\_executions](#page-0-0) Lists the action executions that have occurred in a pipeline [list\\_action\\_types](#page-0-0) Gets a summary of all CodePipeline action types associated with your account [list\\_pipeline\\_executions](#page-0-0) Gets a summary of the most recent executions for a pipeline [list\\_pipelines](#page-0-0) Gets a summary of all of the pipelines associated with your account [list\\_rule\\_executions](#page-0-0) Lists the rule executions that have occurred in a pipeline configured for conditions with rules [list\\_rule\\_types](#page-0-0) Lists the rules for the condition [list\\_tags\\_for\\_resource](#page-0-0) Gets the set of key-value pairs (metadata) that are used to manage the resource [list\\_webhooks](#page-0-0) Gets a listing of all the webhooks in this Amazon Web Services Region for this account [override\\_stage\\_condition](#page-0-0) Used to override a stage condition [poll\\_for\\_jobs](#page-0-0) Returns information about any jobs for CodePipeline to act on [poll\\_for\\_third\\_party\\_jobs](#page-0-0) Determines whether there are any third party jobs for a job worker to act on [put\\_action\\_revision](#page-0-0) Provides information to CodePipeline about new revisions to a source [put\\_approval\\_result](#page-0-0) Provides the response to a manual approval request to CodePipeline [put\\_job\\_failure\\_result](#page-0-0) Represents the failure of a job as returned to the pipeline by a job worker [put\\_job\\_success\\_result](#page-0-0) Represents the success of a job as returned to the pipeline by a job worker [put\\_third\\_party\\_job\\_failure\\_result](#page-0-0) Represents the failure of a third party job as returned to the pipeline by a job worker [put\\_third\\_party\\_job\\_success\\_result](#page-0-0) Represents the success of a third party job as returned to the pipeline by a job worker [put\\_webhook](#page-0-0) Defines a webhook and returns a unique webhook URL generated by CodePipeline [register\\_webhook\\_with\\_third\\_party](#page-0-0) Configures a connection between the webhook that was created and the external tool [retry\\_stage\\_execution](#page-0-0) You can retry a stage that has failed without having to run a pipeline again from the b [rollback\\_stage](#page-0-0) Rolls back a stage execution [start\\_pipeline\\_execution](#page-0-0) Starts the specified pipeline [stop\\_pipeline\\_execution](#page-0-0) Stops the specified pipeline execution [tag\\_resource](#page-0-0) Adds to or modifies the tags of the given resource [untag\\_resource](#page-0-0) Removes tags from an Amazon Web Services resource [update\\_action\\_type](#page-0-0) Updates an action type that was created with any supported integration model, where [update\\_pipeline](#page-0-0) Updates a specified pipeline with edits or changes to its structure

# Examples

```
## Not run:
svc <- codepipeline()
svc$acknowledge_job(
 Foo = 123
```

```
## End(Not run)
```
codestarconnections *AWS CodeStar connections*

#### **Description**

AWS CodeStar Connections

This Amazon Web Services CodeStar Connections API Reference provides descriptions and usage examples of the operations and data types for the Amazon Web Services CodeStar Connections API. You can use the connections API to work with connections and installations.

*Connections* are configurations that you use to connect Amazon Web Services resources to external code repositories. Each connection is a resource that can be given to services such as CodePipeline to connect to a third-party repository such as Bitbucket. For example, you can add the connection in CodePipeline so that it triggers your pipeline when a code change is made to your third-party code repository. Each connection is named and associated with a unique ARN that is used to reference the connection.

When you create a connection, the console initiates a third-party connection handshake. *Installations* are the apps that are used to conduct this handshake. For example, the installation for the Bitbucket provider type is the Bitbucket app. When you create a connection, you can choose an existing installation or create one.

When you want to create a connection to an installed provider type such as GitHub Enterprise Server, you create a *host* for your connections.

You can work with connections by calling:

- [create\\_connection](#page-0-0), which creates a uniquely named connection that can be referenced by services such as CodePipeline.
- [delete\\_connection](#page-0-0), which deletes the specified connection.
- [get\\_connection](#page-0-0), which returns information about the connection, including the connection status.
- [list\\_connections](#page-0-0), which lists the connections associated with your account.

You can work with hosts by calling:

- [create\\_host](#page-0-0), which creates a host that represents the infrastructure where your provider is installed.
- [delete\\_host](#page-0-0), which deletes the specified host.
- [get\\_host](#page-0-0), which returns information about the host, including the setup status.
- [list\\_hosts](#page-0-0), which lists the hosts associated with your account.

You can work with tags in Amazon Web Services CodeStar Connections by calling the following:

<span id="page-47-0"></span>)

# codestarconnections 49

- [list\\_tags\\_for\\_resource](#page-0-0), which gets information about Amazon Web Services tags for a specified Amazon Resource Name (ARN) in Amazon Web Services CodeStar Connections.
- [tag\\_resource](#page-0-0), which adds or updates tags for a resource in Amazon Web Services CodeStar Connections.
- [untag\\_resource](#page-0-0), which removes tags for a resource in Amazon Web Services CodeStar Connections.

For information about how to use Amazon Web Services CodeStar Connections, see the [Developer](https://docs.aws.amazon.com/dtconsole/latest/userguide/welcome-connections.html) [Tools User Guide.](https://docs.aws.amazon.com/dtconsole/latest/userguide/welcome-connections.html)

# Usage

```
codestarconnections(
  config = list(),
  credentials = list(),
  endpoint = NULL,region = NULL
)
```
#### Arguments

config Optional configuration of credentials, endpoint, and/or region.

# • credentials:

- creds:
	- \* access\_key\_id: AWS access key ID
	- \* secret\_access\_key: AWS secret access key
	- \* session\_token: AWS temporary session token
- profile: The name of a profile to use. If not given, then the default profile is used.
- anonymous: Set anonymous credentials.
- endpoint: The complete URL to use for the constructed client.
- region: The AWS Region used in instantiating the client.
- close\_connection: Immediately close all HTTP connections.
- timeout: The time in seconds till a timeout exception is thrown when attempting to make a connection. The default is 60 seconds.
- s3\_force\_path\_style: Set this to true to force the request to use path-style addressing, i.e. http://s3.amazonaws.com/BUCKET/KEY.
- sts\_regional\_endpoint: Set sts regional endpoint resolver to regional or legacy [https://docs.aws.amazon.com/sdkref/latest/guide/feature](https://docs.aws.amazon.com/sdkref/latest/guide/feature-sts-regionalized-endpoints.html)-sts-regionalized-e [html](https://docs.aws.amazon.com/sdkref/latest/guide/feature-sts-regionalized-endpoints.html)
- credentials Optional credentials shorthand for the config parameter
	- creds:
		- access\_key\_id: AWS access key ID
		- secret\_access\_key: AWS secret access key
		- session\_token: AWS temporary session token

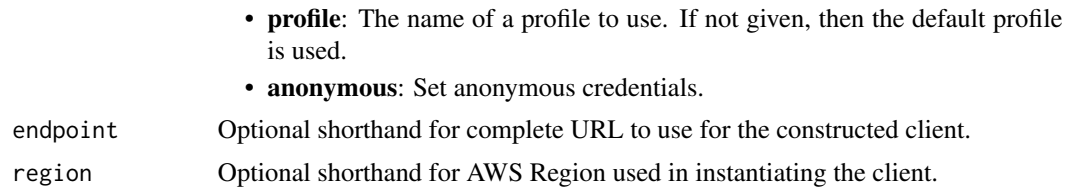

# Value

A client for the service. You can call the service's operations using syntax like svc\$operation(...), where svc is the name you've assigned to the client. The available operations are listed in the Operations section.

# Service syntax

```
svc <- codestarconnections(
  config = list(credentials = list(
      creds = list(
        access_key_id = "string",
        secret_access_key = "string",
        session_token = "string"
      ),
      profile = "string",
      anonymous = "logical"
    ),
    endpoint = "string",
    region = "string",
    close_connection = "logical",
    timeout = "numeric",
    s3_force_path_style = "logical",
    sts_regional_endpoint = "string"
  ),
  credentials = list(
    creds = list(
      access_key_id = "string",
      secret_access_key = "string",
      session_token = "string"
    ),
   profile = "string",
   anonymous = "logical"
  ),
 endpoint = "string",
  region = "string"
```
)

#### **Operations**

# <span id="page-50-0"></span>codestarnotifications 51

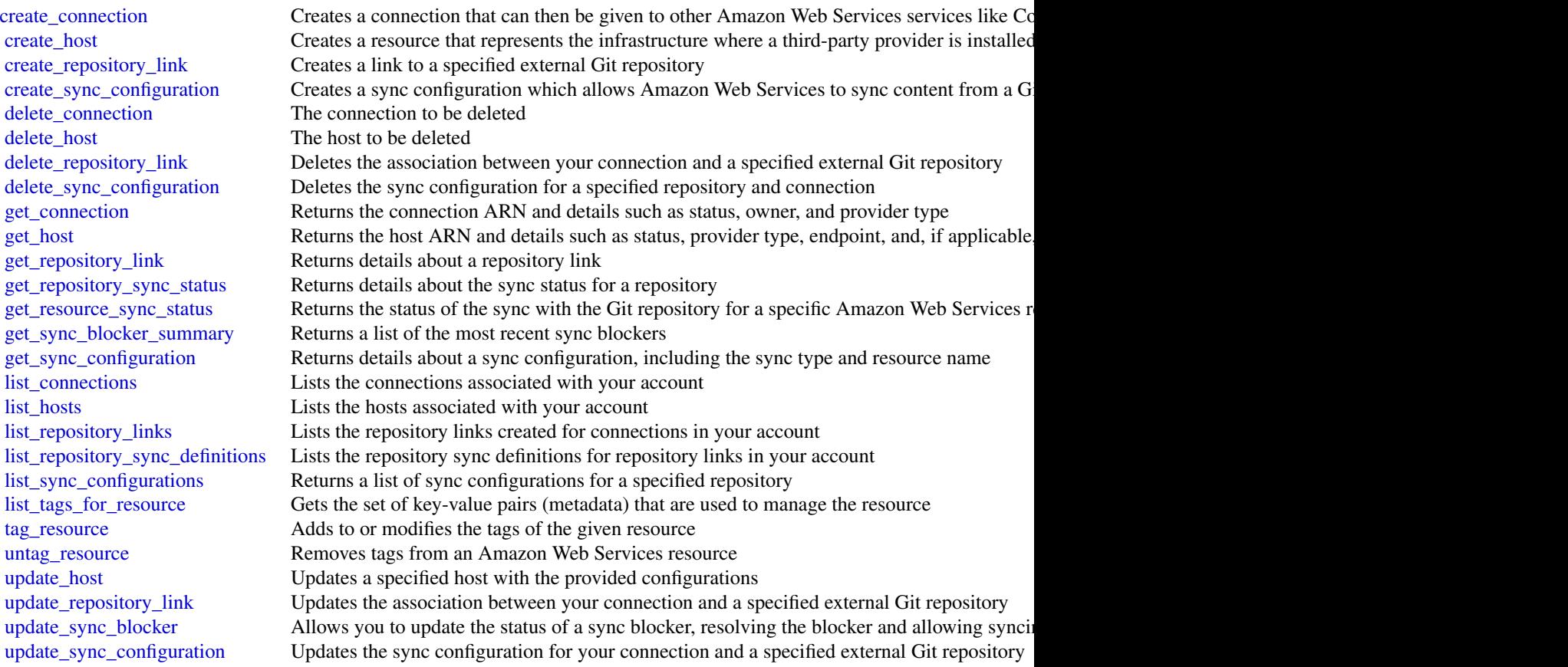

# Examples

```
## Not run:
svc <- codestarconnections()
svc$create_connection(
  Foo = 123\mathcal{L}
```
## End(Not run)

codestarnotifications *AWS CodeStar Notifications*

#### Description

This AWS CodeStar Notifications API Reference provides descriptions and usage examples of the operations and data types for the AWS CodeStar Notifications API. You can use the AWS CodeStar Notifications API to work with the following objects:

Notification rules, by calling the following:

- [create\\_notification\\_rule](#page-0-0), which creates a notification rule for a resource in your account.
- [delete\\_notification\\_rule](#page-0-0), which deletes a notification rule.
- [describe\\_notification\\_rule](#page-0-0), which provides information about a notification rule.
- [list\\_notification\\_rules](#page-0-0), which lists the notification rules associated with your account.
- [update\\_notification\\_rule](#page-0-0), which changes the name, events, or targets associated with a notification rule.
- [subscribe](#page-0-0), which subscribes a target to a notification rule.
- [unsubscribe](#page-0-0), which removes a target from a notification rule.

Targets, by calling the following:

- [delete\\_target](#page-0-0), which removes a notification rule target from a notification rule.
- [list\\_targets](#page-0-0), which lists the targets associated with a notification rule.

Events, by calling the following:

• [list\\_event\\_types](#page-0-0), which lists the event types you can include in a notification rule.

Tags, by calling the following:

- [list\\_tags\\_for\\_resource](#page-0-0), which lists the tags already associated with a notification rule in your account.
- [tag\\_resource](#page-0-0), which associates a tag you provide with a notification rule in your account.
- [untag\\_resource](#page-0-0), which removes a tag from a notification rule in your account.

For information about how to use AWS CodeStar Notifications, see the [Amazon Web Services](https://docs.aws.amazon.com/dtconsole/latest/userguide/what-is-dtconsole.html) [Developer Tools Console User Guide.](https://docs.aws.amazon.com/dtconsole/latest/userguide/what-is-dtconsole.html)

# Usage

```
codestarnotifications(
 config = list(),
 credentials = list(),
 endpoint = NULL,region = NULL
)
```
<span id="page-51-0"></span>

#### Arguments

config Optional configuration of credentials, endpoint, and/or region.

#### • credentials:

- creds:
	- \* access\_key\_id: AWS access key ID
	- \* secret\_access\_key: AWS secret access key
	- \* session\_token: AWS temporary session token
- profile: The name of a profile to use. If not given, then the default profile is used.
- anonymous: Set anonymous credentials.
- endpoint: The complete URL to use for the constructed client.
- region: The AWS Region used in instantiating the client.
- close\_connection: Immediately close all HTTP connections.
- timeout: The time in seconds till a timeout exception is thrown when attempting to make a connection. The default is 60 seconds.
- s3\_force\_path\_style: Set this to true to force the request to use path-style addressing, i.e. http://s3.amazonaws.com/BUCKET/KEY.
- sts\_regional\_endpoint: Set sts regional endpoint resolver to regional or legacy [https://docs.aws.amazon.com/sdkref/latest/guide/feature](https://docs.aws.amazon.com/sdkref/latest/guide/feature-sts-regionalized-endpoints.html)-sts-regionalized-e [html](https://docs.aws.amazon.com/sdkref/latest/guide/feature-sts-regionalized-endpoints.html)
- credentials Optional credentials shorthand for the config parameter
	- creds:
		- access key id: AWS access key ID
		- secret\_access\_key: AWS secret access key
		- session\_token: AWS temporary session token
	- profile: The name of a profile to use. If not given, then the default profile is used.
	- anonymous: Set anonymous credentials.
- endpoint Optional shorthand for complete URL to use for the constructed client.
- region Optional shorthand for AWS Region used in instantiating the client.

#### Value

A client for the service. You can call the service's operations using syntax like svc\$operation(...), where svc is the name you've assigned to the client. The available operations are listed in the Operations section.

# Service syntax

```
svc <- codestarnotifications(
  config = list(
   credentials = list(
     creds = list(
       access_key_id = "string",
```

```
secret_access_key = "string",
      session_token = "string"
    ),
    profile = "string",
    anonymous = "logical"
  ),
  endpoint = "string",
 region = "string",
  close_connection = "logical",
  timeout = "numeric",
 s3_force_path_style = "logical",
 sts_regional_endpoint = "string"
),
credentials = list(
  \text{creds} = \text{list(}access_key_id = "string",
    secret_access_key = "string",
    session_token = "string"
  ),
  profile = "string",
 anonymous = "logical"
),
endpoint = "string",
region = "string"
```
# **Operations**

 $\mathcal{L}$ 

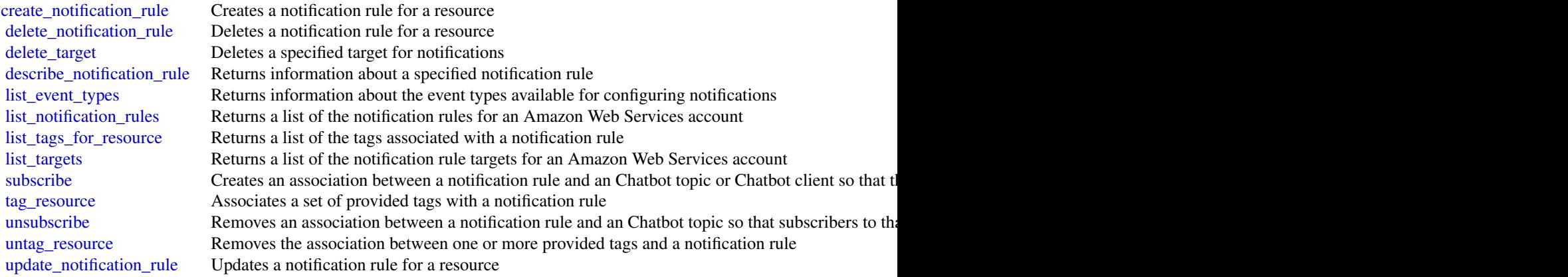

# Examples

## Not run: svc <- codestarnotifications()

# devopsguru 55

```
svc$create_notification_rule(
 Foo = 123)
## End(Not run)
```
#### devopsguru *Amazon DevOps Guru*

# Description

Amazon DevOps Guru is a fully managed service that helps you identify anomalous behavior in business critical operational applications. You specify the Amazon Web Services resources that you want DevOps Guru to cover, then the Amazon CloudWatch metrics and Amazon Web Services CloudTrail events related to those resources are analyzed. When anomalous behavior is detected, DevOps Guru creates an *insight* that includes recommendations, related events, and related metrics that can help you improve your operational applications. For more information, see [What is Amazon](https://docs.aws.amazon.com/devops-guru/latest/userguide/welcome.html) [DevOps Guru.](https://docs.aws.amazon.com/devops-guru/latest/userguide/welcome.html)

You can specify 1 or 2 Amazon Simple Notification Service topics so you are notified every time a new insight is created. You can also enable DevOps Guru to generate an OpsItem in Amazon Web Services Systems Manager for each insight to help you manage and track your work addressing insights.

To learn about the DevOps Guru workflow, see [How DevOps Guru works.](https://docs.aws.amazon.com/devops-guru/latest/userguide/welcome.html#how-it-works) To learn about DevOps Guru concepts, see [Concepts in DevOps Guru.](https://docs.aws.amazon.com/devops-guru/latest/userguide/concepts.html)

# Usage

```
devopsguru(
  config = list(),
  credentials = list(),
  endpoint = NULL,region = NULL
\lambda
```
#### Arguments

config Optional configuration of credentials, endpoint, and/or region.

- credentials:
	- creds:
		- \* access\_key\_id: AWS access key ID
		- \* secret\_access\_key: AWS secret access key
		- \* session\_token: AWS temporary session token
	- profile: The name of a profile to use. If not given, then the default profile is used.
	- anonymous: Set anonymous credentials.

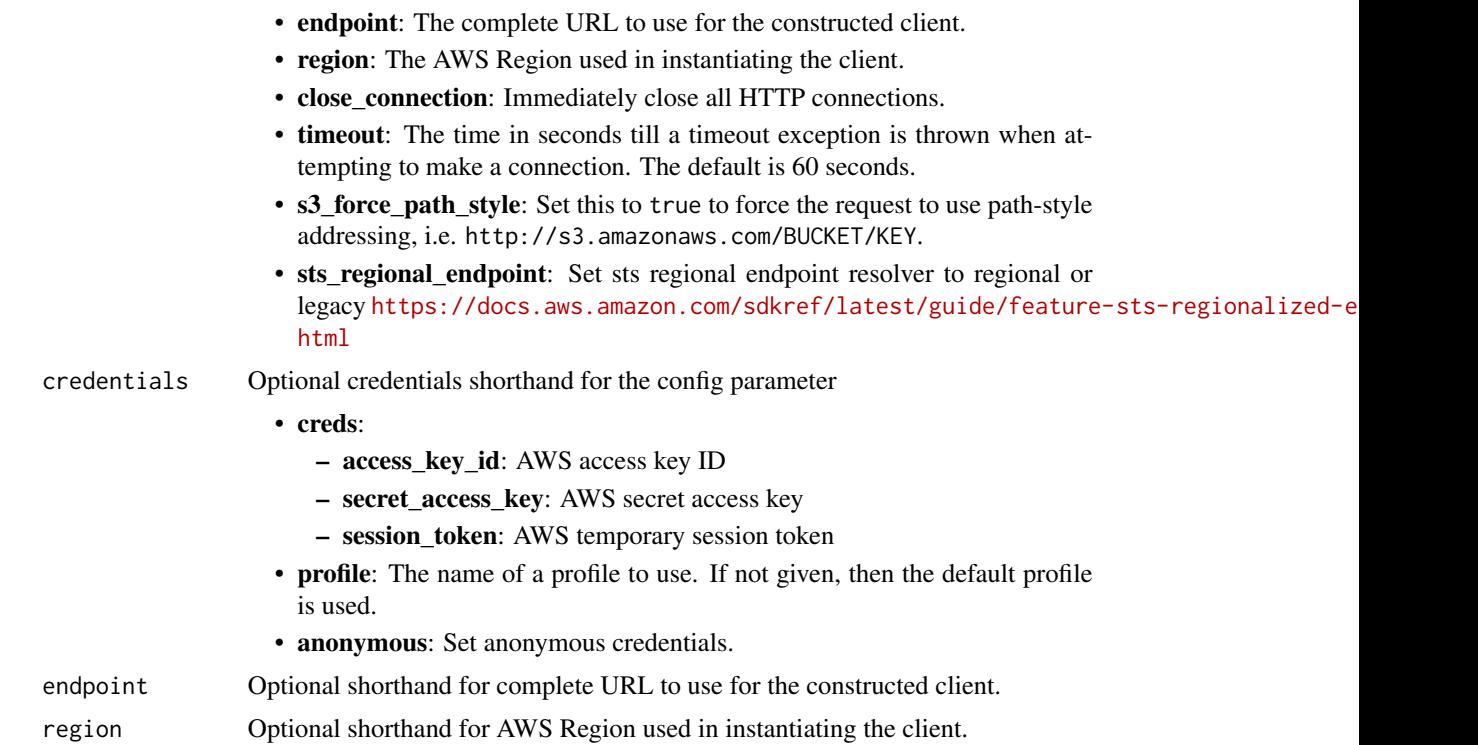

#### Value

A client for the service. You can call the service's operations using syntax like svc\$operation(...), where svc is the name you've assigned to the client. The available operations are listed in the Operations section.

# Service syntax

```
svc <- devopsguru(
 config = list(
   credentials = list(
     creds = list(
       access_key_id = "string",
       secret_access_key = "string",
       session_token = "string"
     ),
     profile = "string",
     anonymous = "logical"
   ),
   endpoint = "string",
   region = "string",
   close_connection = "logical",
   timeout = "numeric",
   s3_force_path_style = "logical",
   sts_regional_endpoint = "string"
```
# <span id="page-56-0"></span>devopsguru 57

```
),
 credentials = list(
   creds = list(
      access_key_id = "string",
      secret_access_key = "string",
      session_token = "string"
   ),
   profile = "string",
    anonymous = "logical"
  ),
  endpoint = "string",
  region = "string"
)
```
# **Operations**

[describe\\_organization\\_resource\\_collection\\_health](#page-0-0) Provides an overview of your system's health [remove\\_notification\\_channel](#page-0-0) Removes a notification channel from DevOps Guru [search\\_organization\\_insights](#page-0-0) Returns a list of insights in your organization [update\\_service\\_integration](#page-0-0) Enables or disables integration with a service that can be integrated with Devops Guruan Bellings Guruan Bellings Guruan Bellings Guruan Bellings Guruan Bellings Guruan Bellings Guruan Bellings G

[add\\_notification\\_channel](#page-0-0) Adds a notification channel to DevOps Guru [delete\\_insight](#page-0-0) delete\_insight Deletes the insight along with the associated anomalies, events and recommendations of the set of the set of the set of the set of the set of the set of the set of the set of the set of the se [describe\\_account\\_health](#page-0-0) Returns the number of open reactive insights, the number of open proactive insights, the number of open proactive insights, the number of open proactive in  $\mathbb{R}^n$ [describe\\_account\\_overview](#page-0-0) For the time range passed in, returns the number of open reactive insight [describe\\_anomaly](#page-0-0) Returns details about an anomaly that you specify using its ID [describe\\_event\\_sources\\_config](#page-0-0) Returns the integration status of services that are integrated with DevOps [describe\\_feedback](#page-0-0) Returns the most recent feedback submitted in the current Amazon Web Services account and Regional Regional Regional Regional Regional Regional Regional Regional Regional Regional Regional Regional Region [describe\\_insight](#page-0-0) Returns details about an insight that you specify using its ID [describe\\_organization\\_health](#page-0-0) Returns active insights, predictive insights, and resource hours analyzed in last hours analyzed in last hours analyzed in last hours analyzed in last hours analyzed in last hours analyzed in l [describe\\_organization\\_overview](#page-0-0) Returns an overview of your organization's history based on the specified [describe\\_resource\\_collection\\_health](#page-0-0) Returns the number of open proactive insights, open reactive insights, and  $\mathbb{R}$ [describe\\_service\\_integration](#page-0-0) Returns the integration status of services that are integrated with DevOps [get\\_cost\\_estimation](#page-0-0) Returns an estimate of the monthly cost for DevOps Guru to analyze you [get\\_resource\\_collection](#page-0-0) Returns lists Amazon Web Services resources that are of the specified res [list\\_anomalies\\_for\\_insight](#page-0-0) Returns a list of the anomalies that belong to an insight that you specify using its ID in  $\mathbb{R}$ [list\\_anomalous\\_log\\_groups](#page-0-0) Returns the list of log groups that contain log anomalies [list\\_events](#page-0-0) a list of the events emitted by the resources that are evaluated by  $\mathbb{R}$ [list\\_insights](#page-0-0) Returns a list of insights in your Amazon Web Services account [list\\_monitored\\_resources](#page-0-0) Returns the list of all log groups that are being monitored and tagged by Devops Guru [list\\_notification\\_channels](#page-0-0) Returns a list of notification channels configured for DevOps Guru [list\\_organization\\_insights](#page-0-0) Returns a list of insights associated with the account or OU Id [list\\_recommendations](#page-0-0) Returns a list of a specified insight's recommendations [put\\_feedback](#page-0-0) Collects customer feedback about the specified insight [search\\_insights](#page-0-0) Returns a list of insights in your Amazon Web Services account [start\\_cost\\_estimation](#page-0-0) Starts the creation of an estimate of the monthly cost to analyze your Am [update\\_event\\_sources\\_config](#page-0-0) Enables or disables integration with a service that can be integrated with [update\\_resource\\_collection](#page-0-0) Updates the collection of resources that DevOps Guru analyzes

```
## Not run:
svc <- devopsguru()
svc$add_notification_channel(
 Foo = 123)
```
## End(Not run)

drs *Elastic Disaster Recovery Service*

# Description

AWS Elastic Disaster Recovery Service.

# Usage

```
drs(config = list(), credentials = list(), endpoint = NULL, region = NULL)
```
# Arguments

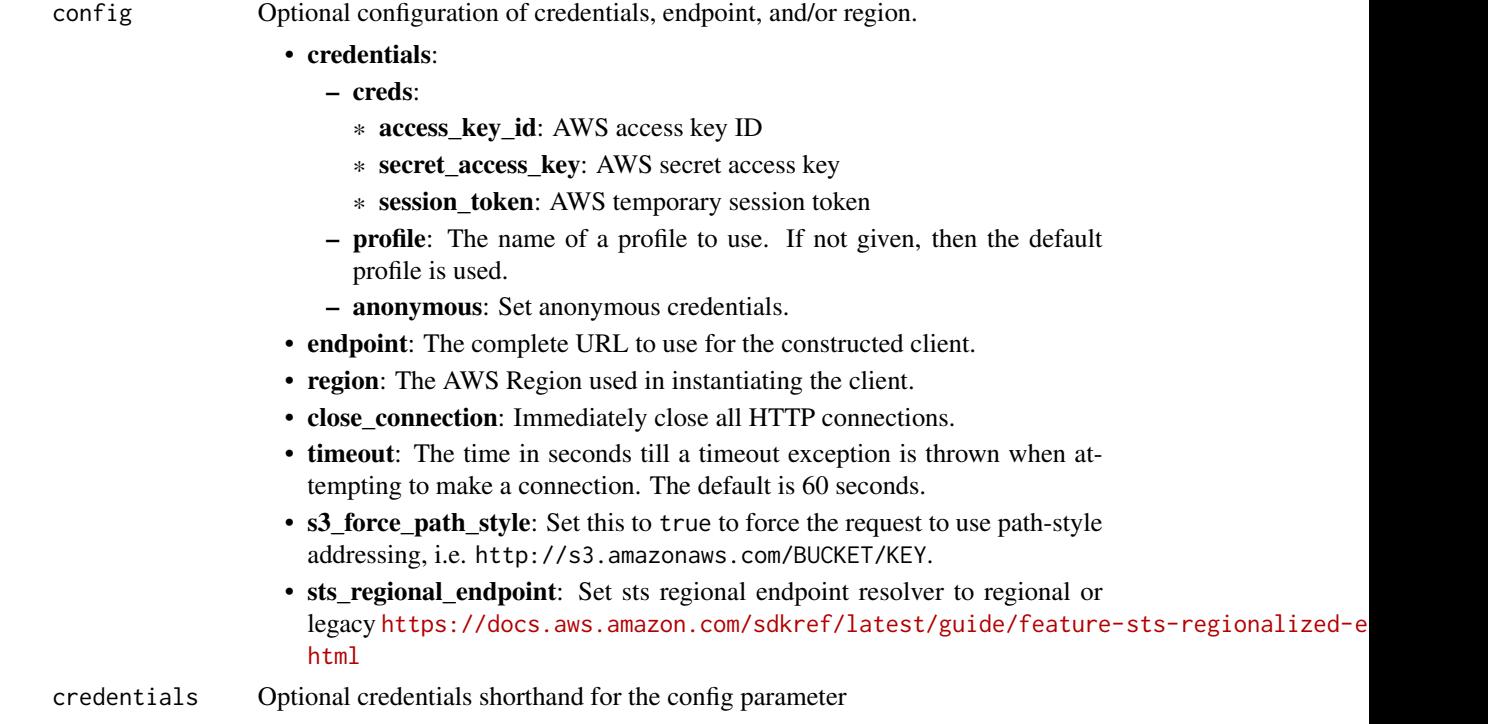

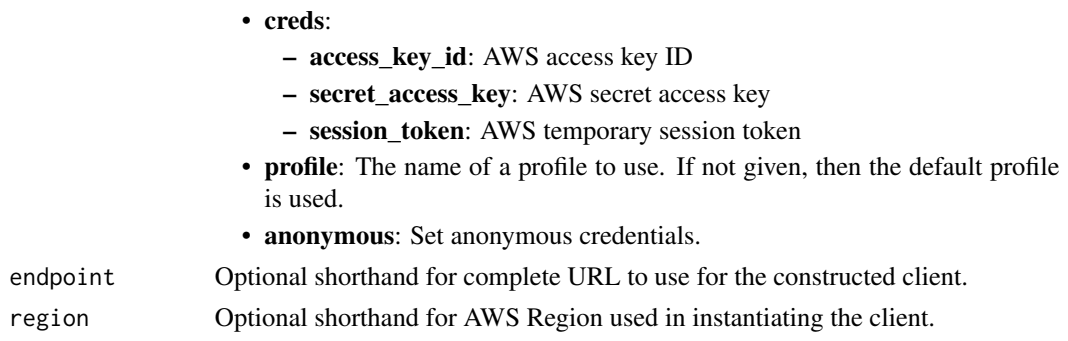

# Value

A client for the service. You can call the service's operations using syntax like svc\$operation(...), where svc is the name you've assigned to the client. The available operations are listed in the Operations section.

# Service syntax

```
svc \leftarrow drs(config = list(credentials = list(
      creds = list(
        access_key_id = "string",
        secret_access_key = "string",
        session_token = "string"
      ),
      profile = "string",
      anonymous = "logical"
    ),
    endpoint = "string",
    region = "string",
    close_connection = "logical",
    timeout = "numeric",
    s3_force_path_style = "logical",
    sts_regional_endpoint = "string"
  ),
  credentials = list(
    creds = list(
      access_key_id = "string",
      secret_access_key = "string",
      session_token = "string"
    ),
    profile = "string",
    anonymous = "logical"
  ),
  endpoint = "string",
  region = "string"
)
```
#### **Operations**

[delete\\_job](#page-0-0) Deletes a single Job by ID [delete\\_launch\\_action](#page-0-0) Deletes a resource launch action [delete\\_recovery\\_instance](#page-0-0) Deletes a single Recovery Instance by ID [delete\\_source\\_network](#page-0-0) Delete Source Network resource [delete\\_source\\_server](#page-0-0) Deletes a single Source Server by ID [describe\\_job\\_log\\_items](#page-0-0) Retrieves a detailed Job log with pagination [describe\\_jobs](#page-0-0) Returns a list of Jobs [initialize\\_service](#page-0-0) Initialize Elastic Disaster Recovery [list\\_launch\\_actions](#page-0-0) Lists resource launch actions [put\\_launch\\_action](#page-0-0) Puts a resource launch action [start\\_source\\_network\\_replication](#page-0-0) Starts replication for a Source Network [stop\\_replication](#page-0-0) Stops replication for a Source Server [stop\\_source\\_network\\_replication](#page-0-0) Stops replication for a Source Network

[associate\\_source\\_network\\_stack](#page-0-0) Associate a Source Network to an existing CloudFormation Stack and modify [create\\_extended\\_source\\_server](#page-0-0) Create an extended source server in the target Account based on the source se [create\\_launch\\_configuration\\_template](#page-0-0) Creates a new Launch Configuration Template [create\\_replication\\_configuration\\_template](#page-0-0) Creates a new ReplicationConfigurationTemplate [create\\_source\\_network](#page-0-0) Create a new Source Network resource for a provided VPC ID [delete\\_launch\\_configuration\\_template](#page-0-0) Deletes a single Launch Configuration Template by ID [delete\\_replication\\_configuration\\_template](#page-0-0) Deletes a single Replication Configuration Template by ID [describe\\_launch\\_configuration\\_templates](#page-0-0) Lists all Launch Configuration Templates, filtered by Launch Configuration T [describe\\_recovery\\_instances](#page-0-0) Lists all Recovery Instances or multiple Recovery Instances by ID [describe\\_recovery\\_snapshots](#page-0-0) Lists all Recovery Snapshots for a single Source Server [describe\\_replication\\_configuration\\_templates](#page-0-0) Lists all ReplicationConfigurationTemplates, filtered by Source Server IDs [describe\\_source\\_networks](#page-0-0) Lists all Source Networks or multiple Source Networks filtered by ID [describe\\_source\\_servers](#page-0-0) Lists all Source Servers or multiple Source Servers filtered by ID [disconnect\\_recovery\\_instance](#page-0-0) Disconnect a Recovery Instance from Elastic Disaster Recovery [disconnect\\_source\\_server](#page-0-0) Disconnects a specific Source Server from Elastic Disaster Recovery [export\\_source\\_network\\_cfn\\_template](#page-0-0) Export the Source Network CloudFormation template to an S3 bucket [get\\_failback\\_replication\\_configuration](#page-0-0) Lists all Failback ReplicationConfigurations, filtered by Recovery Instance ID [get\\_launch\\_configuration](#page-0-0) Gets a LaunchConfiguration, filtered by Source Server IDs [get\\_replication\\_configuration](#page-0-0) Gets a ReplicationConfiguration, filtered by Source Server ID [list\\_extensible\\_source\\_servers](#page-0-0) Returns a list of source servers on a staging account that are extensible, which [list\\_staging\\_accounts](#page-0-0) Returns an array of staging accounts for existing extended source servers [list\\_tags\\_for\\_resource](#page-0-0) List all tags for your Elastic Disaster Recovery resources [retry\\_data\\_replication](#page-0-0) WARNING: RetryDataReplication is deprecated [reverse\\_replication](#page-0-0) Start replication Start replication to origin / target region - applies only to protected instances that originates that original examples only to protected instances that original examples only to prot [start\\_failback\\_launch](#page-0-0) Initiates a Job for launching the machine that is being failed back to from the [start\\_recovery](#page-0-0) Launches Recovery Instances for the specified Source Servers [start\\_replication](#page-0-0) Starts replication for a stopped Source Server [start\\_source\\_network\\_recovery](#page-0-0) Deploy VPC for the specified Source Network and modify launch templates to use the use this network and modify launch templates to use the use this network and modify launch templates to use t [stop\\_failback](#page-0-0) Stops the failback process for a specified Recovery Instance [tag\\_resource](#page-0-0) Adds or overwrites only the specified tags for the specified Elastic Disaster Recovery resource [terminate\\_recovery\\_instances](#page-0-0) Initiates a Job for terminating the EC2 resources associated with the specified  $R$ [untag\\_resource](#page-0-0) Deletes the specified set of tags from the specified set of Elastic Disaster Recovery resource [update\\_failback\\_replication\\_configuration](#page-0-0) Allows you to update the failback replication configuration of a Recovery Ins

<span id="page-59-0"></span>60 drs

[update\\_launch\\_configuration](#page-0-0) Updates a LaunchConfiguration by Source Server ID [update\\_launch\\_configuration\\_template](#page-0-0) Updates an existing Launch Configuration Template by ID update replication configuration Allows you to update a ReplicationConfiguration by Source Server ID [update\\_replication\\_configuration\\_template](#page-0-0) Updates a ReplicationConfigurationTemplate by ID

# Examples

```
## Not run:
svc \leftarrow drs()svc$associate_source_network_stack(
  Foo = 123)
## End(Not run)
```
fis *AWS Fault Injection Simulator*

# **Description**

Amazon Web Services Fault Injection Service is a managed service that enables you to perform fault injection experiments on your Amazon Web Services workloads. For more information, see the [Fault Injection Service User Guide.](https://docs.aws.amazon.com/fis/latest/userguide/)

#### Usage

fis(config = list(), credentials = list(), endpoint = NULL, region = NULL)

# Arguments

config Optional configuration of credentials, endpoint, and/or region.

#### • credentials:

#### – creds:

- \* access\_key\_id: AWS access key ID
- \* secret\_access\_key: AWS secret access key
- \* session\_token: AWS temporary session token
- profile: The name of a profile to use. If not given, then the default profile is used.
- anonymous: Set anonymous credentials.
- endpoint: The complete URL to use for the constructed client.
- region: The AWS Region used in instantiating the client.
- close\_connection: Immediately close all HTTP connections.

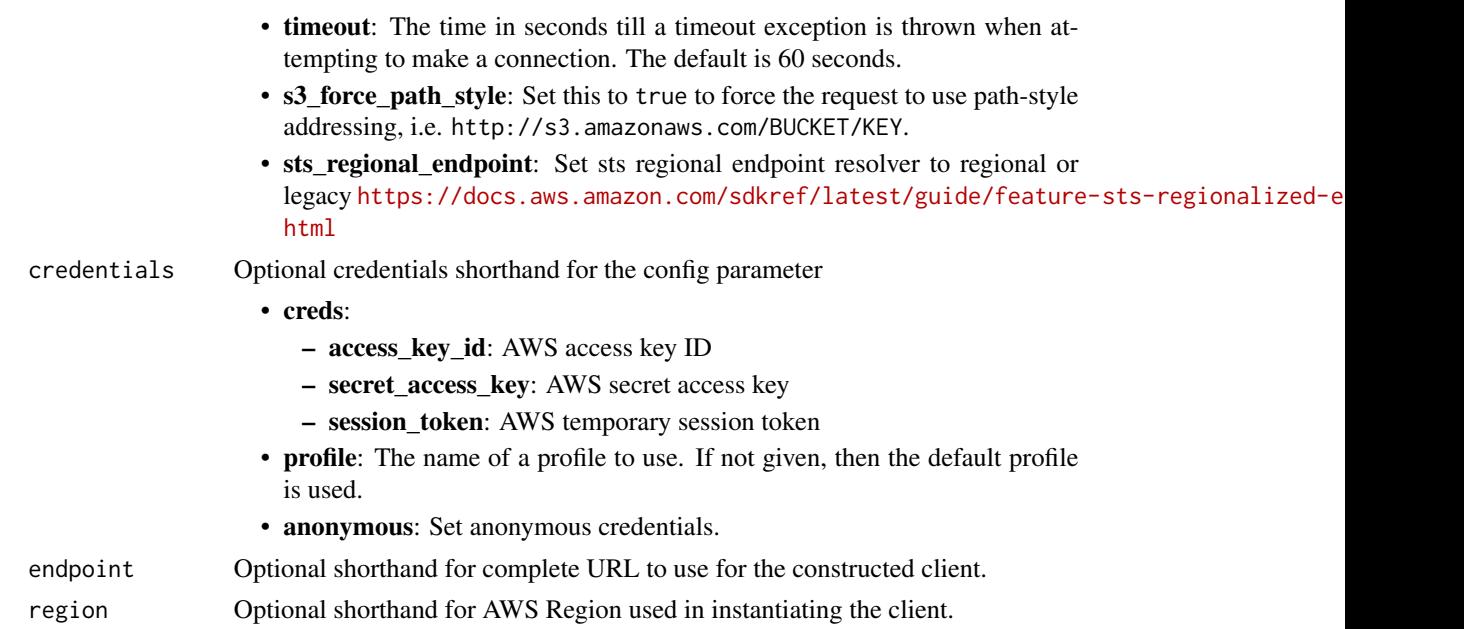

# Value

A client for the service. You can call the service's operations using syntax like svc\$operation(...), where svc is the name you've assigned to the client. The available operations are listed in the Operations section.

# Service syntax

```
svc \leftarrow fis(config = list(
   credentials = list(
     creds = list(
        access_key_id = "string",
        secret_access_key = "string",
        session_token = "string"
     ),
     profile = "string",
     anonymous = "logical"
    ),
    endpoint = "string",
    region = "string",
    close_connection = "logical",
    timeout = "numeric",
    s3_force_path_style = "logical",
   sts_regional_endpoint = "string"
 ),
 credentials = list(
   creds = list(
     access_key_id = "string",
```

```
secret_access_key = "string",
     session_token = "string"
   ),
   profile = "string",
   anonymous = "logical"
 ),
 endpoint = "string",
 region = "string"
)
```
# **Operations**

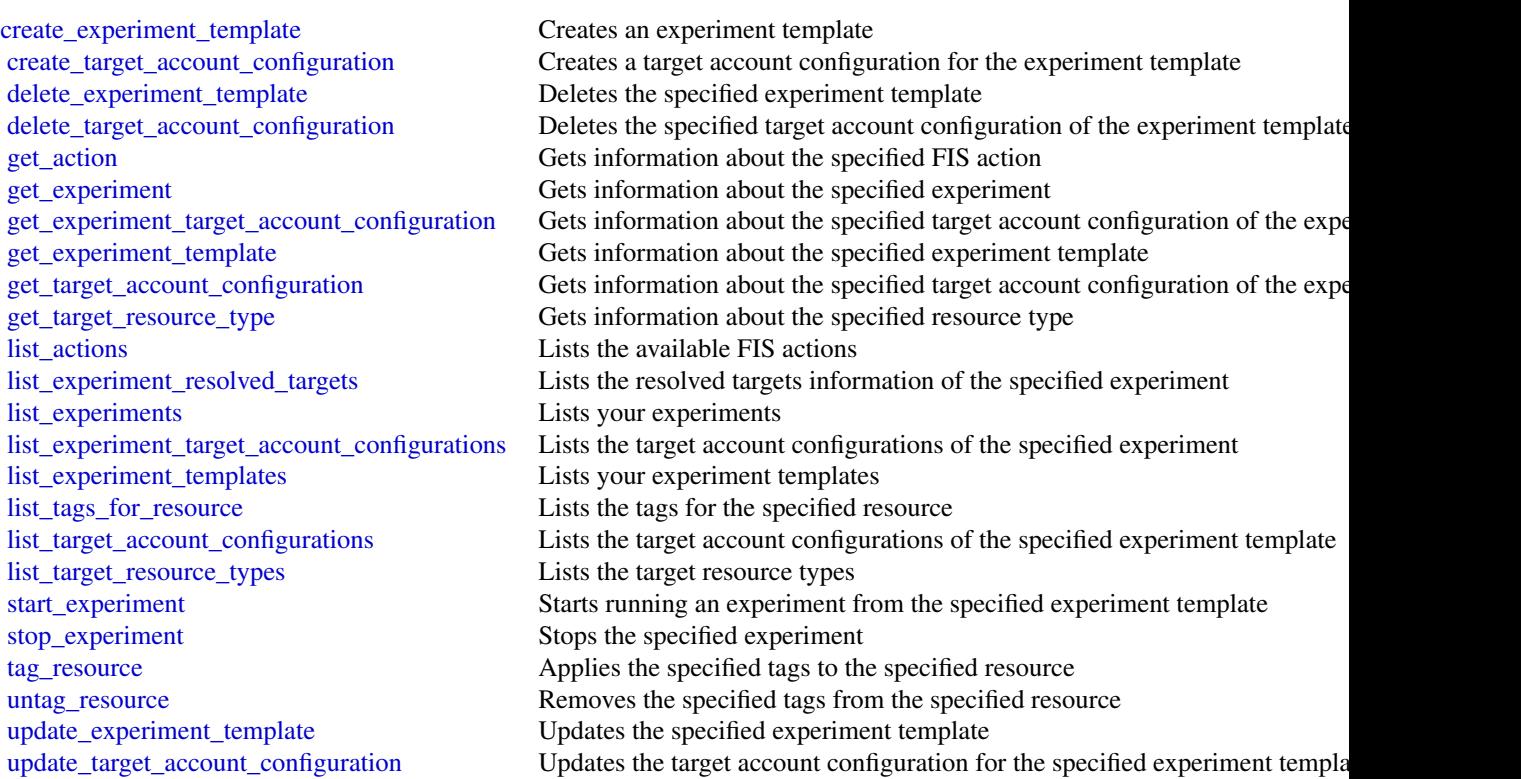

# Examples

```
## Not run:
svc \leftarrow fis()
svc$create_experiment_template(
  Foo = 123
\mathcal{L}
```
#### **Description**

Well-Architected Tool

This is the *Well-Architected Tool API Reference*. The WA Tool API provides programmatic access to the [Well-Architected Tool](https://aws.amazon.com/well-architected-tool/) in the Amazon Web Services Management Console. For information about the Well-Architected Tool, see the [Well-Architected Tool User Guide.](https://docs.aws.amazon.com/wellarchitected/latest/userguide/intro.html)

#### Usage

```
wellarchitected(
  config = list(),credentials = list(),
  endpoint = NULL,region = NULL
)
```
# Arguments

config Optional configuration of credentials, endpoint, and/or region.

- credentials:
	- creds:
		- \* access\_key\_id: AWS access key ID
		- \* secret\_access\_key: AWS secret access key
		- \* session\_token: AWS temporary session token
	- profile: The name of a profile to use. If not given, then the default profile is used.
	- anonymous: Set anonymous credentials.
- endpoint: The complete URL to use for the constructed client.
- region: The AWS Region used in instantiating the client.
- close\_connection: Immediately close all HTTP connections.
- timeout: The time in seconds till a timeout exception is thrown when attempting to make a connection. The default is 60 seconds.
- s3\_force\_path\_style: Set this to true to force the request to use path-style addressing, i.e. http://s3.amazonaws.com/BUCKET/KEY.
- sts\_regional\_endpoint: Set sts regional endpoint resolver to regional or legacy [https://docs.aws.amazon.com/sdkref/latest/guide/feature](https://docs.aws.amazon.com/sdkref/latest/guide/feature-sts-regionalized-endpoints.html)-sts-regionalized-e [html](https://docs.aws.amazon.com/sdkref/latest/guide/feature-sts-regionalized-endpoints.html)
- credentials Optional credentials shorthand for the config parameter
	- creds:
		- access\_key\_id: AWS access key ID
		- secret\_access\_key: AWS secret access key

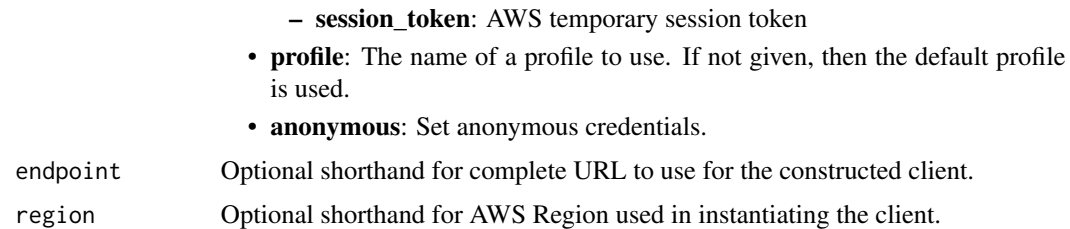

# Value

A client for the service. You can call the service's operations using syntax like svc\$operation(...), where svc is the name you've assigned to the client. The available operations are listed in the Operations section.

#### Service syntax

```
svc <- wellarchitected(
 config = list(
   credentials = list(
      creds = list(
        access_key_id = "string",
        secret_access_key = "string",
        session_token = "string"
      ),
     profile = "string",
     anonymous = "logical"
    ),
    endpoint = "string",
    region = "string",
    close_connection = "logical",
    timeout = "numeric",
   s3_force_path_style = "logical",
   sts_regional_endpoint = "string"
  ),
 credentials = list(
   creds = list(
      access_key_id = "string",
      secret_access_key = "string",
      session_token = "string"
    ),
   profile = "string",
   anonymous = "logical"
  ),
  endpoint = "string",
  region = "string"
\lambda
```
#### **Operations**

<span id="page-65-0"></span>66 wellarchitected

create lens share Create a lens share [create\\_lens\\_version](#page-0-0) Create a new lens version [create\\_profile](#page-0-0) Create a profile [create\\_profile\\_share](#page-0-0) Create a profile share create review template Create a review template create template share Create a review template share [create\\_workload](#page-0-0) Create a new workload [create\\_workload\\_share](#page-0-0) Create a workload share delete lens Delete an existing lens [delete\\_lens\\_share](#page-0-0) Delete a lens share [delete\\_profile](#page-0-0) Delete a profile [delete\\_profile\\_share](#page-0-0) Delete a profile share [delete\\_review\\_template](#page-0-0) Delete a review template [delete\\_template\\_share](#page-0-0) Delete a review template share delete workload Delete an existing workload [delete\\_workload\\_share](#page-0-0) Delete a workload share export lens Export an existing lens [get\\_lens](#page-0-0) Get an existing lens [get\\_lens\\_review](#page-0-0) Get lens review [get\\_lens\\_review\\_report](#page-0-0) Get lens review report [get\\_lens\\_version\\_difference](#page-0-0) Get lens version differences [get\\_profile](#page-0-0) Get profile information [get\\_profile\\_template](#page-0-0) Get profile template [get\\_review\\_template](#page-0-0) Get review template [get\\_review\\_template\\_answer](#page-0-0) Get review template answer [get\\_workload](#page-0-0) Get an existing workload list lenses List the available lenses [list\\_notifications](#page-0-0) List lens notifications [list\\_profile\\_notifications](#page-0-0) List profile notifications [list\\_profiles](#page-0-0) List profiles

associate lenses Associate a lens to a workload associate profiles Associate a profile with a workload create milestone Create a milestone for an existing workload disassociate lenses Disassociate a lens from a workload [disassociate\\_profiles](#page-0-0) Disassociate a profile from a workload [get\\_answer](#page-0-0) Get the answer to a specific question in a workload review [get\\_consolidated\\_report](#page-0-0) Get a consolidated report of your workloads [get\\_global\\_settings](#page-0-0) Global settings for all workloads [get\\_milestone](#page-0-0) Get a milestone for an existing workload [get\\_review\\_template\\_lens\\_review](#page-0-0) Get a lens review associated with a review template import lens Import a new custom lens or update an existing custom lens [list\\_answers](#page-0-0) List of answers for a particular workload and lens [list\\_check\\_details](#page-0-0) List of Trusted Advisor check details by account related to the workload [list\\_check\\_summaries](#page-0-0) List of Trusted Advisor checks summarized for all accounts related to the workload list lens review improvements List the improvements of a particular lens review list lens reviews List lens reviews for a particular workload list lens shares list the lens shares associated with the lens list milestones List all milestones for an existing workload

#### xray 67

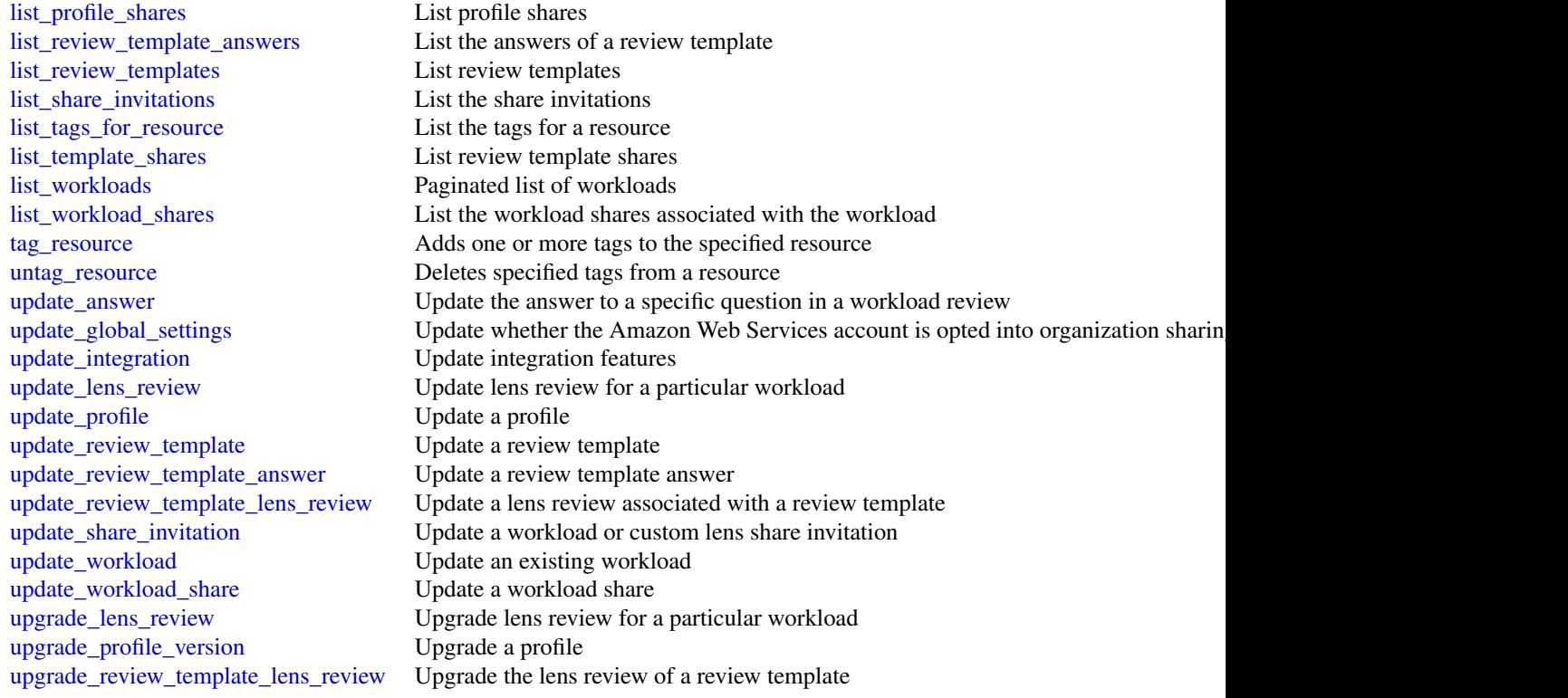

# Examples

```
## Not run:
svc <- wellarchitected()
svc$associate_lenses(
 Foo = 123
)
## End(Not run)
```
xray *AWS X-Ray*

# Description

Amazon Web Services X-Ray provides APIs for managing debug traces and retrieving service maps and other data created by processing those traces.

# Usage

xray(config = list(), credentials = list(), endpoint = NULL, region = NULL)

# Arguments

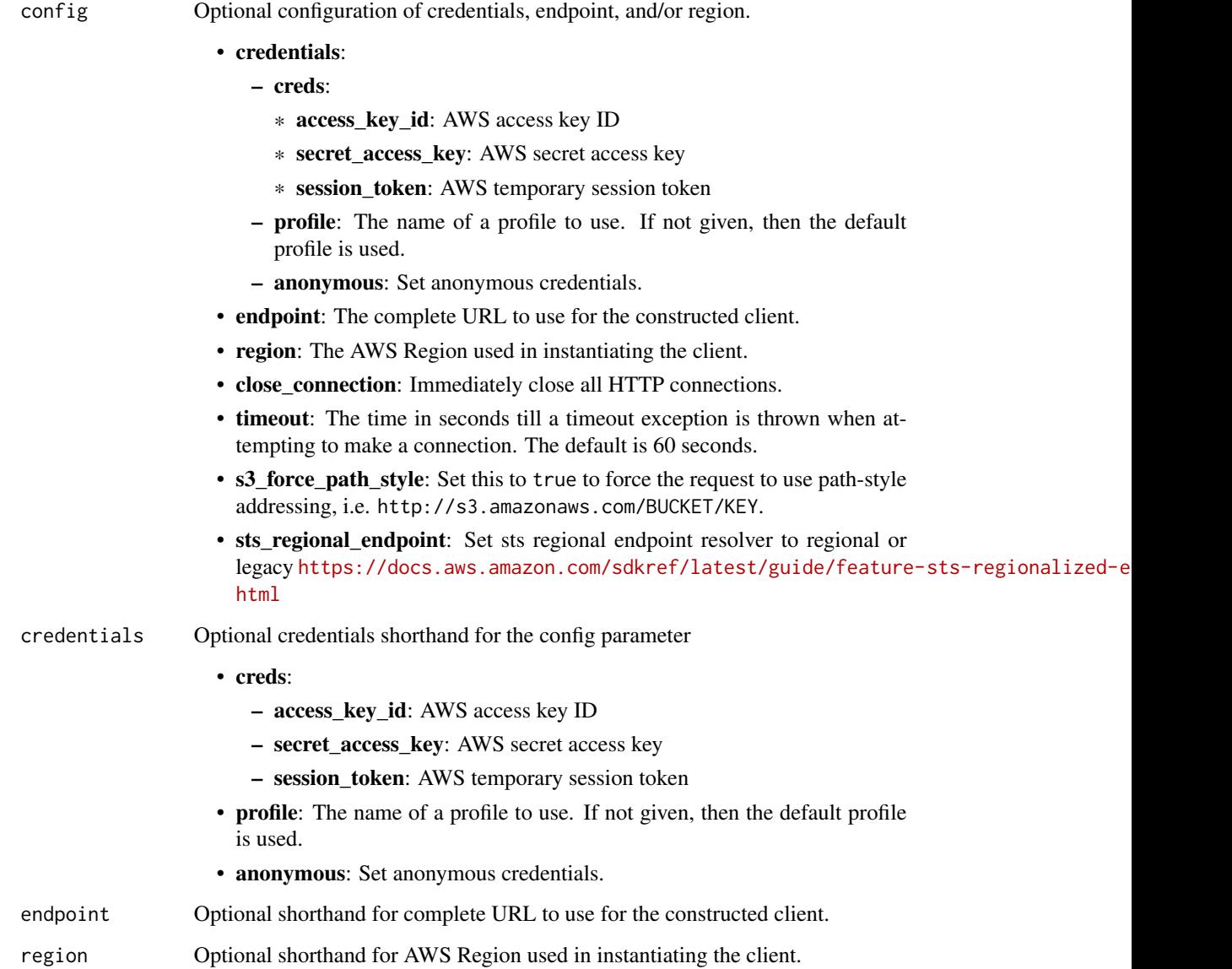

# Value

A client for the service. You can call the service's operations using syntax like svc\$operation(...), where svc is the name you've assigned to the client. The available operations are listed in the Operations section.

<span id="page-68-0"></span>xray 69

# Service syntax

```
svc \leftarrow xray(
 config = list(
   credentials = list(
     creds = list(
        access_key_id = "string",
        secret_access_key = "string",
       session_token = "string"
     ),
     profile = "string",
     anonymous = "logical"
   ),
    endpoint = "string",
    region = "string",
   close_connection = "logical",
   timeout = "numeric",
   s3_force_path_style = "logical",
   sts_regional_endpoint = "string"
 ),
 credentials = list(
   creds = list(
     access_key_id = "string",
     secret_access_key = "string",
     session_token = "string"
   ),
   profile = "string",
   anonymous = "logical"
 ),
 endpoint = "string",
 region = "string"
)
```
# **Operations**

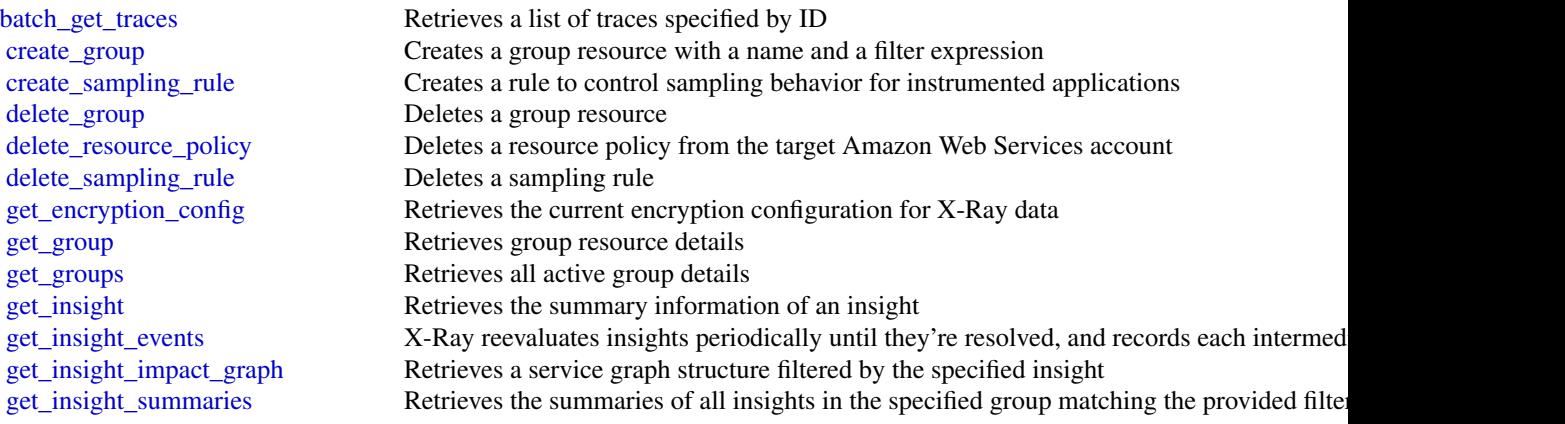

 $70$  xray

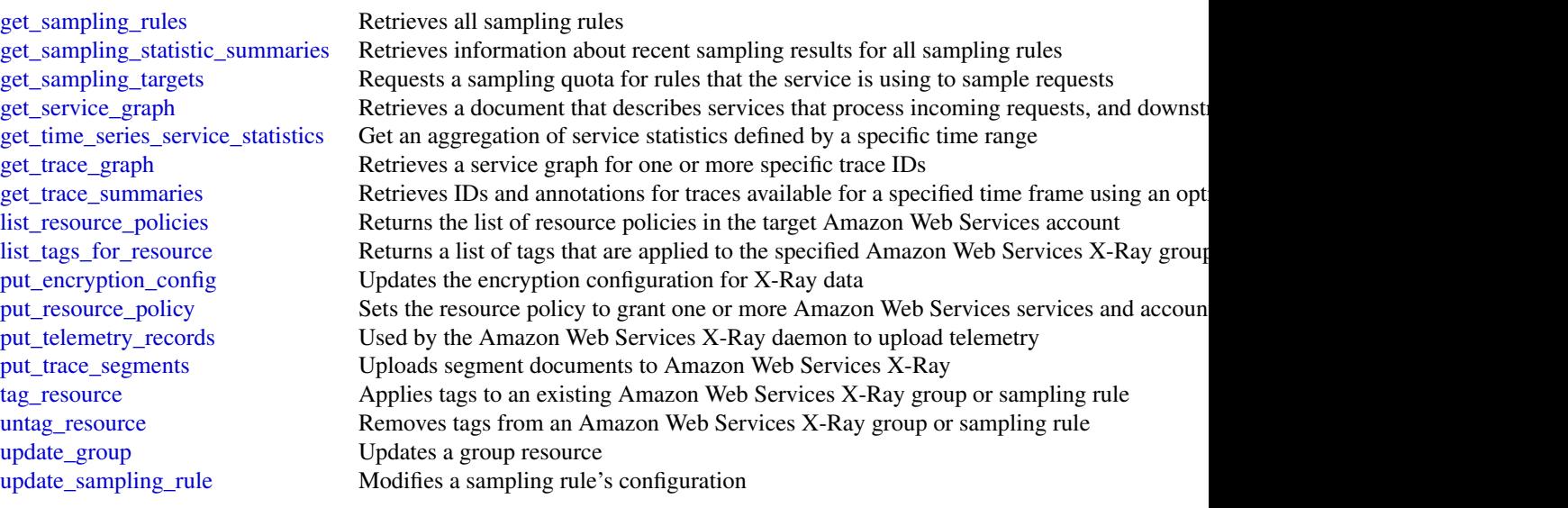

# Examples

```
## Not run:
svc <- xray()
svc$batch_get_traces(
 Foo = 123\lambda
```
## End(Not run)

# **Index**

acknowledge\_job, *[44](#page-43-0)*, *[46](#page-45-0)* acknowledge\_third\_party\_job, *[45,](#page-44-0) [46](#page-45-0)* add\_notification\_channel, *[57](#page-56-0)* add\_notification\_channels, *[37](#page-36-0)* add\_tags\_to\_on\_premises\_instances, *[33](#page-32-0)* associate\_approval\_rule\_template\_with\_reposit@6&edeploy,[30](#page-29-0) *[25](#page-24-0)*, *[28](#page-27-0)* associate\_external\_connection, *[9](#page-8-0)*, *[13](#page-12-0)* associate\_lenses, *[66](#page-65-0)* associate\_profiles, *[66](#page-65-0)* associate\_repository, *[39](#page-38-0)* associate\_source\_network\_stack, *[60](#page-59-0)* configure\_agent,*[37](#page-36-0)*<br>batch\_associate\_approval\_rule\_template\_with\_repositories, *[25](#page-24-0)*, *[28](#page-27-0)* batch\_delete\_builds, *[17](#page-16-0)* batch\_describe\_merge\_conflicts, *[24](#page-23-0)*, *[28](#page-27-0)* batch\_disassociate\_approval\_rule\_template\_from *[25](#page-24-0)*, *[28](#page-27-0)* batch\_get\_application\_revisions, *[33](#page-32-0)* batch\_get\_applications, *[33](#page-32-0)* batch\_get\_build\_batches, *[17](#page-16-0)* batch\_get\_builds, *[17](#page-16-0)* batch\_get\_commits, *[23](#page-22-0)*, *[28](#page-27-0)* batch\_get\_deployment\_groups, *[33](#page-32-0)* batch\_get\_deployment\_instances, *[33](#page-32-0)* batch\_get\_deployment\_targets, *[33](#page-32-0)* batch\_get\_deployments, *[33](#page-32-0)* batch\_get\_findings, *[42](#page-41-0)* batch\_get\_fleets, *[17](#page-16-0)* batch\_get\_frame\_metric\_data, *[37](#page-36-0)* batch\_get\_on\_premises\_instances, *[33](#page-32-0)* batch\_get\_projects, *[17](#page-16-0)* batch\_get\_report\_groups, *[17](#page-16-0)* batch\_get\_reports, *[17](#page-16-0)* batch\_get\_repositories, *[23](#page-22-0)*, *[28](#page-27-0)* batch\_get\_traces, *[69](#page-68-0)* cancel\_resource\_request, *[8](#page-7-0)* cloud9, [3](#page-2-0) cloudcontrolapi, [6](#page-5-0) codeartifact, [8](#page-7-0) codebuild, [14](#page-13-0) codecatalyst, [18](#page-17-0) codecommit, [22](#page-21-0) codeguruprofiler, [34](#page-33-0) codegurureviewer, [37](#page-36-0) codegurusecurity, [40](#page-39-0) codepipeline, [43](#page-42-0) codestarconnections, [48](#page-47-0) codestarnotifications, [51](#page-50-0) continue\_deployment, *[33](#page-32-0)* copy\_package\_versions, *[9](#page-8-0)*, *[13](#page-12-0)* create\_access\_token, *[19](#page-18-0)*, *[21](#page-20-0)* create\_application, *[33](#page-32-0)* create\_approval\_rule\_template, *[25](#page-24-0)*, *[28](#page-27-0)* create\_branch, *[23](#page-22-0)*, *[28](#page-27-0)* create\_code\_review, *[39](#page-38-0)* create\_commit, *[23](#page-22-0)*, *[28](#page-27-0)* create\_connection, *[48](#page-47-0)*, *[51](#page-50-0)* create\_custom\_action\_type, *[46](#page-45-0)* create\_deployment, *[33](#page-32-0)* create\_deployment\_config, *[33](#page-32-0)* create\_deployment\_group, *[33](#page-32-0)* create\_dev\_environment, *[19](#page-18-0)*, *[21](#page-20-0)* create\_domain, *[9](#page-8-0)*, *[13](#page-12-0)* create\_environment\_ec2, *[3](#page-2-0)*, *[5](#page-4-0)* create\_environment\_membership, *[3](#page-2-0)*, *[5](#page-4-0)* create\_experiment\_template, *[63](#page-62-0)* create\_extended\_source\_server, *[60](#page-59-0)* create\_fleet, *[17](#page-16-0)* create\_group, *[69](#page-68-0)* create\_host, *[48](#page-47-0)*, *[51](#page-50-0)* create\_launch\_configuration\_template, *[60](#page-59-0)* create\_lens\_share, *[66](#page-65-0)* create\_lens\_version, *[66](#page-65-0)*

create\_milestone, *[66](#page-65-0)* create\_notification\_rule, *[52](#page-51-0)*, *[54](#page-53-0)* create\_package\_group, *[9](#page-8-0)*, *[13](#page-12-0)* create\_pipeline, *[43,](#page-42-0) [44](#page-43-0)*, *[47](#page-46-0)* create\_profile, *[66](#page-65-0)* create\_profile\_share, *[66](#page-65-0)* create\_profiling\_group, *[37](#page-36-0)* create\_project, *[17,](#page-16-0) [18](#page-17-0)*, *[21](#page-20-0)* create\_pull\_request, *[24](#page-23-0)*, *[28](#page-27-0)* create\_pull\_request\_approval\_rule, *[24](#page-23-0)*, *[28](#page-27-0)* create\_replication\_configuration\_template, *[60](#page-59-0)* create\_report\_group, *[17](#page-16-0)* create\_repository, *[9](#page-8-0)*, *[13](#page-12-0)*, *[23](#page-22-0)*, *[28](#page-27-0)* create\_repository\_link, *[51](#page-50-0)* create\_resource, *[8](#page-7-0)* create\_review\_template, *[66](#page-65-0)* create\_sampling\_rule, *[69](#page-68-0)* create\_scan, *[42](#page-41-0)* create\_source\_network, *[60](#page-59-0)* create\_source\_repository, *[18](#page-17-0)*, *[21](#page-20-0)* create\_source\_repository\_branch, *[19](#page-18-0)*, *[21](#page-20-0)* create\_sync\_configuration, *[51](#page-50-0)* create\_target\_account\_configuration, *[63](#page-62-0)* create\_template\_share, *[66](#page-65-0)* create\_unreferenced\_merge\_commit, *[24](#page-23-0)*, *[28](#page-27-0)* create\_upload\_url, *[42](#page-41-0)* create\_webhook, *[17](#page-16-0)* create\_workload, *[66](#page-65-0)* create\_workload\_share, *[66](#page-65-0)* delete\_access\_token, *[19](#page-18-0)*, *[21](#page-20-0)*

```
delete_application, 33
delete_approval_rule_template, 25, 28
delete_branch, 23, 28
delete_build_batch, 17
delete_comment_content, 26, 28
delete_connection, 48, 51
delete_custom_action_type, 47
delete_deployment_config, 33
delete_deployment_group, 33
delete_dev_environment, 19, 21
delete_domain, 9, 13
delete_domain_permissions_policy, 9, 13
delete_environment, 3, 5
delete_environment_membership, 3, 5
```
delete\_experiment\_template, *[63](#page-62-0)* delete\_file, *[23](#page-22-0)*, *[28](#page-27-0)* delete\_fleet, *[17](#page-16-0)* delete\_git\_hub\_account\_token, *[33](#page-32-0)* delete\_group, *[69](#page-68-0)* delete\_host, *[48](#page-47-0)*, *[51](#page-50-0)* delete\_insight, *[57](#page-56-0)* delete\_job, *[60](#page-59-0)* delete\_launch\_action, *[60](#page-59-0)* delete\_launch\_configuration\_template, *[60](#page-59-0)* delete\_lens, *[66](#page-65-0)* delete\_lens\_share, *[66](#page-65-0)* delete\_notification\_rule, *[52](#page-51-0)*, *[54](#page-53-0)* delete\_package, *[9](#page-8-0)*, *[13](#page-12-0)* delete\_package\_group, *[10](#page-9-0)*, *[13](#page-12-0)* delete\_package\_versions, *[10](#page-9-0)*, *[13](#page-12-0)* delete\_pipeline, *[43](#page-42-0)*, *[47](#page-46-0)* delete\_profile, *[66](#page-65-0)* delete\_profile\_share, *[66](#page-65-0)* delete\_profiling\_group, *[37](#page-36-0)* delete\_project, *[17](#page-16-0)*, *[21](#page-20-0)* delete\_pull\_request\_approval\_rule, *[24](#page-23-0)*, *[28](#page-27-0)* delete\_recovery\_instance, *[60](#page-59-0)* delete\_replication\_configuration\_template, *[60](#page-59-0)* delete\_report, *[17](#page-16-0)* delete\_report\_group, *[17](#page-16-0)* delete\_repository, *[10](#page-9-0)*, *[13](#page-12-0)*, *[23](#page-22-0)*, *[28](#page-27-0)* delete\_repository\_link, *[51](#page-50-0)* delete\_repository\_permissions\_policy, *[10](#page-9-0)*, *[13](#page-12-0)* delete\_resource, *[8](#page-7-0)* delete\_resource\_policy, *[17](#page-16-0)*, *[69](#page-68-0)* delete\_resources\_by\_external\_id, *[33](#page-32-0)* delete\_review\_template, *[66](#page-65-0)* delete\_sampling\_rule, *[69](#page-68-0)* delete\_source\_credentials, *[17](#page-16-0)* delete\_source\_network, *[60](#page-59-0)* delete\_source\_repository, *[19](#page-18-0)*, *[21](#page-20-0)* delete\_source\_server, *[60](#page-59-0)* delete\_space, *[18](#page-17-0)*, *[21](#page-20-0)* delete\_sync\_configuration, *[51](#page-50-0)* delete\_target, *[52](#page-51-0)*, *[54](#page-53-0)* delete\_target\_account\_configuration, *[63](#page-62-0)* delete\_template\_share, *[66](#page-65-0)*
## $I<sub>N</sub>$   $I<sub>3</sub>$   $I<sub>3</sub>$   $I<sub>4</sub>$   $I<sub>5</sub>$   $I<sub>6</sub>$   $I<sub>7</sub>$   $I<sub>8</sub>$   $I<sub>9</sub>$   $I<sub>9</sub>$   $I<sub>9</sub>$   $I<sub>9</sub>$   $I<sub>9</sub>$   $I<sub>9</sub>$   $I<sub>9</sub>$   $I<sub>9</sub>$   $I<sub>9</sub>$   $I<sub>9</sub>$   $I<sub>9</sub>$   $I<sub>9</sub>$   $I$

delete\_webhook, *[17](#page-16-0)*, *[47](#page-46-0)* delete\_workload, *[66](#page-65-0)* delete\_workload\_share, *[66](#page-65-0)* deregister\_on\_premises\_instance, *[33](#page-32-0)* deregister\_webhook\_with\_third\_party, *[47](#page-46-0)* describe\_account\_health, *[57](#page-56-0)* describe\_account\_overview, *[57](#page-56-0)* describe\_anomaly, *[57](#page-56-0)* describe\_code\_coverages, *[17](#page-16-0)* describe\_code\_review, *[39](#page-38-0)* describe\_domain, *[10](#page-9-0)*, *[13](#page-12-0)* describe\_environment\_memberships, *[3](#page-2-0)*, *[5](#page-4-0)* describe\_environment\_status, *[3](#page-2-0)*, *[5](#page-4-0)* describe\_environments, *[3](#page-2-0)*, *[5](#page-4-0)* describe\_event\_sources\_config, *[57](#page-56-0)* describe\_feedback, *[57](#page-56-0)* describe\_insight, *[57](#page-56-0)* describe\_job\_log\_items, *[60](#page-59-0)* describe\_jobs, *[60](#page-59-0)* describe\_launch\_configuration\_templates, *[60](#page-59-0)* describe\_merge\_conflicts, *[24](#page-23-0)*, *[28](#page-27-0)* describe\_notification\_rule, *[52](#page-51-0)*, *[54](#page-53-0)* describe\_organization\_health, *[57](#page-56-0)* describe\_organization\_overview, *[57](#page-56-0)* describe\_organization\_resource\_collection\_health, get\_associated\_package\_group, *[10](#page-9-0)*, *[13](#page-12-0) [57](#page-56-0)* describe\_package, *[10](#page-9-0)*, *[13](#page-12-0)* describe\_package\_group, *[10](#page-9-0)*, *[13](#page-12-0)* describe\_package\_version, *[10](#page-9-0)*, *[13](#page-12-0)* describe\_profiling\_group, *[37](#page-36-0)* describe\_pull\_request\_events, *[24](#page-23-0)*, *[29](#page-28-0)* describe\_recommendation\_feedback, *[39](#page-38-0)* describe\_recovery\_instances, *[60](#page-59-0)* describe\_recovery\_snapshots, *[60](#page-59-0)* describe\_replication\_configuration\_templates, get\_connection, *[48](#page-47-0)*, *[51](#page-50-0) [60](#page-59-0)* describe\_repository, *[10](#page-9-0)*, *[13](#page-12-0)* describe\_repository\_association, *[40](#page-39-0)* describe\_resource\_collection\_health, *[57](#page-56-0)* describe\_service\_integration, *[57](#page-56-0)* describe\_source\_networks, *[60](#page-59-0)* describe\_source\_servers, *[60](#page-59-0)* describe\_test\_cases, *[17](#page-16-0)* devopsguru, [55](#page-54-0) disable\_stage\_transition, *[44](#page-43-0)*, *[47](#page-46-0)*

disassociate\_approval\_rule\_template\_from\_repository, *[25](#page-24-0)*, *[29](#page-28-0)* disassociate\_external\_connection, *[10](#page-9-0)*, *[13](#page-12-0)* disassociate\_lenses, *[66](#page-65-0)* disassociate\_profiles, *[66](#page-65-0)* disassociate\_repository, *[40](#page-39-0)* disconnect\_recovery\_instance, *[60](#page-59-0)* disconnect\_source\_server, *[60](#page-59-0)* dispose\_package\_versions, *[10](#page-9-0)*, *[13](#page-12-0)* drs, [58](#page-57-0) enable\_stage\_transition, *[44](#page-43-0)*, *[47](#page-46-0)* evaluate\_pull\_request\_approval\_rules, *[24](#page-23-0)*, *[29](#page-28-0)* export\_lens, *[66](#page-65-0)* export\_source\_network\_cfn\_template, *[60](#page-59-0)* fis, [61](#page-60-0) get\_account\_configuration, *[42](#page-41-0)* get\_action, *[63](#page-62-0)* get\_action\_type, *[47](#page-46-0)* get\_answer, *[66](#page-65-0)* get\_application, *[33](#page-32-0)* get\_application\_revision, *[33](#page-32-0)* get\_approval\_rule\_template, *[25](#page-24-0)*, *[29](#page-28-0)* get\_authorization\_token, *[10](#page-9-0)*, *[14](#page-13-0)* get\_blob, *[23](#page-22-0)*, *[29](#page-28-0)* get\_branch, *[23](#page-22-0)*, *[29](#page-28-0)* get\_comment, *[26](#page-25-0)*, *[29](#page-28-0)* get\_comment\_reactions, *[26](#page-25-0)*, *[29](#page-28-0)* get\_comments\_for\_compared\_commit, *[26](#page-25-0)*, *[29](#page-28-0)* get\_comments\_for\_pull\_request, *[24](#page-23-0)*, *[29](#page-28-0)* get\_commit, *[23](#page-22-0)*, *[29](#page-28-0)* get\_consolidated\_report, *[66](#page-65-0)* get\_cost\_estimation, *[57](#page-56-0)* get\_deployment, *[33](#page-32-0)* get\_deployment\_config, *[33](#page-32-0)* get\_deployment\_group, *[33](#page-32-0)* get\_deployment\_instance, *[33](#page-32-0)* get\_deployment\_target, *[34](#page-33-0)* get\_dev\_environment, *[19](#page-18-0)*, *[21](#page-20-0)* get\_differences, *[23](#page-22-0)*, *[29](#page-28-0)* get\_domain\_permissions\_policy, *[10](#page-9-0)*, *[14](#page-13-0)*

get\_encryption\_config, *[69](#page-68-0)*

get\_experiment, *[63](#page-62-0)* get\_experiment\_target\_account\_configuration, get\_repository\_endpoint, *[10](#page-9-0)*, *[14](#page-13-0) [63](#page-62-0)* get\_experiment\_template, *[63](#page-62-0)* get\_failback\_replication\_configuration, *[60](#page-59-0)* get\_file, *[23](#page-22-0)*, *[29](#page-28-0)* get\_findings, *[42](#page-41-0)* get\_findings\_report\_account\_summary, *[37](#page-36-0)* get\_folder, *[23](#page-22-0)*, *[29](#page-28-0)* get\_global\_settings, *[66](#page-65-0)* get\_group, *[69](#page-68-0)* get\_groups, *[69](#page-68-0)* get\_host, *[48](#page-47-0)*, *[51](#page-50-0)* get\_insight, *[69](#page-68-0)* get\_insight\_events, *[69](#page-68-0)* get\_insight\_impact\_graph, *[69](#page-68-0)* get\_insight\_summaries, *[69](#page-68-0)* get\_job\_details, *[44](#page-43-0)*, *[47](#page-46-0)* get\_launch\_configuration, *[60](#page-59-0)* get\_lens, *[66](#page-65-0)* get\_lens\_review, *[66](#page-65-0)* get\_lens\_review\_report, *[66](#page-65-0)* get\_lens\_version\_difference, *[66](#page-65-0)* get\_merge\_commit, *[24](#page-23-0)*, *[29](#page-28-0)* get\_merge\_conflicts, *[24](#page-23-0)*, *[29](#page-28-0)* get\_merge\_options, *[24](#page-23-0)*, *[29](#page-28-0)* get\_metrics\_summary, *[42](#page-41-0)* get\_milestone, *[66](#page-65-0)* get\_notification\_configuration, *[37](#page-36-0)* get\_on\_premises\_instance, *[34](#page-33-0)* get\_package\_version\_asset, *[10](#page-9-0)*, *[14](#page-13-0)* get\_package\_version\_readme, *[10](#page-9-0)*, *[14](#page-13-0)* get\_pipeline, *[43,](#page-42-0) [44](#page-43-0)*, *[47](#page-46-0)* get\_pipeline\_execution, *[43](#page-42-0)*, *[47](#page-46-0)* get\_pipeline\_state, *[43,](#page-42-0) [44](#page-43-0)*, *[47](#page-46-0)* get\_policy, *[37](#page-36-0)* get\_profile, *[37](#page-36-0)*, *[66](#page-65-0)* get\_profile\_template, *[66](#page-65-0)* get\_project, *[18](#page-17-0)*, *[21](#page-20-0)* get\_pull\_request, *[24](#page-23-0)*, *[29](#page-28-0)* get\_pull\_request\_approval\_states, *[24](#page-23-0)*, *[29](#page-28-0)* get\_pull\_request\_override\_state, *[24](#page-23-0)*, *[29](#page-28-0)* get\_recommendations, *[37](#page-36-0)* get\_replication\_configuration, *[60](#page-59-0)* get\_report\_group\_trend, *[17](#page-16-0)*

```
get_repository, 23, 29
get_repository_link, 51
get_repository_permissions_policy, 11,
        14
get_repository_sync_status, 51
get_repository_triggers, 26, 29
get_resource, 8
get_resource_collection, 57
get_resource_policy, 17
get_resource_request_status, 8
get_resource_sync_status, 51
get_review_template, 66
get_review_template_answer, 66
get_review_template_lens_review, 66
get_sampling_rules, 70
get_sampling_statistic_summaries, 70
get_sampling_targets, 70
get_scan, 42
get_service_graph, 70
get_source_repository, 19, 21
get_source_repository_clone_urls, 19,
        22
get_space, 18, 22
get_subscription, 18, 22
get_sync_blocker_summary, 51
get_sync_configuration, 51
get_target_account_configuration, 63
get_target_resource_type, 63
get_third_party_job_details, 45, 47
get_time_series_service_statistics, 70
get_trace_graph, 70
get_trace_summaries, 70
get_user_details, 18, 22
get_workflow, 19, 22
get_workflow_run, 19, 22
get_workload, 66
import_lens, 66
import_source_credentials, 17
initialize_service, 60
invalidate_project_cache, 17
list_access_tokens, 19, 22
list_action_executions, 43, 47
list_action_types, 47
list_actions, 63
list_allowed_repositories_for_group,
```

```
11, 14
```
## INDEX 75

```
list_anomalies_for_insight, 57
list_anomalous_log_groups, 57
list_answers, 66
list_application_revisions, 34
list_applications, 34
list_approval_rule_templates, 25, 29
list_associated_approval_rule_templates_for_repository,
list_on_premises_instances, 34
        25, 29
list_associated_packages, 11, 14
list_branches, 23, 29
list_build_batches, 17
list_build_batches_for_project, 17
list_builds, 17
list_builds_for_project, 17
list_check_details, 66
list_check_summaries, 66
list_code_reviews, 40
list_connections, 48, 51
list_curated_environment_images, 17
list_deployment_configs, 34
list_deployment_groups, 34
list_deployment_instances, 34
list_deployment_targets, 34
list_deployments, 34
list_dev_environment_sessions, 19, 22
list_dev_environments, 19, 22
list_domains, 11, 14
list_environments, 3, 5
list_event_logs, 19, 22
list_event_types, 52, 54
list_events, 57
list_experiment_resolved_targets, 63
list_experiment_target_account_configurations,
list_repository_associations, 40
        63
list_experiment_templates, 63
list_experiments, 63
list_extensible_source_servers, 60
list_file_commit_history, 23, 29
list_findings_metrics, 42
list_findings_reports, 37
list_fleets, 17
list_git_hub_account_token_names, 34
list_hosts, 48, 51
list_insights, 57
list_launch_actions, 60
list_lens_review_improvements, 66
list_lens_reviews, 66
list_lens_shares, 66
                                               list_lenses, 66
                                               list_milestones, 66
                                               list_monitored_resources, 57
                                               list_notification_channels, 57
                                               list_notification_rules, 52, 54
                                               list_notifications, 66
                                               list_organization_insights, 57
                                               list_package_groups, 11, 14
                                               list_package_version_assets, 11, 14
                                               list_package_version_dependencies, 11,
                                                        14
                                               list_package_versions, 11, 14
                                               list_packages, 11, 14
                                               list_pipeline_executions, 43, 47
                                               list_pipelines, 43, 47
                                               list_profile_notifications, 66
                                               list_profile_shares, 67
                                               list_profile_times, 37
                                               list_profiles, 66
                                               list_profiling_groups, 37
                                               list_projects, 17, 18, 22
                                               list_pull_requests, 24, 29
                                               list_recommendation_feedback, 40
                                               list_recommendations, 40, 57
                                               list_report_groups, 17
                                               list_reports, 17
                                               list_reports_for_report_group, 17
                                               list_repositories, 11, 14, 23, 29
                                               list_repositories_for_approval_rule_template,
                                                        25, 29
                                               list_repositories_in_domain, 11, 14
                                               list_repository_links, 51
                                               list_repository_sync_definitions, 51
                                               list_resource_policies, 70
                                               list_resource_requests, 8
                                               list_resources, 8
                                               list_review_template_answers, 67
                                               list_review_templates, 67
                                               list_rule_executions, 47
                                               list_rule_types, 47
                                               list_scans, 42
                                               list_share_invitations, 67
                                               list_shared_projects, 17
                                               list_shared_report_groups, 17
                                               list_source_credentials, 17
                                               list_source_repositories, 19, 22
```

```
list_source_repository_branches, 19, 22
list_spaces, 18, 22
list_staging_accounts, 60
list_sub_package_groups, 11, 14
list_sync_configurations, 51
list_tags_for_resource, 3, 5, 14, 26, 29,
        34, 37, 40, 42, 47, 49, 51, 52, 54, 60,
        63, 67, 70
list_target_account_configurations, 63
list_target_resource_types, 63
list_targets, 52, 54
list_template_shares, 67
list_webhooks, 47
list_workflow_runs, 19, 22
list_workflows, 19, 22
list_workload_shares, 67
list_workloads, 67
merge_branches_by_fast_forward, 24, 29
merge_branches_by_squash, 24, 29
merge_branches_by_three_way, 24, 29
merge_pull_request_by_fast_forward, 24,
        29
merge_pull_request_by_squash, 25, 29
merge_pull_request_by_three_way, 25, 29
override_pull_request_approval_rules,
        25, 29
override_stage_condition, 47
poll_for_jobs, 44, 47
poll_for_third_party_jobs, 45, 47
post_agent_profile, 37
post_comment_for_compared_commit, 26,
        29
post_comment_for_pull_request, 25, 29
post_comment_reply, 26, 29
publish_package_version, 11, 14
put_action_revision, 47
put_approval_result, 47
put_comment_reaction, 26, 29
put_domain_permissions_policy, 11, 14
put_encryption_config, 70
put_feedback, 57
put_file, 23, 29
put_job_failure_result, 44, 47
put_job_success_result, 44, 47
put_launch_action, 60
```
put\_lifecycle\_event\_hook\_execution\_status, *[34](#page-33-0)* put\_package\_origin\_configuration, *[11](#page-10-0)*, *[14](#page-13-0)* put\_permission, *[37](#page-36-0)* put\_recommendation\_feedback, *[40](#page-39-0)* put\_repository\_permissions\_policy, *[11](#page-10-0)*, *[14](#page-13-0)* put\_repository\_triggers, *[26](#page-25-0)*, *[29](#page-28-0)* put\_resource\_policy, *[17](#page-16-0)*, *[70](#page-69-0)* put\_telemetry\_records, *[70](#page-69-0)* put\_third\_party\_job\_failure\_result, *[45](#page-44-0)*, *[47](#page-46-0)* put\_third\_party\_job\_success\_result, *[45](#page-44-0)*, *[47](#page-46-0)* put\_trace\_segments, *[70](#page-69-0)* put\_webhook, *[47](#page-46-0)* register\_application\_revision, *[34](#page-33-0)* register\_on\_premises\_instance, *[34](#page-33-0)* register\_webhook\_with\_third\_party, *[47](#page-46-0)* remove\_notification\_channel, *[37](#page-36-0)*, *[57](#page-56-0)* remove\_permission, *[37](#page-36-0)* remove\_tags\_from\_on\_premises\_instances, *[34](#page-33-0)* retry\_build, *[17](#page-16-0)* retry\_build\_batch, *[17](#page-16-0)* retry\_data\_replication, *[60](#page-59-0)* retry\_stage\_execution, *[47](#page-46-0)* reverse\_replication, *[60](#page-59-0)* rollback\_stage, *[47](#page-46-0)* search\_insights, *[57](#page-56-0)* search\_organization\_insights, *[57](#page-56-0)* skip\_wait\_time\_for\_instance\_termination, *[34](#page-33-0)* start\_build, *[17](#page-16-0)* start\_build\_batch, *[17](#page-16-0)* start\_cost\_estimation, *[57](#page-56-0)* start\_dev\_environment, *[19](#page-18-0)*, *[22](#page-21-0)* start\_dev\_environment\_session, *[19](#page-18-0)*, *[22](#page-21-0)* start\_experiment, *[63](#page-62-0)* start\_failback\_launch, *[60](#page-59-0)* start\_pipeline\_execution, *[43](#page-42-0)*, *[47](#page-46-0)* start\_recovery, *[60](#page-59-0)* start\_replication, *[60](#page-59-0)* start\_source\_network\_recovery, *[60](#page-59-0)* start\_source\_network\_replication, *[60](#page-59-0)* start\_workflow\_run, *[19](#page-18-0)*, *[22](#page-21-0)*

## INDEX 277

stop\_build, *[17](#page-16-0)* stop\_build\_batch, *[17](#page-16-0)* stop\_deployment, *[34](#page-33-0)* stop\_dev\_environment, *[19](#page-18-0)*, *[22](#page-21-0)* stop\_dev\_environment\_session, *[19](#page-18-0)*, *[22](#page-21-0)* stop\_experiment, *[63](#page-62-0)* stop\_failback, *[60](#page-59-0)* stop\_pipeline\_execution, *[43](#page-42-0)*, *[47](#page-46-0)* stop\_replication, *[60](#page-59-0)* stop\_source\_network\_replication, *[60](#page-59-0)* submit\_feedback, *[37](#page-36-0)* subscribe, *[52](#page-51-0)*, *[54](#page-53-0)* tag\_resource, *[3](#page-2-0)*, *[5](#page-4-0)*, *[14](#page-13-0)*, *[26](#page-25-0)*, *[29](#page-28-0)*, *[34](#page-33-0)*, *[37](#page-36-0)*, *[40](#page-39-0)*, *[42](#page-41-0)*, *[47](#page-46-0)*, *[49](#page-48-0)*, *[51,](#page-50-0) [52](#page-51-0)*, *[54](#page-53-0)*, *[60](#page-59-0)*, *[63](#page-62-0)*, *[67](#page-66-0)*, *[70](#page-69-0)* terminate\_recovery\_instances, *[60](#page-59-0)* test\_repository\_triggers, *[26](#page-25-0)*, *[29](#page-28-0)* unsubscribe, *[52](#page-51-0)*, *[54](#page-53-0)* untag\_resource, *[3](#page-2-0)*, *[5](#page-4-0)*, *[14](#page-13-0)*, *[26](#page-25-0)*, *[29](#page-28-0)*, *[34](#page-33-0)*, *[37](#page-36-0)*, *[40](#page-39-0)*, *[42](#page-41-0)*, *[47](#page-46-0)*, *[49](#page-48-0)*, *[51,](#page-50-0) [52](#page-51-0)*, *[54](#page-53-0)*, *[60](#page-59-0)*, *[63](#page-62-0)*, *[67](#page-66-0)*, *[70](#page-69-0)* update\_account\_configuration, *[42](#page-41-0)* update\_action\_type, *[47](#page-46-0)* update\_answer, *[67](#page-66-0)* update\_application, *[34](#page-33-0)* update\_approval\_rule\_template\_content, *[26](#page-25-0)*, *[29](#page-28-0)* update\_approval\_rule\_template\_description, *[26](#page-25-0)*, *[29](#page-28-0)* update\_approval\_rule\_template\_name, *[26](#page-25-0)*, *[30](#page-29-0)* update\_comment, *[26](#page-25-0)*, *[30](#page-29-0)* update\_default\_branch, *[23](#page-22-0)*, *[30](#page-29-0)* update\_deployment\_group, *[34](#page-33-0)* update\_dev\_environment, *[19](#page-18-0)*, *[22](#page-21-0)* update\_environment, *[3](#page-2-0)*, *[5](#page-4-0)* update\_environment\_membership, *[3](#page-2-0)*, *[5](#page-4-0)* update\_event\_sources\_config, *[57](#page-56-0)* update\_experiment\_template, *[63](#page-62-0)* update\_failback\_replication\_configuration, *[60](#page-59-0)* update\_fleet, *[17](#page-16-0)* update\_global\_settings, *[67](#page-66-0)* update\_group, *[70](#page-69-0)* update\_host, *[51](#page-50-0)* update\_integration, *[67](#page-66-0)* update\_launch\_configuration, *[61](#page-60-0)* update\_launch\_configuration\_template, *[61](#page-60-0)*

update\_lens\_review, *[67](#page-66-0)* update\_notification\_rule, *[52](#page-51-0)*, *[54](#page-53-0)* update\_package\_group, *[11](#page-10-0)*, *[14](#page-13-0)* update\_package\_group\_origin\_configuration, *[11](#page-10-0)*, *[14](#page-13-0)* update\_package\_versions\_status, *[11](#page-10-0)*, *[14](#page-13-0)* update\_pipeline, *[43](#page-42-0)*, *[47](#page-46-0)* update\_profile, *[67](#page-66-0)* update\_profiling\_group, *[37](#page-36-0)* update\_project, *[17](#page-16-0)*, *[22](#page-21-0)* update\_project\_visibility, *[17](#page-16-0)* update\_pull\_request\_approval\_rule\_content, *[25](#page-24-0)*, *[30](#page-29-0)* update\_pull\_request\_approval\_state, *[25](#page-24-0)*, *[30](#page-29-0)* update\_pull\_request\_description, *[25](#page-24-0)*, *[30](#page-29-0)* update\_pull\_request\_status, *[25](#page-24-0)*, *[30](#page-29-0)* update\_pull\_request\_title, *[25](#page-24-0)*, *[30](#page-29-0)* update\_replication\_configuration, *[61](#page-60-0)* update\_replication\_configuration\_template, *[61](#page-60-0)* update\_report\_group, *[18](#page-17-0)* update\_repository, *[11](#page-10-0)*, *[14](#page-13-0)* update\_repository\_description, *[23](#page-22-0)*, *[30](#page-29-0)* update\_repository\_encryption\_key, *[23](#page-22-0)*, *[30](#page-29-0)* update\_repository\_link, *[51](#page-50-0)* update\_repository\_name, *[23](#page-22-0)*, *[30](#page-29-0)* update\_resource, *[8](#page-7-0)* update\_resource\_collection, *[57](#page-56-0)* update\_review\_template, *[67](#page-66-0)* update\_review\_template\_answer, *[67](#page-66-0)* update\_review\_template\_lens\_review, *[67](#page-66-0)* update\_sampling\_rule, *[70](#page-69-0)* update\_service\_integration, *[57](#page-56-0)* update\_share\_invitation, *[67](#page-66-0)* update\_space, *[18](#page-17-0)*, *[22](#page-21-0)* update\_sync\_blocker, *[51](#page-50-0)* update\_sync\_configuration, *[51](#page-50-0)* update\_target\_account\_configuration, *[63](#page-62-0)* update\_webhook, *[18](#page-17-0)* update\_workload, *[67](#page-66-0)* update\_workload\_share, *[67](#page-66-0)* upgrade\_lens\_review, *[67](#page-66-0)* upgrade\_profile\_version, *[67](#page-66-0)* upgrade\_review\_template\_lens\_review, *[67](#page-66-0)*

## 78 INDEX

verify\_session , *[19](#page-18-0)* , *[22](#page-21-0)*

wellarchitected , [64](#page-63-0)

xray , [67](#page-66-0)